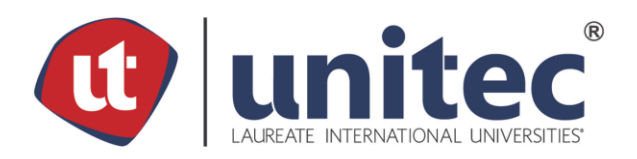

# **UNIVERSIDAD TECNOLÓGICA CENTROAMERICANA**

# **FACULTAD DE INGENIERÍA**

**PROYECTO DE INVESTIGACIÓN FASE I** 

# **REDISEÑO DE PLAN LOGÍSTICO A RAÍZ DE LA PANDEMIA MUNDIAL POR EL COVID-19,**

# **MCI LAN**

**PRESENTADOR POR:**

**11451111 ANDREA JOSÉ ALTAMIRANO PAVÓN** 

**ASESOR: ING. DANIEL MONTENEGRO** 

**CAMPUS TEGUCIGALPA; SEPTIEMBRE, 2020**

# **DEDICATORIA**

Dedico esta investigación a Dios, por guiarme en todo este proceso. A mi familia, por ser el mayor sistema de apoyo en mi vida, enseñándome el valor incondicional de la familia en todo momento. A mis hermanos por ayudarme en mi crecimiento espiritual y personal. A mis mejores amigos y amigas, que me han dado ánimos en momentos de dificultad. A los pastores generales y pastores juveniles del Ministerio Cristiano Internacional Luz a las Naciones, por ser una organización conforme a la voluntad y el orden de Dios. Gracias a todos.

### **AGRADECIMIENTOS**

Agradezco a:

Al Ing. Daniel Montenegro, por su tiempo, dedicación y ayuda en la asesoría de esta investigación.

Al Lic. Roberto Altamirano y la Lic. Lesly Pavón por brindarme la disponibilidad e información necesaria para llevar a cabo este proyecto.

Al Ing. Joel Castro, Lic. Osiris Cruz, Ing. Shamir Altamirano, Lic. María Altamirano y la Dra. Silvia Galo, por ayudarme a validar los modelos presentados en esta investigación.

Gracias a todos por su tiempo y ayuda en todo este proceso.

# **RESUMEN EJECUTIVO**

Actualmente, la pandemia mundial a raíz del COVID-19 ha causado la suspensión de todas las reuniones presenciales y actividades en la iglesia MCI Luz a las Naciones (MCI LAN). Esta investigación tuvo como objetivo rediseñar el plan logístico actual a uno que cumpla con las regulaciones y nuevas medidas de bioseguridad establecidas, en una primera etapa para la asignación de los miembros a los establecimientos y posteriormente rediseñar los recorridos realizados por vehículos subcontratados utilizando modelos matemáticos mediante la programación lineal.

Como primera etapa, se crearon 3 modelos de asignación, cada uno con 2 submodelos adicionales. Como resultado se realizó la asignación en la cual en el modelo A, se obtuvieron 64 sillas restantes y en el modelo B y C, 8 sillas restantes. El sábado se generó solamente un 11% de silla no ocupadas y el domingo se redujo a un 2%. Se obtuvo que el miércoles es en el que se genera la mayor cantidad de espacio desperdiciado por lo que las 64 sillas representan un 17.06% de las sillas totales disponibles los miércoles, por lo que se deberán de realizar una menor cantidad de horarios.

Para la segunda etapa, se construyeron 13 modelos m-TSP, uno para cada día en su establecimiento correspondiente. Se determinó la cantidad de vehículos a necesitar por día y por establecimiento con base a la cantidad de personas que solicitan transporte en bus. Se obtuvo que el domingo, en el horario 1 y 2, se encuentra los costos más altos por contratación de buses con un costo de L. 2400.00 por cada horario.

Seguidamente se realizó una validación de ambos modelos mediante una encuesta y entrevista con relación a su implementación y aplicabilidad y puntos importantes en ambos modelos. Los modelos resultaron aplicables pero el 60% considero que los costos deberán reducirse.

II

### **ABSTRACT**

Due to the global pandemic caused by COVID-19, the church MCI Light Above Nations (MCI LAN) have suspended all weekly services, gatherings and face-to-face activities to prevent the arousal of new cases and agglomeration of people. This investigation consists on redesigning the logistics plan to one that accomplishes and fulfills the new regulations and biosecurity protocols, on a first note, assigning all members to their closest auditorium, and consequently, redesigning the vehicle's routes in charge of the transportation of members to their assigned reunion, using mathematical models throughout linear programming methods.

In the first stage, 3 assignment models were created, each one with 2 additional sub models. As a result, model A resulted with 64 available seats and models B and C with 8 available seats. For the assignment on Saturday, only 11% of the seats were not occupied and on Sundays it was reduces to 2%. It was obtained that on Wednesdays, approximately 17.06% of the total seats were wasted, which means that the organization must consider helding fewer weekly services.

For the second stage, 13 m-TSP models were constructed, one for each day and its corresponding auditorium and schedule. The number of vehicles needed per day and location was based on the amount of people requesting the transportation service through bus only. It was obtained that for Sunday's services, on the first and second schedule, the higher costs for hiring buses were found, with a cost of L. 2400.00 per schedule.

Consequently, a general validation for both models were made throughout an interview and a survey in relation to its implementation and applicability and important points. Both models resulted to be applied efficiently, nonetheless, 60% considered that the cost of the second one needed to be reduced.

III

# **ÍNDICE DE CONTENIDO**

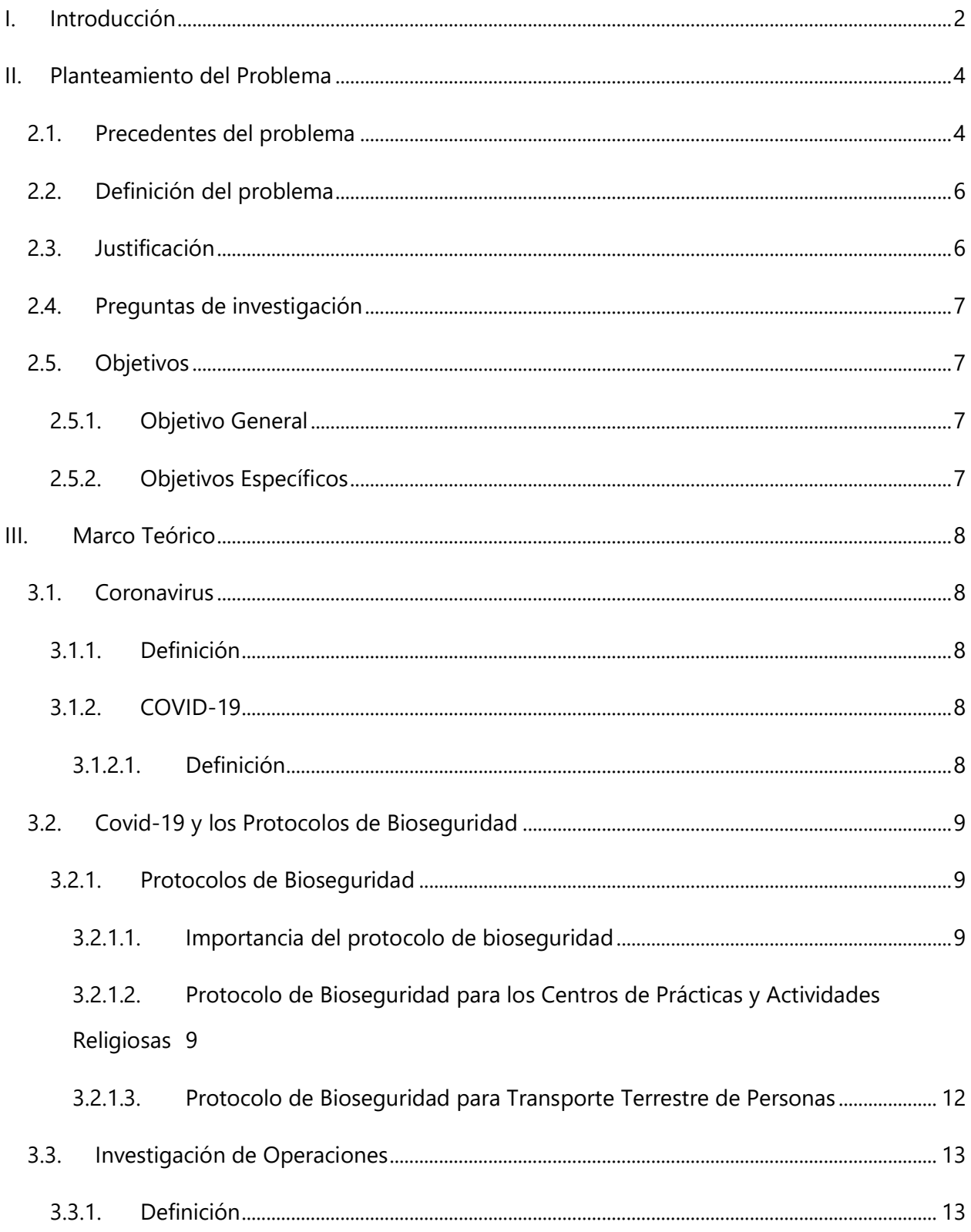

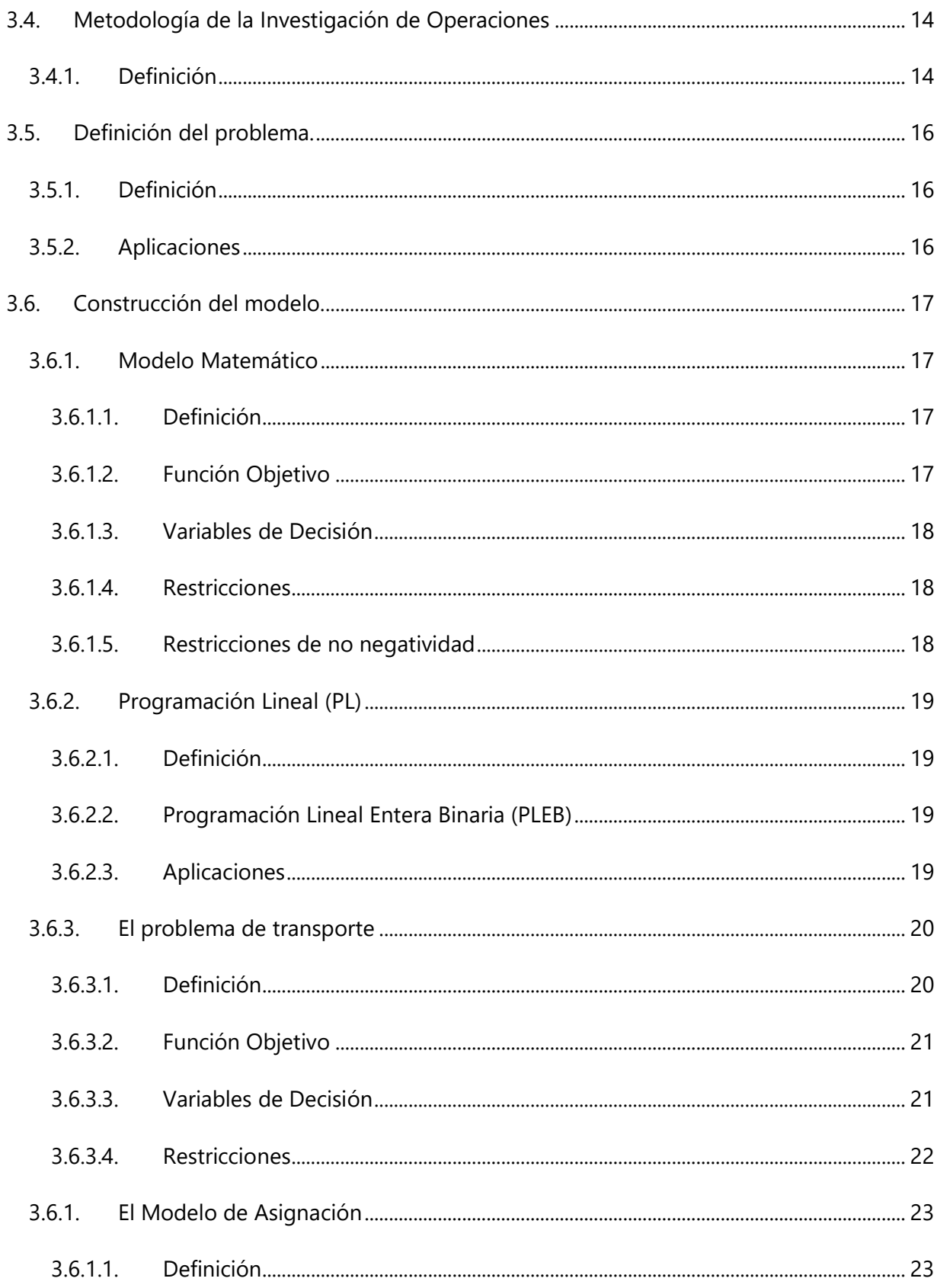

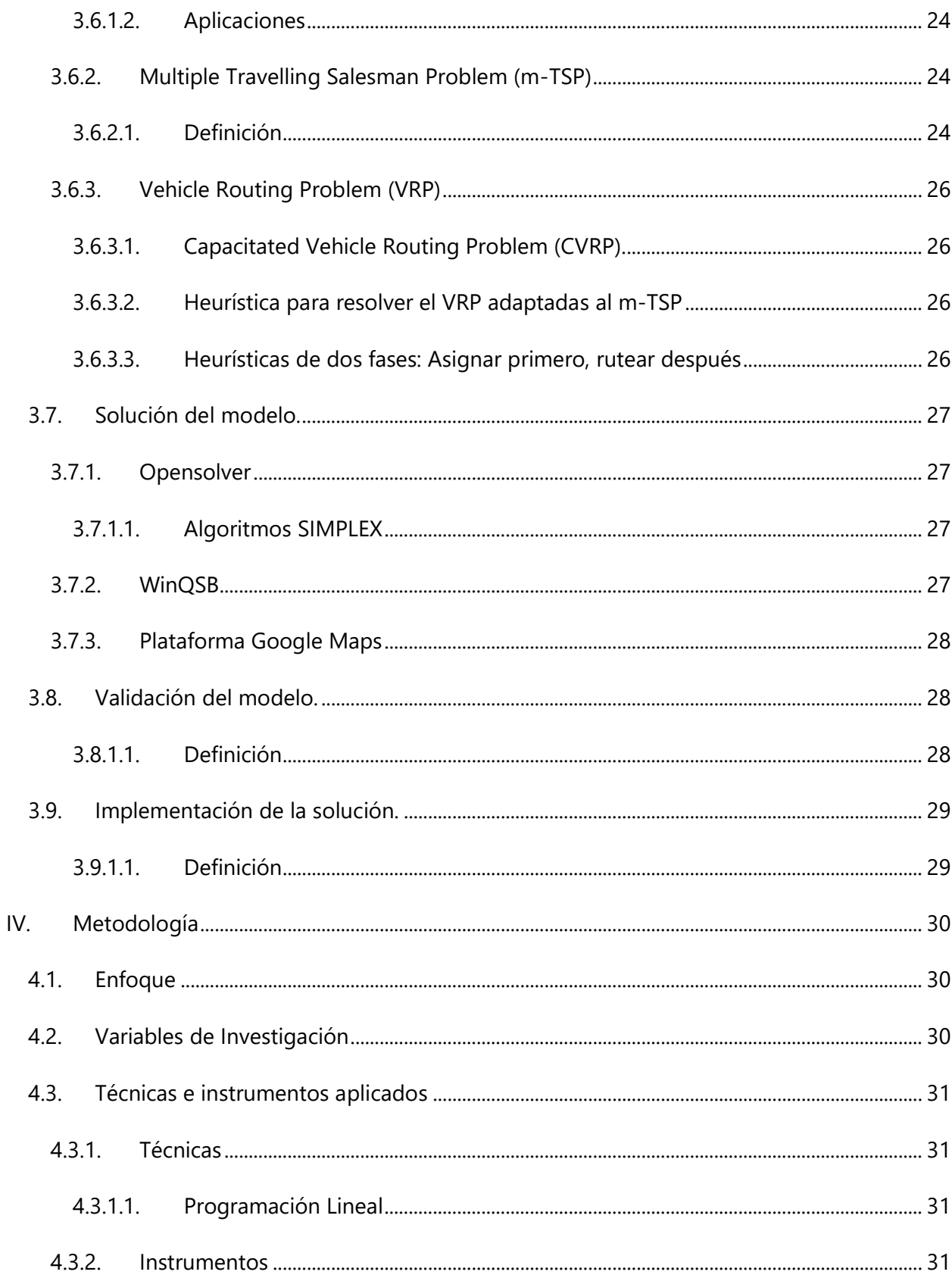

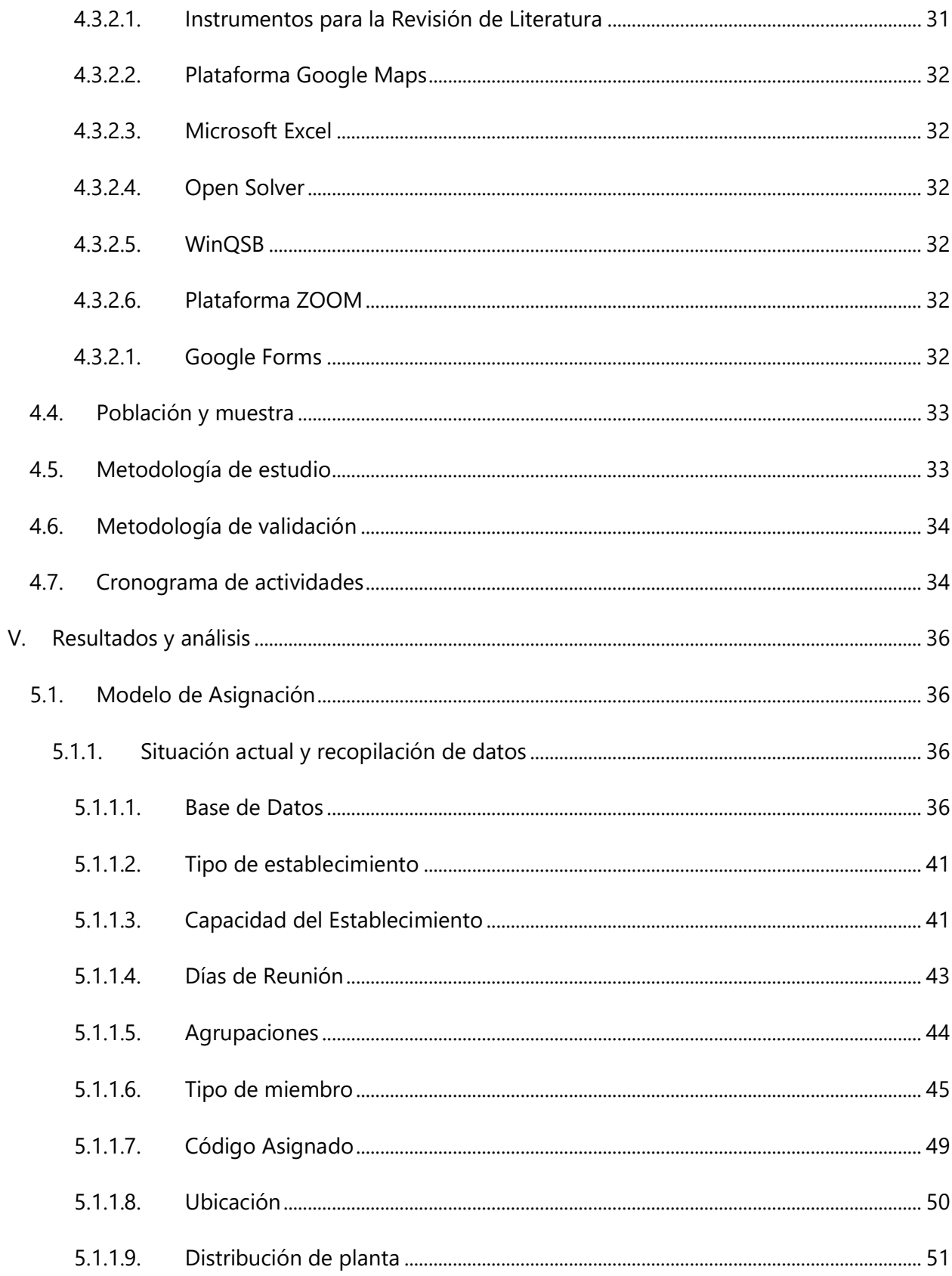

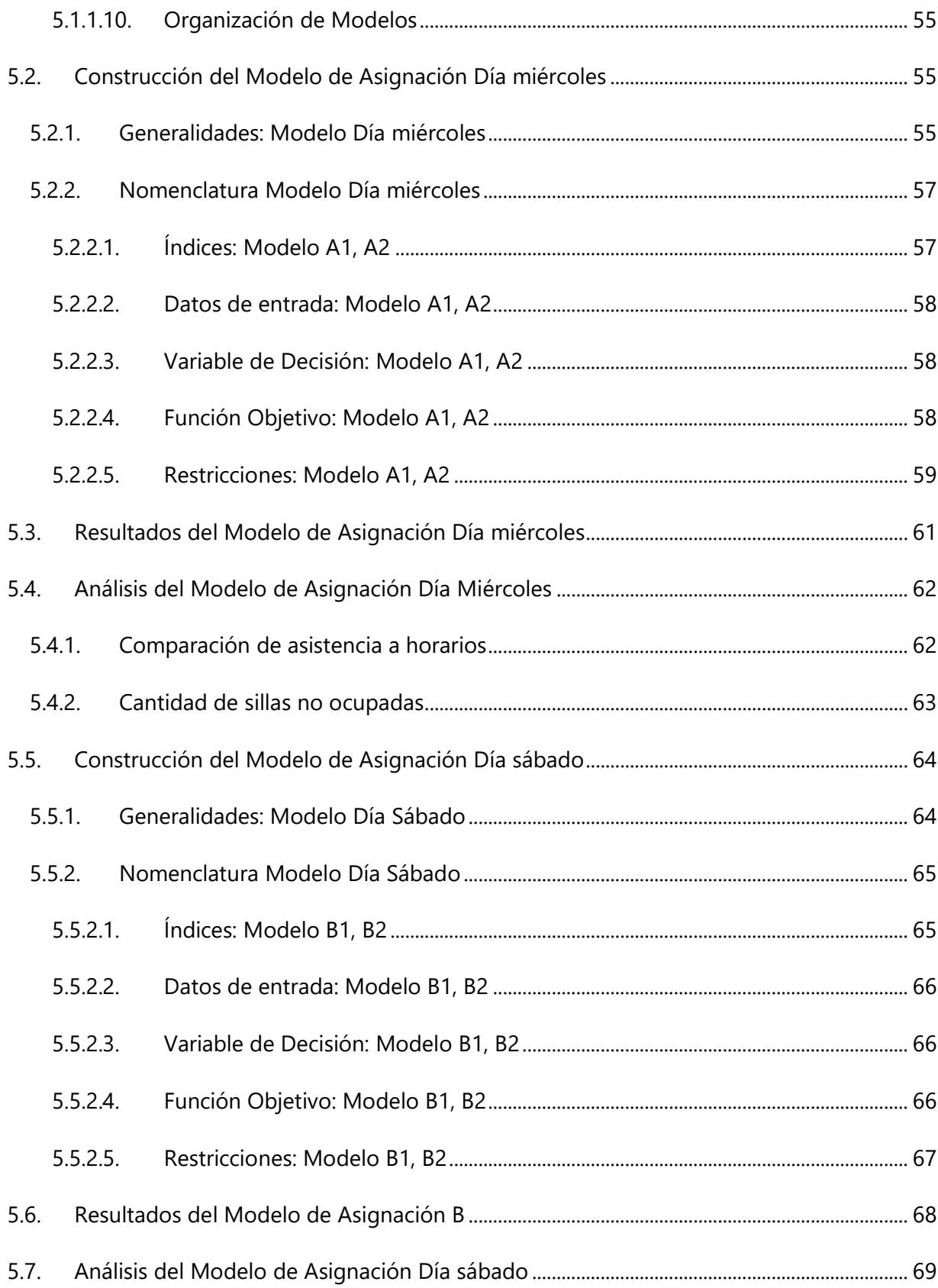

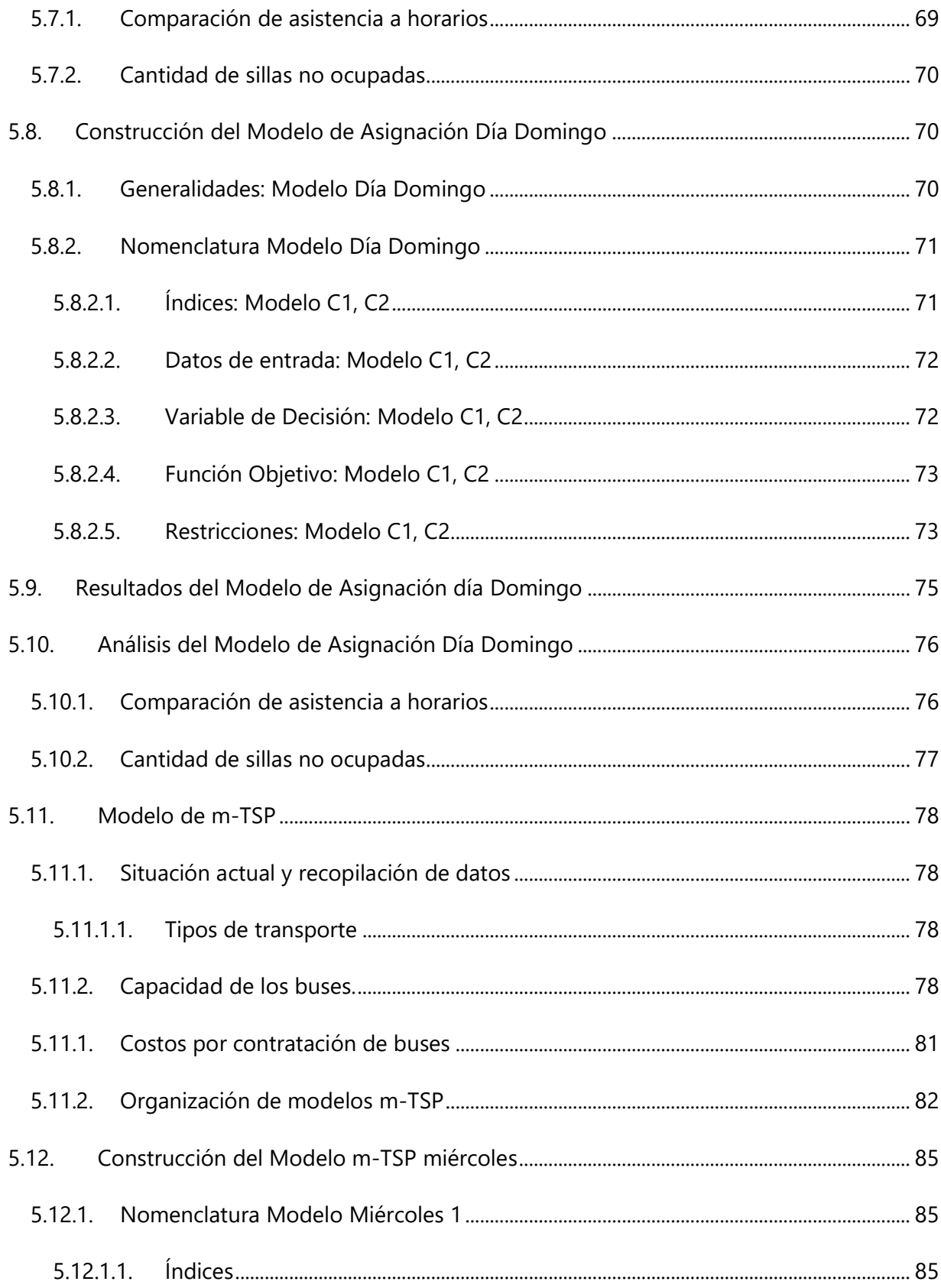

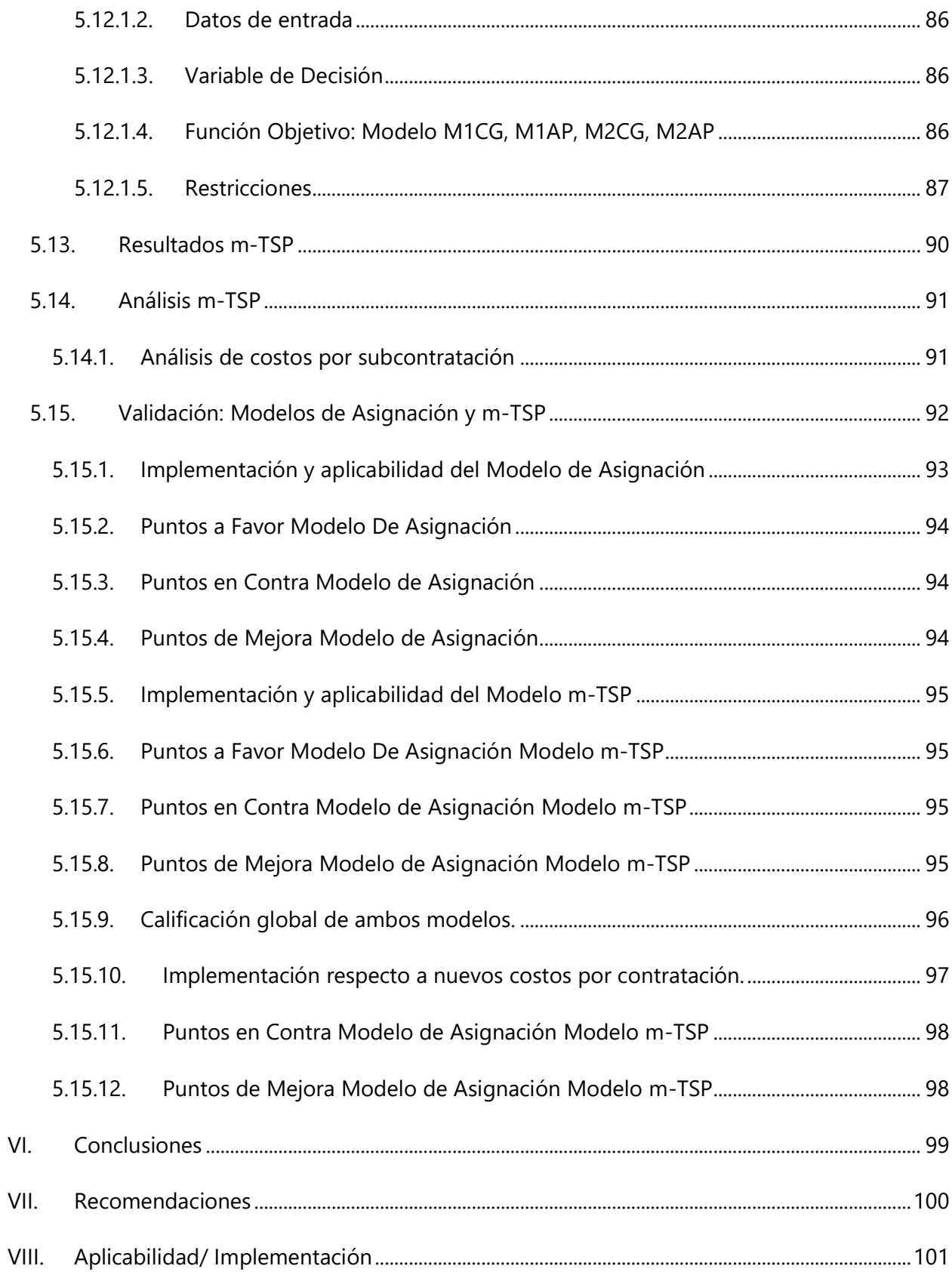

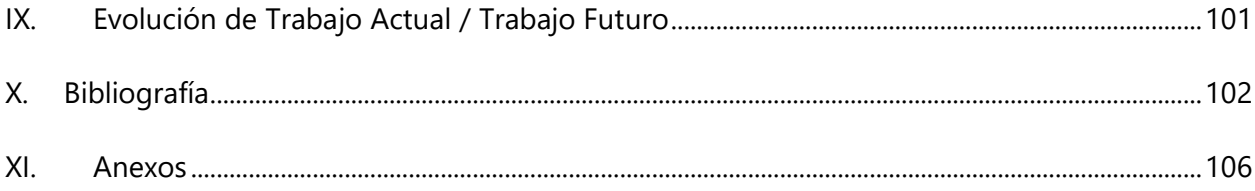

# **ÍNDICE DE ILUSTRACIONES**

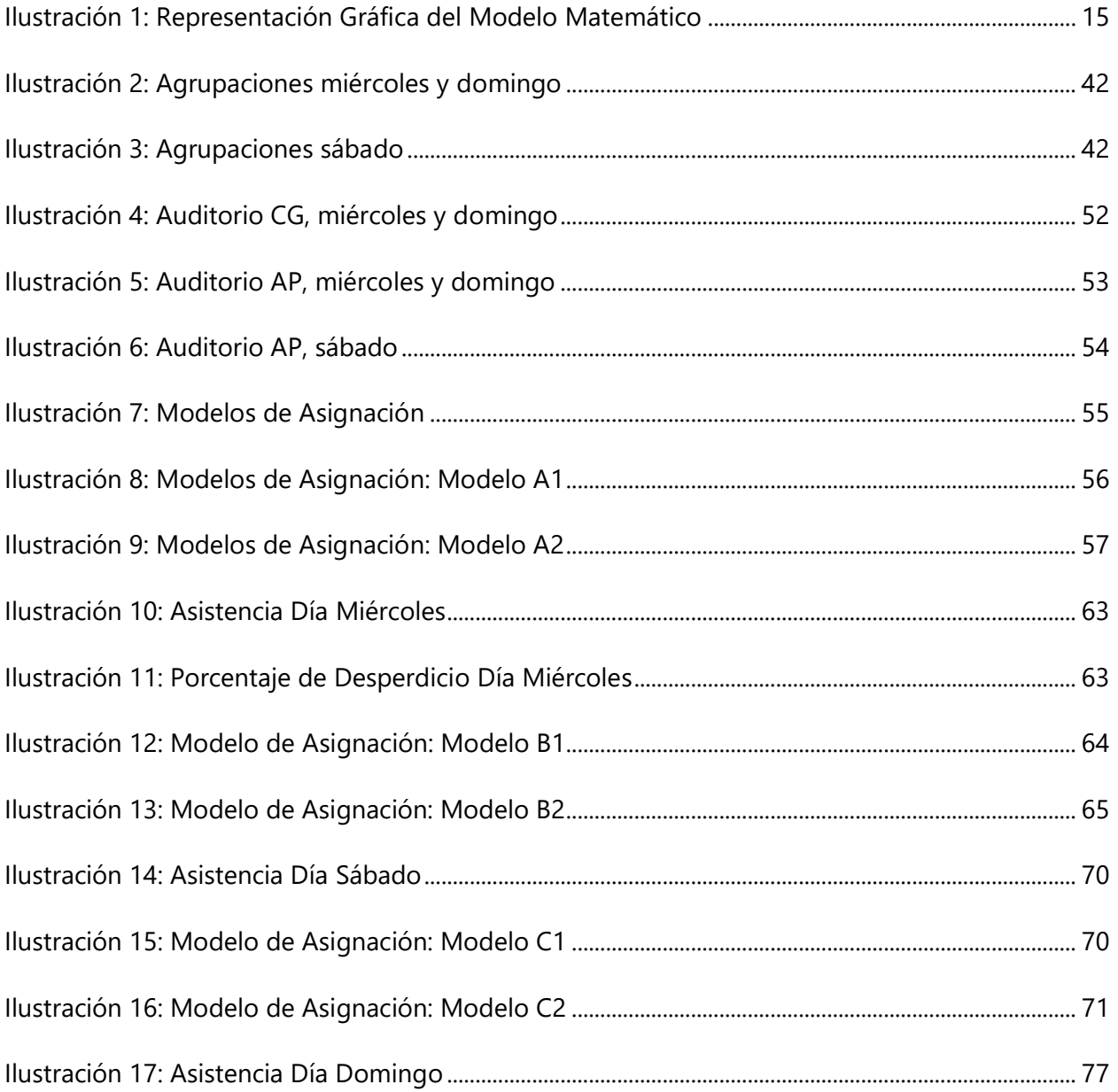

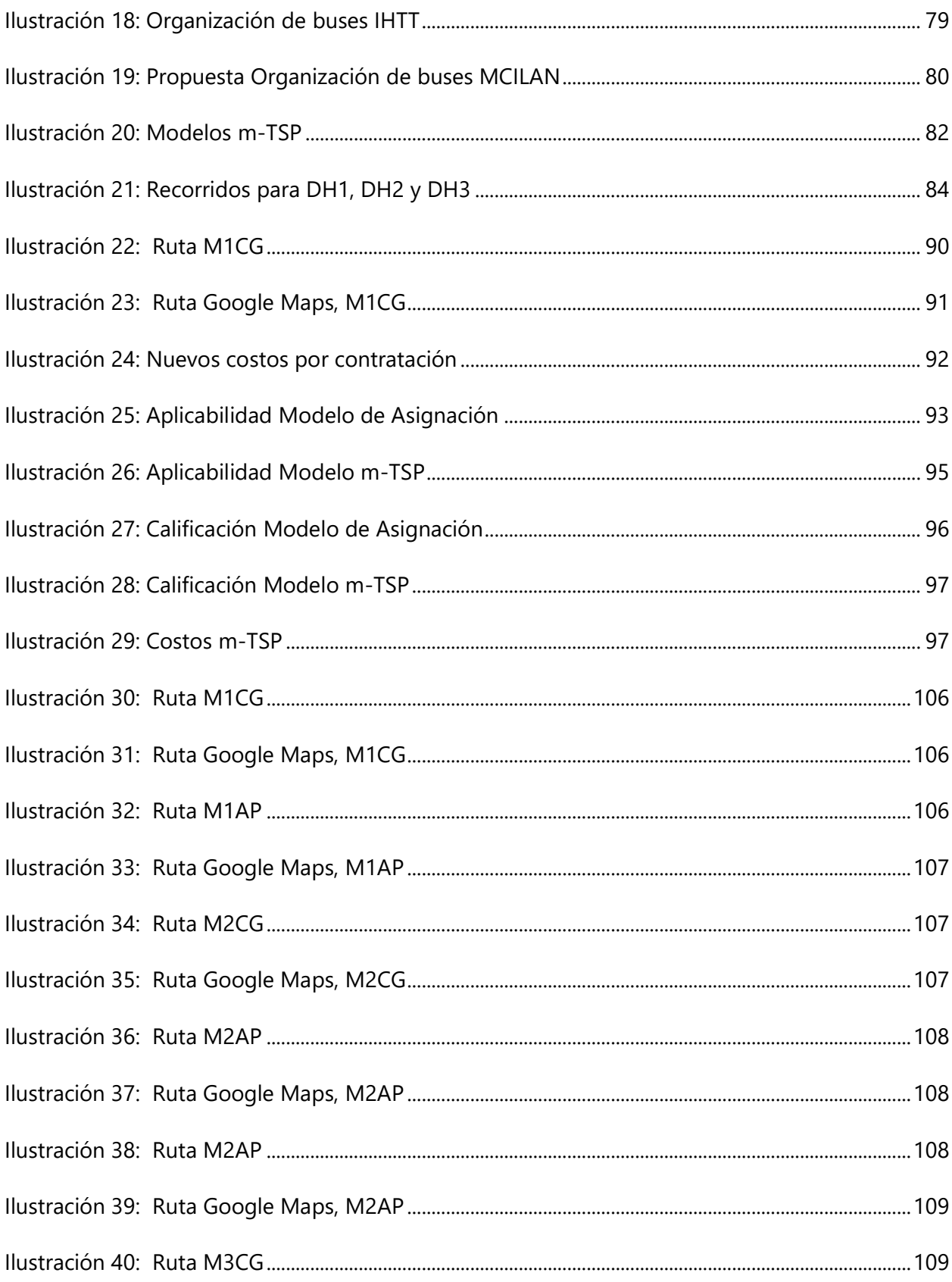

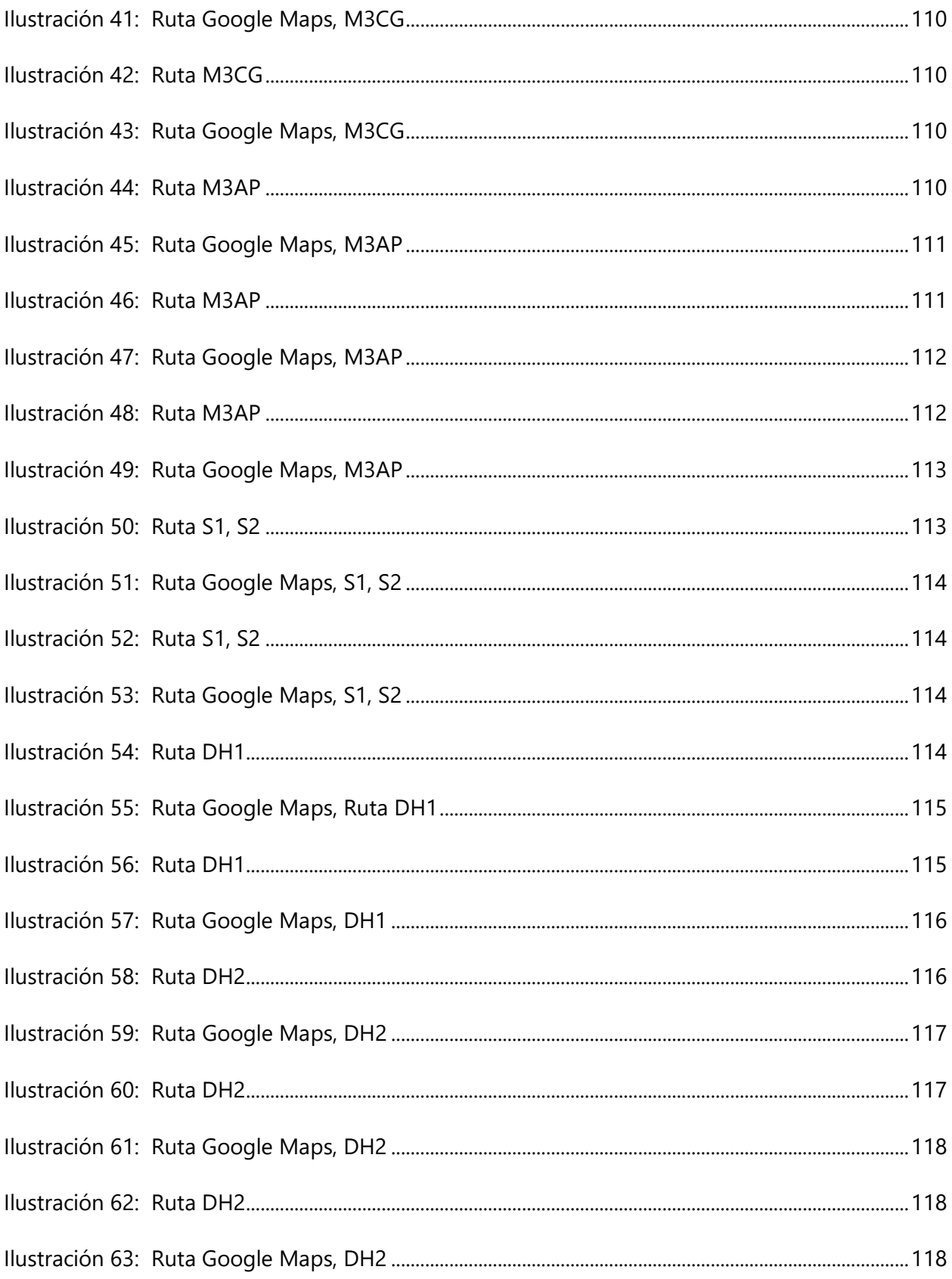

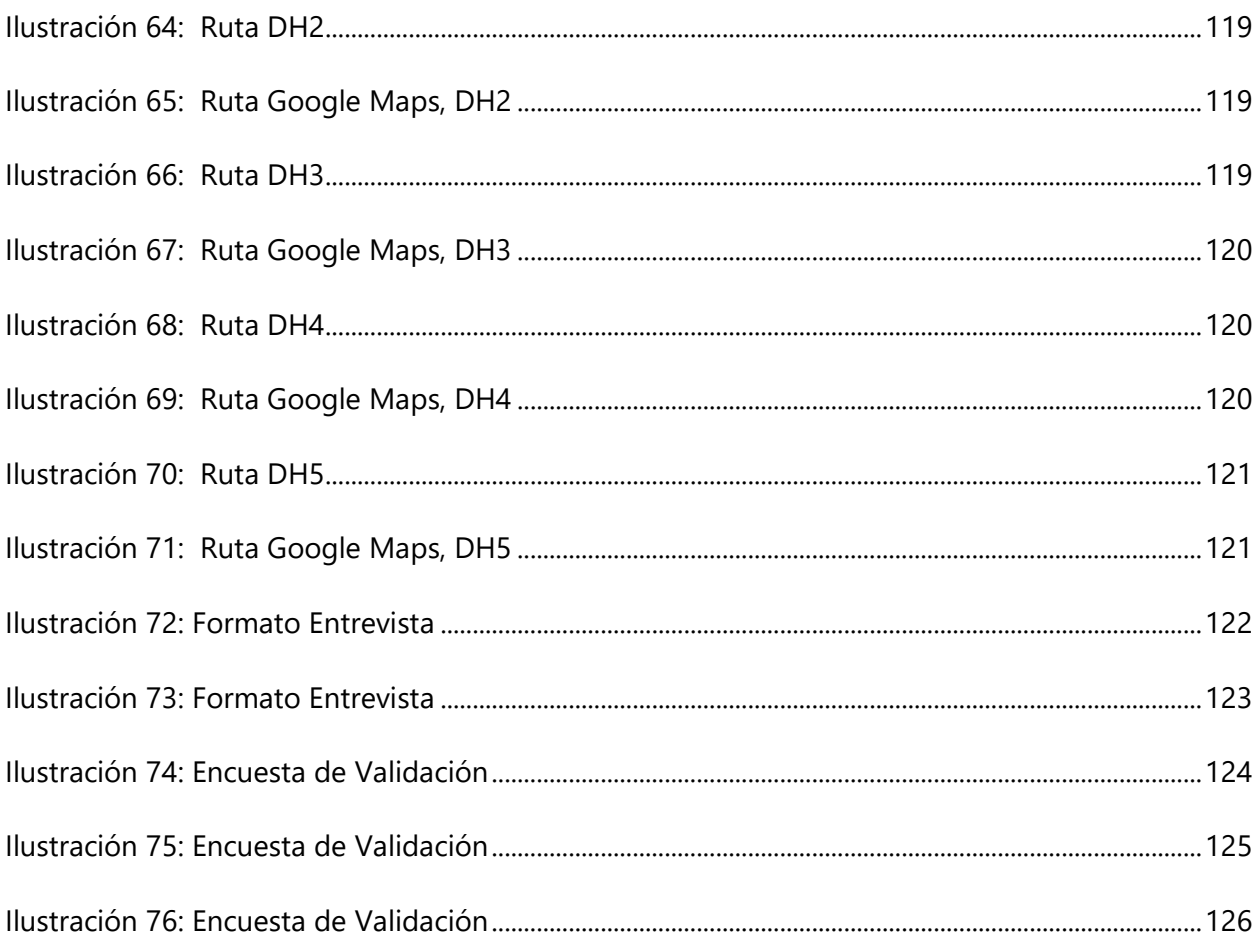

# **ÍNDICE DE TABLAS**

Tabla 1: Enfoques para mitigar los factores que facilitan la transmisión de la COVID-19 por aire

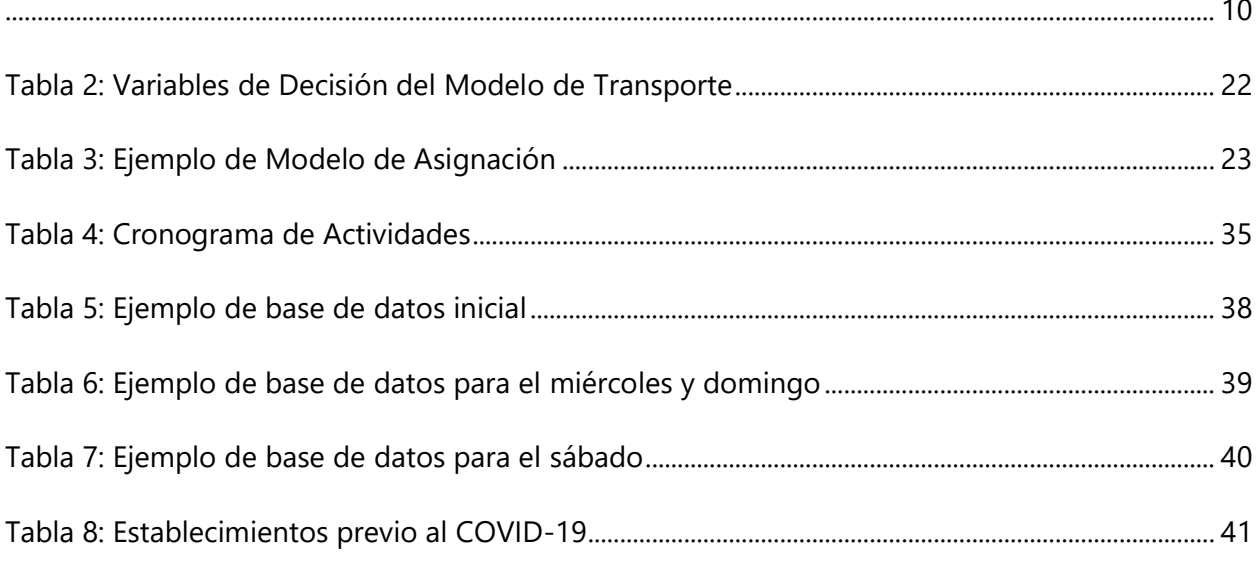

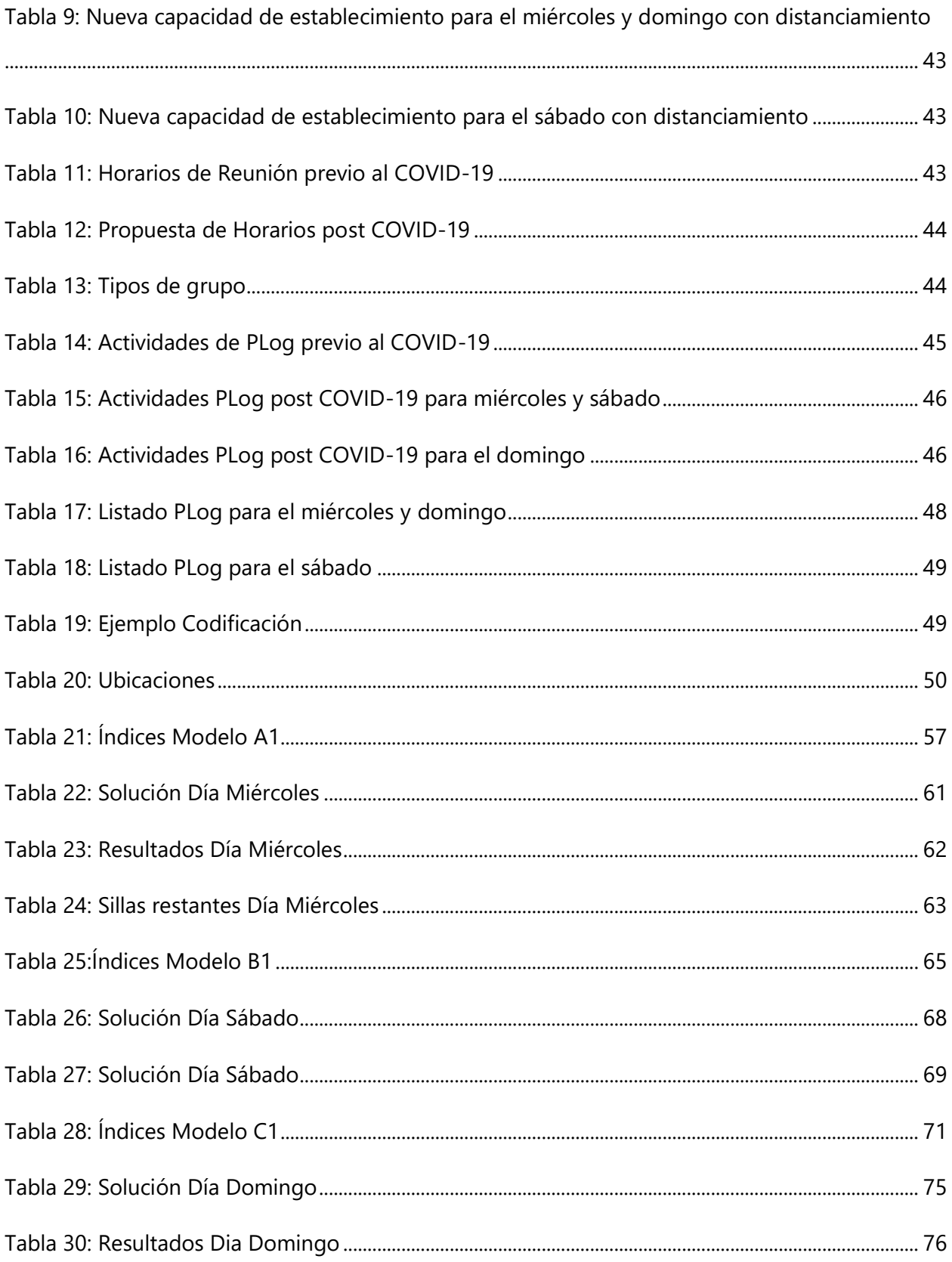

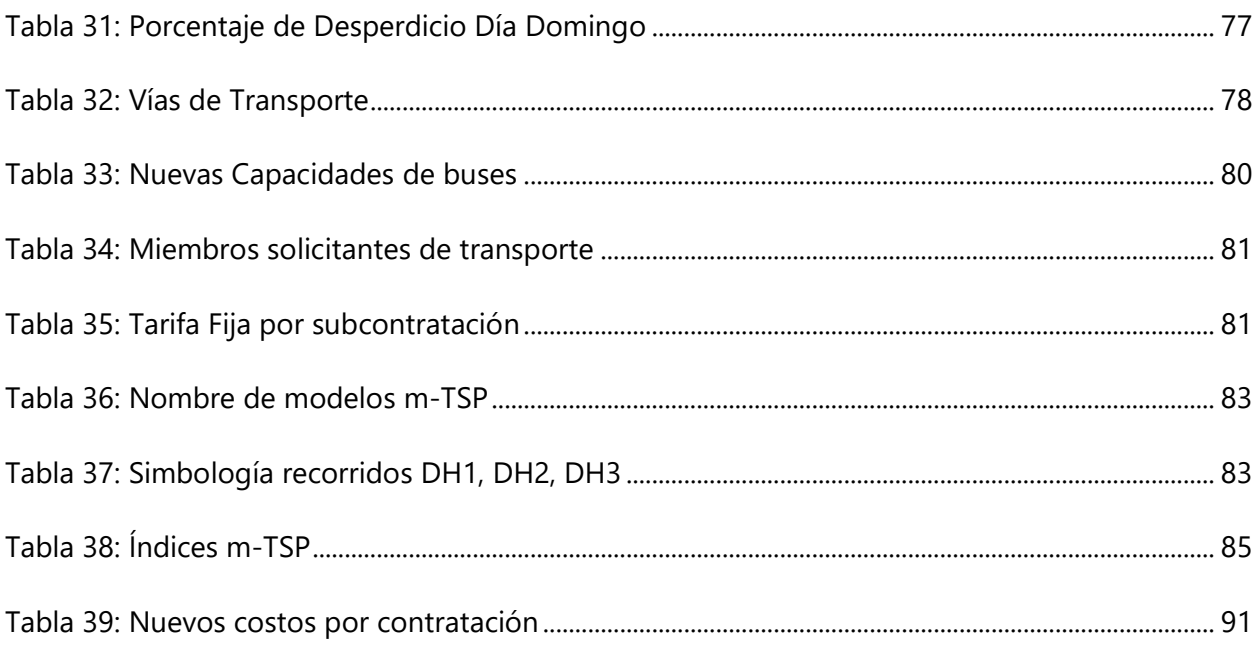

# **ÍNDICE DE ECUACIONES**

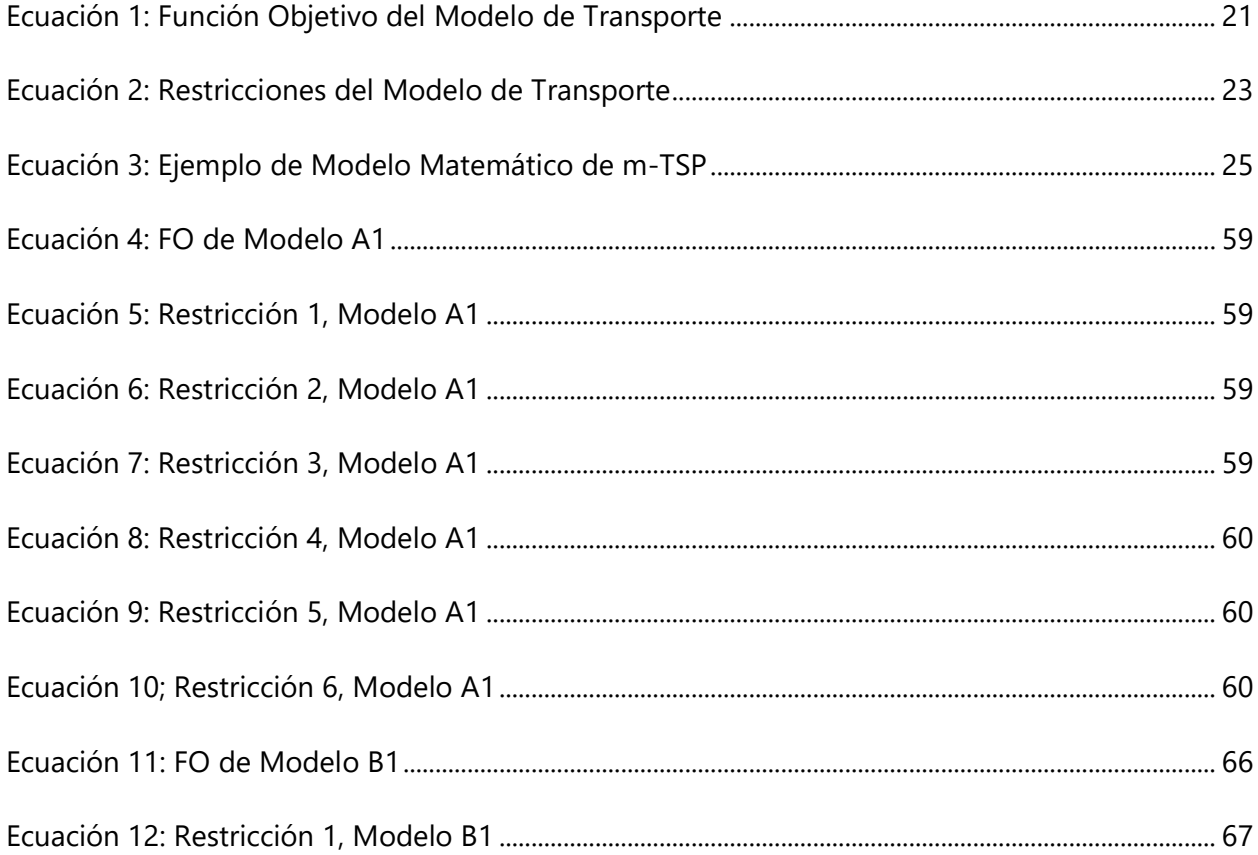

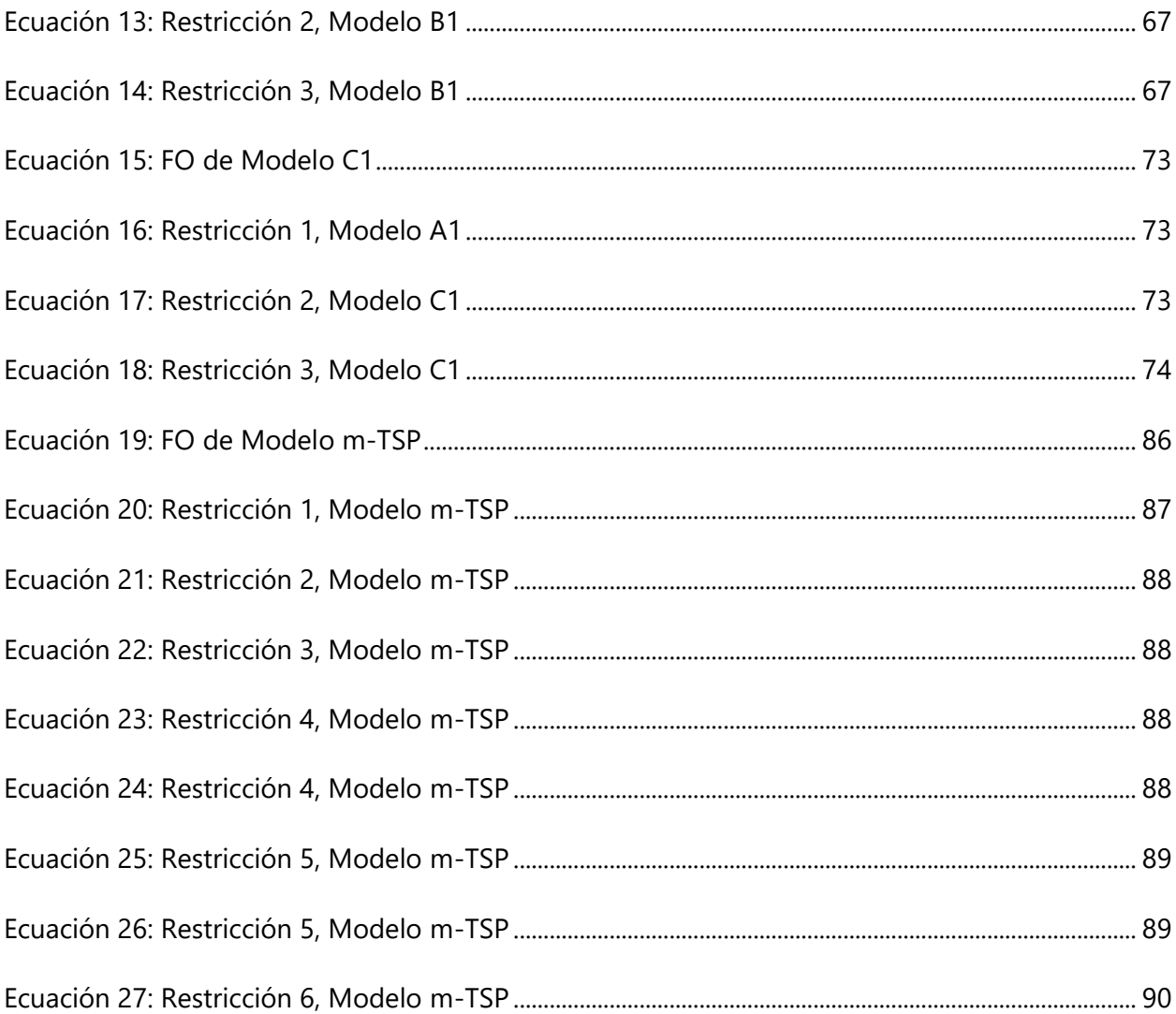

# **ÍNDICE DE ANEXOS**

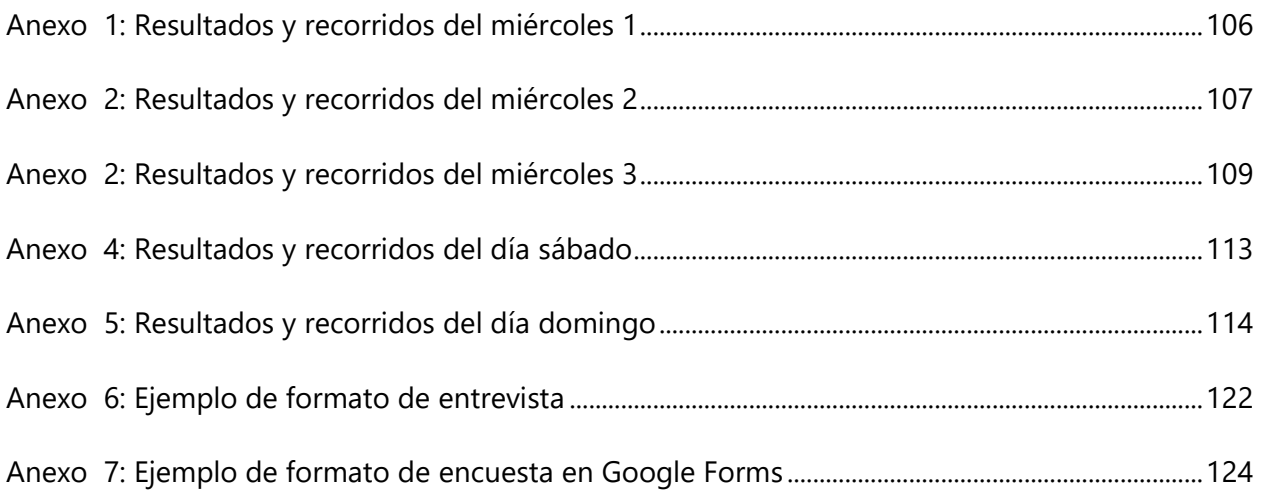

# **LISTA DE SIGLAS Y GLOSARIO**

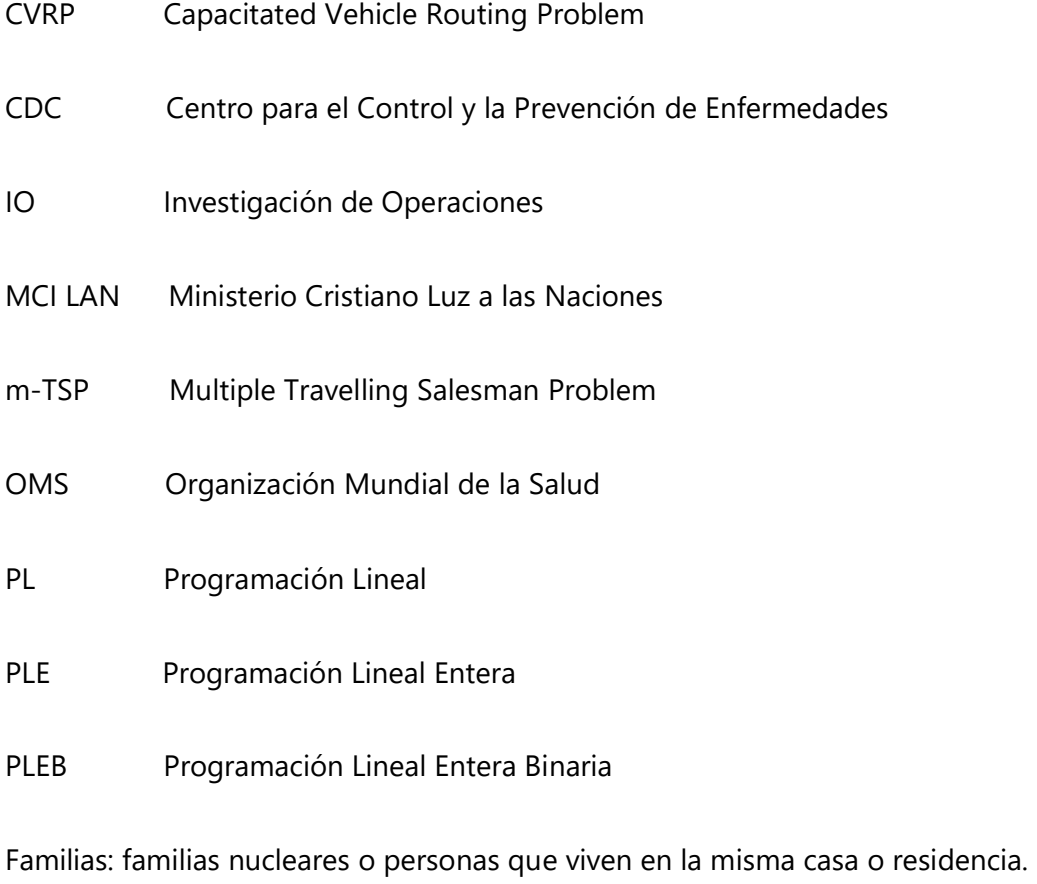

Miembros: Son todas las personas que asisten a la iglesia, categorizadas como familias, joven, personal de logística.

Personal de Logística: Son todas las personas involucradas en actividades de logística relevantes a las reuniones semanales.

Reuniones Semanales: Cultos realizados todas las semanas en las instalaciones o establecimientos,

### **I. INTRODUCCIÓN**

<span id="page-20-0"></span>Actualmente, Honduras se ve enfrentando una crisis mundial a raíz de la pandemia por el COVID-19. Los expertos aseguran que las consecuencias de la crisis serán trascendentales económica, política y socialmente. Como resultado de estos problemas, organizaciones legalmente constituidas como centros religiosos o iglesias, se han pronunciado ante la situación, realizando trabajo no remunerado y sin fines de lucro. En Honduras, estas organizaciones fueron creadas para velar por los intereses de la comunidad.

Las iglesias, independientemente de la religión que se practique, toman un papel importante en situaciones de crisis ya que al igual que las empresas, las iglesias sufren el mismo impacto económico y social. Como parte de ellas, el Ministerio Cristiano Internacional Luz a las Naciones (MCI LAN), formada en el año 2016 y ubicada en Francisco Morazán, tiene como objetivos fomentar los buenos valores a través de las charlas motivacionales brindadas en las reuniones semanales, en las cuales muchos individuos y familias son beneficiadas.

En un escenario ideal, MCI LAN funciona con una base de datos de 400 miembros, incluyendo el personal de logística, jóvenes y familias. Las reuniones se realizan en dos establecimientos distintos, en horarios especificados. La institución cuenta con 4 vehículos subcontratados para transportar a los miembros, sin incluir los miembros que transitan en su vehículo propio. Sin embargo, debido a la crisis, dichas actividades han sido suspendidas hasta nuevo aviso de apertura por parte del Estado y restringidas a protocolos de bioseguridad dictados por SINAGER. Las reuniones semanales son importantes para la institución, sin embargo, no se están realizando y la formación integral de sus miembros a través de charlas presenciales de la manera habitual ya no es una opción para la institución. Esto evita la aglomeración de personas o cualquier tipo de contacto entre miembros de la institución para evitar el contagio.

A través de esta investigación, como primera etapa, se diseñará un modelo matemático que represente un nuevo plan de trabajo de logística para la organización en una apertura futura, que asigne a los individuos, jóvenes, familias y personal de logística al establecimiento más cercano. Como resultado de esta asignación, en una segunda etapa, se diseñará un modelo matemático

2

utilizando el Multiple Travelling Salesman Problem (m-TSP) para diseñar las nuevas rutas que los vehículos deberán realizar para transportar a los miembros de sus casas a la institución.

La relevancia e importancia del proyecto recae en determinar los nuevos costos incurridos en transporte; también el modelo deberá de minimizar las distancias recorridas. Es necesario rediseñar la forma de trabajo y operación.

A continuación, se explicará el problema y sus precedentes, la justificación y por qué esta investigación es relevante a terceros y a toda la comunidad religiosa. Se presentará el objetivo general junto con sus objetivos específicos, el marco teórico y todos los conceptos relevantes al proyecto. Seguidamente se detallará la metodología a aplicar y los resultados con su respectivo análisis. Para finalizar, se detallarán las conclusiones y se propondrán recomendaciones para la organización.

## **II. PLANTEAMIENTO DEL PROBLEMA**

#### <span id="page-22-1"></span><span id="page-22-0"></span>**2.1.PRECEDENTES DEL PROBLEMA**

Las iglesias son lugares de comunión y convivencia con personas que comparten una misma fe. Por medio de la fe que profesan, se encuentra un refugio mental y brindan a sus miembros una perspectiva de cómo afrontar problemas en momentos de crisis. La Embajada de Estados Unidos en Honduras (2016) afirma que: "la encuesta de opinión pública latinoamericana de 2015, el 43,6 por ciento de encuestados se identificaron como católicos, 42.1 por ciento como evangélicos, 1.8 por ciento como otros, y 12.4 por ciento como no afiliados." A lo largo de las últimas décadas y tras la creación masiva de templos en el territorio nacional, la Iglesia Evangélica ha logrado registrar un crecimiento del 50 por ciento. Digital (2017) afirma que existen más de 17 mil iglesias que funcionan en todo el país, según la Confraternidad Evangélica..

En la actualidad, a raíz del COVID-19 se ha generado un impacto en la sociedad hondureña y en las iglesias evangélicas como tal. Actualmente el Derecho de Comunicaciones y Estrategia Presidencial (2020) ha reportado que Honduras está entre los países con mayores índices de contagio en Centro América, alcanzando alrededor de 50, 000 casos registrados. Debido a esto, el gobierno convocó a un estado de toque de queda el 14 de marzo del año en curso para evitar el contagio colectivo, suspendiendo todas las actividades sociales, económicas y políticas, incluyendo los servicios en las iglesias del país. Las empresas, del sector público y privado, se ven afectadas debido a esto y el Ministerio Cristiano Internacional Luz a las Naciones (MCI LAN) no es una excepción a ello, por el cual se ve interrumpida su forma de operar y su plan de trabajo logístico actual.

El CDC (2020) a denomino a las iglesias en el nivel 9 de contaminación, es decir, categorizó a las iglesias como uno de los focos principales de contaminación. La doctora y líder eclesiástica, Reyna Durón, manifestó que "sería una irresponsabilidad" someter a las congregaciones a un contagio masivo sabiendo que el país no está lo suficientemente preparado para la atención de enfermos. En una entrevistas realizada por la CESPAD (2020) la Dra. Durón afirmo: "Se cree que éste sea un momento de alto contagio y no sería prudente exponer a las congregaciones. Las iglesias en

4

ningún momento han paralizado sus obras de fe, pues más bien es hoy cuando se ha podido identificar y salir a la ayuda de los más necesitados», dijo Durón.

La Secretaría de Trabajo y Seguridad Social, organismos internacionales relacionados como la Organización Internacional del Trabajo (OIT), la Organización Mundial de la Salud (OMS) y el Centro para el Control y la Prevención de Enfermedades (CDC) y entes regulatorias hondureñas como SINAGER han brindado un protocolo de operación de las iglesias en el mes de junio 2020.

MCI LAN requiere de procesos logísticos para llevar a cabo sus reuniones, incluyendo elementos como los establecimientos, sus miembros, adultos y jóvenes, personal de logística y vehículos de transporte. Sin embargo, MCI LAN ha decidido no reanudar sus operaciones debido a los altos niveles de contagio hasta verificar que los niveles de infección sean decrecientes y bajos en la comunidad y definir una nueva forma de trabajo práctica y realizable. Debido a su peculiaridad de trabajar con la integración familiar y la unidad social, no puede trabajar con las regulaciones que actualmente el estado ha impuesto con relación a la circulación con número de tarjeta de identificación, el número de placa, horarios que interrumpen los horarios de trabajo de los miembros, etc., por lo tanto, estos no serán incluidos en esta investigación ya que las familias no pueden desintegrarse.

#### <span id="page-24-0"></span>**2.2.DEFINICIÓN DEL PROBLEMA**

MCI LAN no está preparada para iniciar nuevamente las reuniones semanales porque no cuenta con un plan de trabajo que cumpla con los nuevos protocolos de bioseguridad, medidas preventivas y regulaciones establecidas ya que dichas medidas introducirán un cambio a todo el funcionamiento operativo y logístico de la iglesia. La organización no puede aperturar sus reuniones semanales a la forma habitual de trabajo porque no existe una correcta organización y segmentación de miembros a las instalaciones y vehículos de transporte con sus rutas correspondientes, en los cuáles el riesgo de contaminación por aglomeración de personas es alto.

#### <span id="page-24-1"></span>**2.3.JUSTIFICACIÓN**

Las actividades de las iglesias facilitan la transmisión del virus y los congregantes corren un mayor riesgo a ser contagiados. La importancia de la apertura a raíz de la pandemia radica en que la iglesia tomará un papel importante en un escenario post- crisis. MCI LAN brinda ayuda tanto psicología como económica, a los miembros y familias que se congregan y ahora debe de hacerlo protegiendo a otros del contagio. Es necesario utilizar el conocimiento científico y de investigación como estrategias para que la iglesia pueda atender a sus miembros al través de la implementación de la metodología de investigación de operaciones, problemas de asignación y el problema de agentes viajeros múltiples adecuados a la situación de la iglesia.

Chin (2020) afirmo la estrategia como la creación de pequeñas burbujas de seguridad en toda la iglesia. Cuantos más congregantes permanezcan dentro de su burbuja, más seguros estarán todos en la congregación durante el tiempo que permanezca la infección en la comunidad. Actualmente, existe una alta demanda de las personas que desean la apertura de las iglesias evangélicas. Muchas iglesias han tomado la decisión de aperturar sus reuniones, violentando las regulaciones establecidas sin tomar en cuenta que crean un foco de contaminación en su comunidad.

6

## <span id="page-25-0"></span>**2.4.PREGUNTAS DE INVESTIGACIÓN**

- 1. ¿Se podrá aplicar un modelo de asignación de miembros y personal de logística para llevar a cabo reuniones simultaneas sin infringir el protocolo de bioseguridad y evitar la aglomeración de personas?
- 2. ¿Se podrá aplicar un modelo de rutas para MCI LAN que defina la mejor opción de realizar las rutas y de qué manera puede determinar si la cantidad de vehículos que actualmente utiliza es la necesaria para cumplir con los recorridos?
- 3. ¿Es este modelo válido y aplicable para MCI LAN?

# <span id="page-25-1"></span>**2.5.OBJETIVOS**

### <span id="page-25-2"></span>2.5.1. OBJETIVO GENERAL

Rediseñar la forma de trabajo logístico actual de MCI LAN, a través de modelos matemáticos de programación lineal (PL) para cumplir con las normas, regulaciones y protocolos de bioseguridad establecidas a raíz de la pandemia mundial por el COVID-19 y así poder reducir el contagio, para un plazo de 2 años.

#### <span id="page-25-3"></span>2.5.2. OBJETIVOS ESPECÍFICOS

- 1. Diseñar un modelo de programación lineal implementando el problema de transporte en la asignación de miembros y personal de logística a horarios establecidos para las reuniones semanales los miércoles, sábados y domingos, asignándolos a el establecimiento más cercano.
- 2. Implementar el m-TSP en el rediseño de rutas para el transporte de miembros, determinando los costos incurridos en transporte y las distancias en cada recorrido.
- 3. Validar ambos modelos matemáticos por medio de miembros de la organización y profesionales en el área de logística de MCI LAN.

# **III.MARCO TEÓRICO**

<span id="page-26-0"></span>Previo a la metodología a utilizar, a continuación, se presentará una guía conceptual de los temas relevantes para esta investigación:

### <span id="page-26-2"></span><span id="page-26-1"></span>**3.1. CORONAVIRUS**

#### 3.1.1. DEFINICIÓN

La OMS (2020) define el coronavirus como:

Los coronavirus son una extensa familia de virus que pueden causar enfermedades tanto en animales como en humanos. En los humanos, se sabe que varios coronavirus causan infecciones respiratorias que pueden ir desde el resfriado común hasta enfermedades más graves como el síndrome respiratorio de Oriente Medio (MERS) y el síndrome respiratorio agudo severo (SRAS). El coronavirus que se ha descubierto más recientemente causa la enfermedad por coronavirus COVID-19. (s/p)

<span id="page-26-3"></span>3.1.2. COVID-19

### *3.1.2.1. Definición*

<span id="page-26-4"></span>OMS (2020) afirma: COVID-19 es la enfermedad infecciosa causada por el coronavirus que se ha descubierto más recientemente. Actualmente la COVID-19 es una pandemia que afecta a muchos países de todo el mundo" (s/p).

La Secretaría de Trabajo y Seguridad Social (2020) afirma: "un nuevo coronavirus, el SARS-CoV-2 que ha provocado que la OMS decrete la primera pandemia mundial por una enfermedad desde principios del siglo XX, en que se desarrolló la llamada Gripe española" (p. 7).

La pandemia causada por el virus COVID-19 trajo consigo consecuencias trascendentales en el funcionamiento de la sociedad hondureña, su economía, su política y su desarrollo social. No solamente dio un giro al desarrollo organizacional de las empresas en el sector público y privado, sino que también las iglesias evangélicas se ven afectadas en sus operaciones, ya que tienen la responsabilidad de cumplir las necesidades de sus miembros. La pandemia vino a distorsionar un orden establecido y a dar paso para la reinvención y el rediseño de la estructura logística de dichas instituciones.

### <span id="page-27-1"></span><span id="page-27-0"></span>**3.2.COVID-19 Y LOS PROTOCOLOS DE BIOSEGURIDAD**

#### 3.2.1. PROTOCOLOS DE BIOSEGURIDAD

# *3.2.1.1. Importancia del protocolo de bioseguridad*

<span id="page-27-2"></span>Secretaría de Trabajo y Seguridad Social (2020) afirma que este protocolo tiene el propósito de evitar y disminuir las consecuencias de la propagación e infección por SARS-CoV-2, en la población trabajadora del país, mediante la implementación de un conjunto armonizado de medidas de prevención y control del virus. Es importante que se establezcan las condiciones de seguridad y salud, en que se deben desarrollar las actividades y labores en las organizaciones, los centros y lugares de trabajo, sin perjuicio de las reglamentaciones adicionales que se establezcan para cada actividad económica y profesión u oficio, en particular.

<span id="page-27-3"></span>A continuación, se mencionarán las medidas preventivas específicas relevantes para esta investigación que deben cumplirse obligatoriamente en iglesias y transporte terrestre.

# *3.2.1.2. Protocolo de Bioseguridad para los Centros de Prácticas y Actividades Religiosas*

Chin (2020) afirma que: "existen enfoques para mitigar los factores que facilitan la transmisión de la COVID-19 por aire". Estos están directamente relacionados a la cantidad de miembros permitidos en un establecimiento. En la siguiente ilustración se mencionan los factores que facilitan la transmisión:

# **Tabla 1: Enfoques para mitigar los factores que facilitan la transmisión de la COVID-19 por aire**

<span id="page-28-0"></span>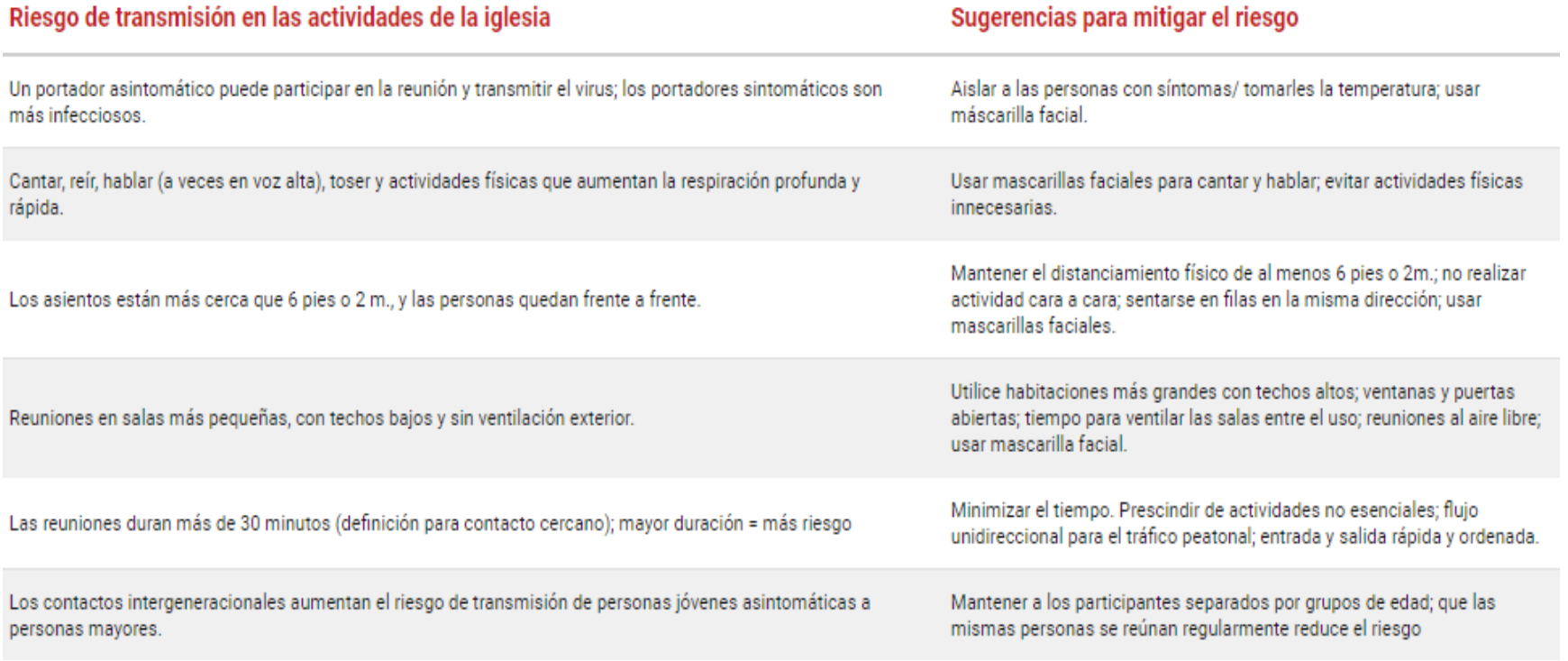

Fuente: (Chin, 2020)

El protocolo para las iglesias contiene medidas preventivas que influirán en el modelo de asignación de miembros a las instalaciones. Estas regulaciones serán implementadas como las restricciones o limitantes referentes a la cantidad de miembros admitidos en un establecimiento en relación con su capacidad y normativas de distanciamiento social. El uso de ambos establecimientos es una prioridad, por lo que se realizará la asignación de miembros a el establecimiento más cercano.

Con relación a los miembros e instalaciones, establece lo siguiente:

- Se estipulará un porcentaje de ingreso de profesantes en la Iglesia, que no deberá sobrepasar la capacidad de la iglesia cumpliendo con las medidas de bioseguridad mencionadas en este protocolo, en especial la relacionada con mantener la distancia de seguridad entre personas (entre 1,5 y 2 metros).
- Evitar lugares o espacios con aglomeraciones de personas.
- Únicamente se deben presentar a los Centros de prácticas y actividades religiosas los religiosos indispensables para realizar las tareas respectivas.
- Deberá existir una persona en la entrada que oriente donde deben sentarse los profesantes y otras directrices concernientes a las actividades religiosas.
- Se deben colocar las bancas o sillas de tal manera que guarden la distancia de al menos 1.5 metros entre sí.
- Se podrán sentar en una banca profesantes de una misma familia y sillas juntas si pertenecen a la misma familia, conservando la distancia con los otros profesantes de 1.5 metros entre sí
- No llevar niños a los Centros de prácticas y actividades religiosas.
- Las Instalaciones deben estar ventiladas con ventilación natural, abriendo todas las puertas y ventanas posibles.
- Es indispensable el cuidado y monitoreo permanente por la persona encargada dentro de las distintas áreas de trabajo.(Secretaría de Trabajo y Seguridad Social, 2020b)

Con relación a horarios, establece lo siguiente:

• La duración del culto será aquella que cumpla con el propósito de brindar los servicios religiosos estipulados con normalidad en años anteriores, sin agregados especiales ni particulares por festividades o actividades de ninguna índole que alarguen la permanencia dentro de la Iglesia. (Secretaría de Trabajo y Seguridad Social, 2020b)

# *3.2.1.3. Protocolo de Bioseguridad para Transporte Terrestre de Personas*

<span id="page-30-0"></span>El protocolo de transporte terrestre establece las siguientes medidas preventivas que influirán en el modelo de rutas y recorridos. La cantidad de recorridos y rutas asignadas a los vehículos dependerá de regulaciones serán implementadas como limitantes referentes a la cantidad de miembros admitidos en un vehículo en relación con su capacidad y normativas de distanciamiento social.

Con relación a los miembros, establece lo siguiente:

- Evitar el ingreso NO NECESARIO de pasajeros y trabajadores a las instalaciones. (conductores, ayudantes, despachadores y maleteros).
- En el caso de ser necesario y se justifique la movilización de menores de edad, personas de la tercera edad y discapacitados o aquellas personas que necesitan de un acompañante para movilizarse. Estos podrán utilizar el servicio de transporte público, ubicándose una persona a la par de la otra, aunque el asiento se encuentre marcado como no utilizable.
- Se prohíbe el traslado de pasajeros de pie.

Con relación a el transporte de microbuses y bus interurbano para personas, establece lo siguiente:

• Todo servicio de transporte relacionado a la actividad de la Iglesia Evangélica deberá acatar las disposiciones que con este fin se establecen en el Protocolo de Transporte Terrestre de Personas, de la Secretaría del Trabajo y Seguridad Social, para garantizar el cumplimiento de las medidas de bioseguridad

- Hacer uso únicamente de los asientos con ventanilla, un trabajador por ventana. De no ser posible, debido a las dimensiones del medio de transporte, se guardará una distancia mínima de uno a dos puestos entre cada trabajador.
- Se permitirá un pasajero por asiento alternándolos.
- Los asientos próximos al acceso de las unidades, se deberán priorizar para aquellas personas que, por su condición, necesitan una atención especial como ser: adultos mayores, mujeres embarazadas, padres con bebes o niños pequeños, y aquellas personas con algún tipo de capacidad física o condición que limite su movilidad.
- Para los asientos inhabilitados, se deberá acondicionar los mismos para evitar el uso por parte de los pasajeros. (Secretaría de Trabajo y Seguridad Social, 2020a)

#### <span id="page-31-1"></span><span id="page-31-0"></span>**3.3.INVESTIGACIÓN DE OPERACIONES**

#### 3.3.1. DEFINICIÓN

Taha (2012) define la IO: "La investigación de operaciones es tanto un arte como una ciencia; el arte de describir y modelar el problema, y la ciencia de resolver el modelo utilizando algoritmos matemáticos precisos" (p. 11).

Mathur & Solow (1996) afirman que como en la ciencia de la administración (que también se cómo investigación de operaciones), los administradores utilizan las matemáticas y las computadoras para tomar decisiones racionales en la resolución de problemas de administración complejos.

Taha (2012) afirma que como herramienta de toma de decisiones, la IO es tanto una ciencia como un arte. Es una ciencia por las técnicas matemáticas que incorpora, y un arte porque el éxito de las fases que conducen a la solución del modelo matemático depende en gran medida de la creatividad y experiencia del equipo de IO. Willemain (1994) manifiesta que "una práctica [de IO] eficaz requiere más que competencia analítica. También requiere, entre otros atributos, juicio técnico (es decir, cuándo y cómo utilizar una técnica dada), así como habilidades de comunicación y supervivencia organizacional".

En una aplicación de los modelos de investigación de operaciones mencionada por Mathur & Solow (1996), explica como estos ayudan a tomar estrategias operacionales, estratégicas y en el área de logística. Estos generalmente tienen efectos sobre intervalos de tiempos relativamente largos.

La IO es una herramienta utilizada para lograr distintos objetivos o metas. Es la forma mediante la cual se utilizan modelos matemáticos para la resolución de problemas y la toma de decisiones. La IO puede ser utilizada tanto en producción como en empresas de servicio. Esta se utiliza para la optimización de recursos en las cuales en su mayoría se optimizan los recursos que tienen más trascendencia, relevancia y que influyen directa o indirectamente en la sostenibilidad de una empresa. En la mayoría de los casos, el uso de modelo matemáticos se utiliza para optimizar tiempo, costos y distancias a través de los distintos métodos y modelos que la IO ofrece. Para fines de esta investigación se utilizarán modelos determinísticos ya que se tiene la información necesaria para obtener resultados certeros.

#### <span id="page-32-1"></span><span id="page-32-0"></span>**3.4.METODOLOGÍA DE LA INVESTIGACIÓN DE OPERACIONES**

#### 3.4.1. DEFINICIÓN

Mathur & Solow (1996) explica que: "el uso de métodos cuantitativos para solucionar problemas generalmente implica a mucha gente de toda la organización. Los individuos de un equipo de proyectos proporcionan información de sus áreas respectivas respecto a diversos aspectos del problema".

En la siguiente ilustración se muestra la sucesión sistemática de la IO:

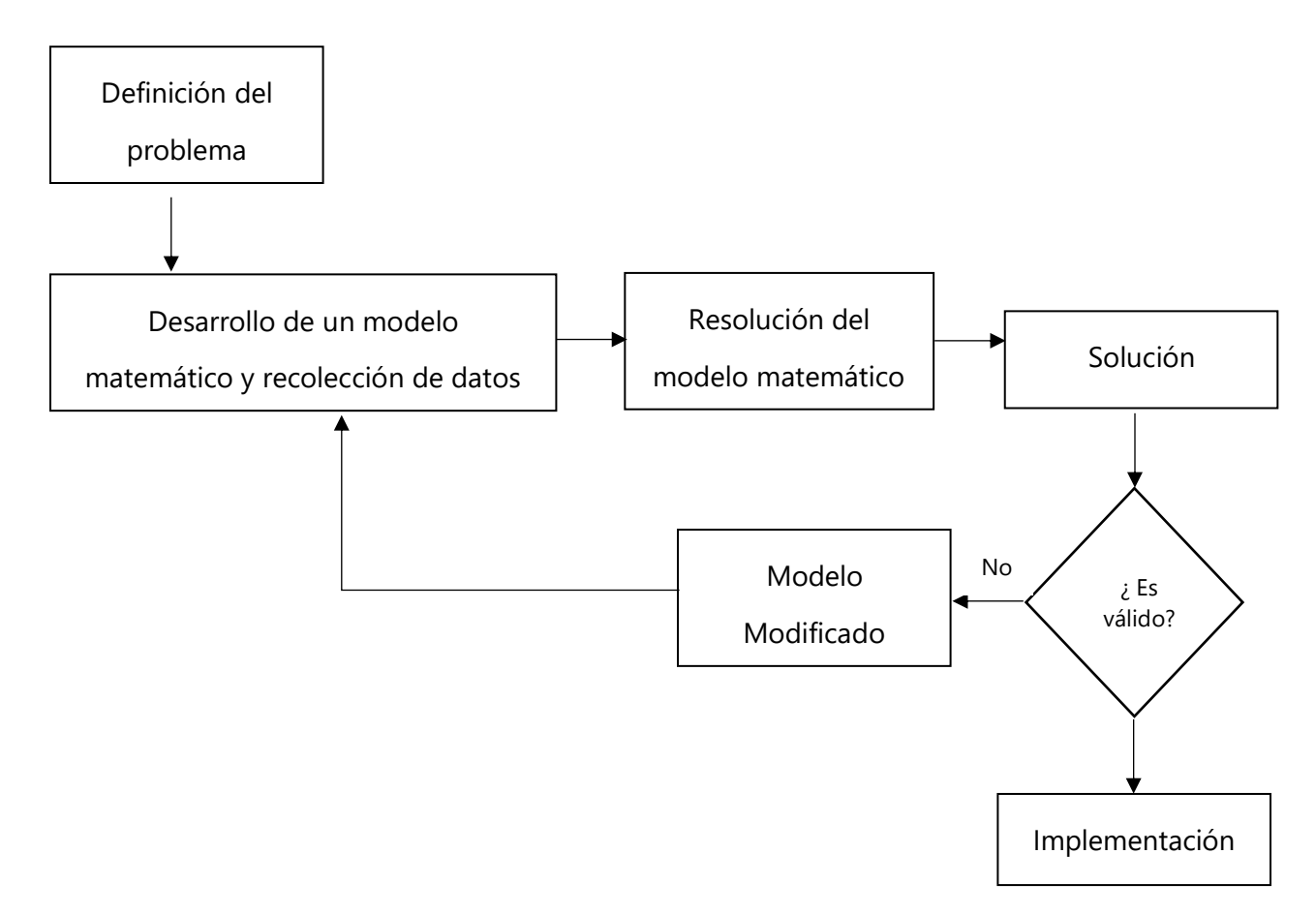

# **Ilustración 1: Representación Gráfica del Modelo Matemático**

<span id="page-33-0"></span>Fuente: Mathur & Solow (1996)

Taha (2012) define que, para implementar la IO en la práctica, las fases principales son:

- 1. Definición del problema.
- 2. Construcción del modelo.
- 3. Solución del modelo.
- 4. Validación del modelo.
- 5. Implementación de la solución.

Dado que existen pocas investigaciones realizadas aplicando la metodología de investigación de operaciones a la logística de iglesias, se realizarán analogías de estudios realizados y como estos se aplican a esta investigación. Estos se observarán en los apartados de "Aplicaciones" en cada paso mencionado a continuación.

#### <span id="page-34-1"></span><span id="page-34-0"></span>**3.5.DEFINICIÓN DEL PROBLEMA.**

#### 3.5.1. DEFINICIÓN

Mathur & Solow (1996) define el primero paso como: "identificar, comprender y describir, en términos precisos, el problema que la organización enfrenta, El problema es bien definido y claro y usualmente se conoce como el objetivo global de la organización".

#### <span id="page-34-2"></span>3.5.2. APLICACIONES

En la investigación realizada por varias organizaciones mencionadas por Hillier & Lieberman (2010) define el problema con base al costo y beneficio obtenidos a corto y largo plazo. Estos objetivos pueden ir desde conservar la estabilidad de las ganancias, mejorar las condiciones y el ánimo de los trabajadores hasta mantener el control familiar sobre el negocio o incrementar el prestigio de la compañía.

Un estudio realizado por una empresa de servicios financieros, explicado por Hillier & Lieberman (2010), explica que el objetivo del problema requirió combinar, reconciliar, filtrar y limpiar datos procedentes de muchas bases de datos. La adopción de las recomendaciones del estudio produjo un incremento de cerca de 50 000 millones de dólares en la posesión de activos de sus clientes y casi 80 millones de dólares en ganancias adicionales.

La definición del problema requiere de un proceso de recolección y extracción de datos. Sin embargo, este proceso, puede realizarse a través de medidas de tiempo, distancia, bases de datos o cualquier medio que la compañía brinde para reunir los necesarios de manera que sean precisos y certeros, no basados en juicio personal.

#### <span id="page-35-0"></span>**3.6.CONSTRUCCIÓN DEL MODELO.**

Taha (2012) explica que la construcción del modelo implica un intento de transformar la definición del problema en relaciones matemáticas. Si el modelo resultante se ajusta a uno de los modelos matemáticos estándar, se suele obtener una solución utilizando los algoritmos disponibles.

La construcción del modelo matemático es el paso más importante de la metodología de la IO, dado que es ahí donde se realizan los procedimientos necesarios para los resultados y análisis precisos.

# <span id="page-35-2"></span><span id="page-35-1"></span>3.6.1. MODELO MATEMÁTICO

#### *3.6.1.1. Definición*

Un modelo matemático busca representar una realidad mediante el uso de relaciones matemáticas, a través de la lógica, con el objetivo de ayudar en el proceso de toma de decisiones. En general, un modelo matemático está compuesto de ecuaciones y/o desigualdades algebraicas. Una ecuación establece que dos términos son iguales. Esta igualdad se representa mediante el signo de igual (=) y se interpreta como: término de la izquierda (es igual a) término de la derecha. (Salazar et al., 2014, p. 15)

Todos los modelos de IO constan de tres componentes básicos.

1. Las variables de decisión que pretendemos determinar.

2. El objetivo (la meta) que necesitamos optimizar (maximizar o minimizar).

<span id="page-35-3"></span>3. Las restricciones que la solución debe satisfacer

#### *3.6.1.2. Función Objetivo*

Mathur & Solow (1996) definen la función objetivo como el objetivo global de un problema de decisión expresado en una forma matemática en términos de los datos y de las variables de decisión.
Salazar (2014) afirma que es la meta que se quiere lograr: maximizar ganancia, minimizar costos, minimizar el número de trabajadores, minimizar el tiempo muerto, minimizar desperdicio, entre otros.

La función objetivo se utiliza, en la mayoría de los casos, para medir el desempeño en una función matemática. A través de ellas podemos medir si nuestra meta ha sido cumplida. Estas metas están alineadas directamente a los objetivos de la investigación y de la empresa como tal, por lo cual es importante que el modelo matemático se formule correctamente.

#### *3.6.1.3. Variables de Decisión*

Taha (2012) afirma que la definición correcta de las variables de decisión es un primer paso esencial en el desarrollo del modelo. Una vez hecha, la tarea de construir la función objetivo y las restricciones es más directa.

Las soluciones al sistema están dadas mediante variables, usualmente llamadas de decisión. Para solucionar el modelo matemático, siempre es necesario determinar el valor que deberán tomar las variables, que representan aspectos que el tomador de decisiones puede controlar. Algunos ejemplos de variables son cantidad de productos a producir, cantidad de productos a enviar a cada cliente, decisión de instalar o no un almacén en cierta ubicación, decisión de invertir o no en cierto proyecto, cantidad de trabajadores a contratar, entre otros. (Salazar et al., 2014, p. 17)

#### *3.6.1.4. Restricciones*

Salazar et al. (2014) explica que las restricciones, por su parte, expresan limitaciones en los recursos o características de la naturaleza del sistema a modelar. La solución obtenida al resolver el modelo debe cumplir con todas las restricciones.

#### *3.6.1.5. Restricciones de no negatividad*

Taha (2012) explica que una restricción implícita (o "sobreentendida") requiere que todas las variables, x1 y x2, asuman sólo valores positivos o cero. Las restricciones, expresadas como x1 \$ 0 y x2 \$ 0 se conocen como restricciones de no negatividad.

#### 3.6.2. PROGRAMACIÓN LINEAL (PL)

#### *3.6.2.1. Definición*

Taha (2012) define la programación lineal como: "la técnica de investigación de operaciones más importante, diseñadas para modelos con funciones objetivo y restricciones lineales." (Hillier & Lieberman, 2010) lo definen como modelos en los cuales las funciones matemáticas aparecen tanto en la función objetivo como en las restricciones. Finalmente, según (Mathur & Solow, 1996), el problema de programación lineal puede definirse como el problema en que la función objetivo y todas las restricciones son lineales y todas las variables son continuas. Dentro de la programación lineal, existen variaciones como la programación lineal entera binaria, la cual será aplicada a los modelos mediante la utilización de algoritmos.

#### *3.6.2.2. Programación Lineal Entera Binaria (PLEB)*

La programación lineal entera explicada por Mathur & Solow (1996) se define como un modelo matemático que tiene una función objetivo lineal y restricciones lineales pero que requiere que algunas o todas las variables estén restringidas a tener valores enteros. En este caso, las PL entera binaria, según Hillier & Lieberman (2010), se explican dichas variables restringidas a 1 y 0.

Las variables binarias únicamente pueden tomar valor de 0 o 1 y, por lo general, se utilizan para representar decisiones de hacer o no hacer, por ejemplo: la decisión de instalar o no un almacén en cierta ubicación, la decisión de invertir o no en cierto proyecto, etcétera. (Salazar et al., 2014, p. 17)

### *3.6.2.3. Aplicaciones*

Barreras et al. (2008) realizaron la asignación de tareas a realizar a los recursos disponibles a una compañía dedicada a manufactura y distribución de juguetes. El modelado matemático y resolución de la programación de la distribución se realiza mediante un procedimiento exacto: la programación lineal entera (PLE).

Se construyen modelos específicos de programación lineal que se ajustan a diversos tipos de problemas, tales como determinar 1) la mezcla de productos que maximiza la ganancia,

2) el diseño de la terapia de radiación que combata de manera eficaz un tumor y que al mismo tiempo minimice el daño al tejido sano circundante, 3) la asignación de hectáreas a distintos cultivos para maximizar el rendimiento total neto y 4) la combinación de métodos de control de contaminación que logre los estándares de calidad del aire a un costo mínimo. (Hillier & Lieberman, 2010, p. 40)

Realizando una analogía entre los casos mencionado anteriormente y el caso de esta investigación, puede aplicarse ya que se ajusta al problema de determinar la mejor asignación de miembros a las instalaciones y la optimización de rutas.

Previo a definir lo que es un modelo matemático y todos los elementos que lo conforman, se definirán los conceptos generales de programación lineal para posteriormente ser aplicados a los modelos a utilizar en esta investigación.

Debido a que esta investigación de llevará a cabo en 2 etapas, será necesario formular dos modelos matemáticos distintos, utilizando variables, función objetivo y restricciones que se acoplen a cada modelo.

#### 3.6.3. EL PROBLEMA DE TRANSPORTE

#### *3.6.3.1. Definición*

El modelo busca la minimización del costo de transportar una mercadería desde un número de fuentes a varios destinos. Se conocen el abastecimiento en cada origen y la demanda en cada destino. Por ejemplo, un producto puede transportarse de las fábricas (orígenes) a las tiendas. (Taha, 2012)

El modelo de transporte contiene diversas variaciones en las cuales se puede realizar el uso de programación lineal entera binaria, en este caso, el modelo de asignación es la variación de este tipo de modelo que más se acopla a la mejor asignación de miembros a las instalaciones de la iglesia.

#### *3.6.3.2. Función Objetivo*

Taha (2012) define la ecuación general de la función objetivo del modelo de transporte como la siguiente:

*Minimization* 
$$
Z_0 = \sum_{i=1}^{m} \sum_{j=1}^{n} c_{ij} x_{ij}
$$

#### **Ecuación 1: Función Objetivo del Modelo de Transporte**

Fuente: (Taha, 2012)

León et al. (2007) define como objetivo principal de su investigación asignar tiempos de trabajos a máquinas de manera que se maximice la fabricación de los trabajos en las máquinas principales. Por otro lado, Betancourt & Lázaro (2016) busca minimizar el tiempo de espera de cada paciente. En ambas aplicaciones se lora observar que se tiene como meta asignar las ofertas de sus orígenes para cumplir con la demanda de sus destinos, de manera que logre realizar la asignación óptima para cada caso. Ambas investigaciones pueden aplicarse a el modelo de asignación de la iglesia, de manera que se adecue como función objetivo la minimización de las distancias totales en la relación miembro-establecimiento.

*3.6.3.3. Variables de Decisión* 

(Taha, 2012) ejemplifica:

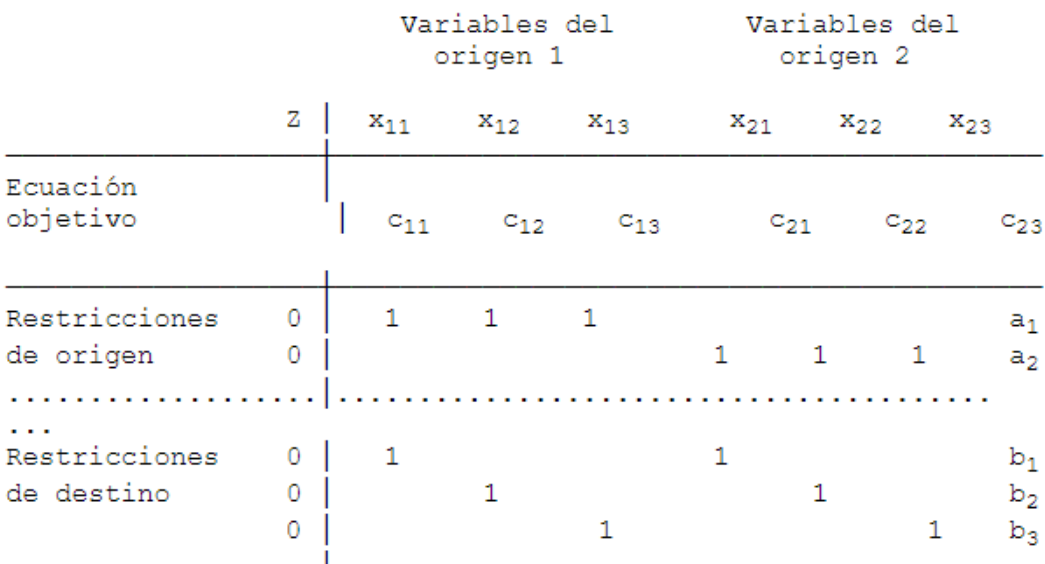

#### **Tabla 2: Variables de Decisión del Modelo de Transporte**

Fuente: (Taha, 2012)

León et al. (2007) define las variables como "tiempos de trabajos asignados a las máquinas para cada componente."

Las variables de decisión, representadas en este ejemplo como tiempos de trabajo, aplicados a la iglesia tomarán el lugar de las variables binarias que representarán las respectivas asignaciones en valores 1 y 0. Dado que, en la creación de la matriz, las variables de decisiones serán valores de distancias, la función objetivo no será relevante, sino se tomará solamente la matriz de asignaciones para proseguir con el modelo 2.

*3.6.3.4. Restricciones* 

(Taha, 2012) define:

$$
\sum_{j=1}^{n} x_{ij} = a_i \quad i = 1, 2, ..., m
$$

$$
\sum_{i=1}^{m} x_{ij} = b_j \quad j = 1, 2, ..., n
$$

 $x_{ii} \geq 0$ 

#### **Ecuación 2: Restricciones del Modelo de Transporte**

Fuente: (Taha, 2012)

#### 3.6.1. EL MODELO DE ASIGNACIÓN

#### *3.6.1.1. Definición*

La formulación de este problema puede considerarse como un caso especial del modelo de transporte. Aquí los trabajos representan "orígenes" y las máquinas representan "destinos". La oferta disponible en cada fuente es 1; esto es **a**<sup>i</sup> **= 1** para toda i. De igual manera la demanda requerida en cada destino es 1; esto es **b**<sup>j</sup> **= 1** para toda j. El costo de "transportar" (asignar) el trabajo *i* a la máquina *j* es cij. Si un trabajo no puede asignarse a una cierta máquina la c<sub>ii</sub> correspondiente se toma igual a *M*, un costo muy alto. En este caso, M tomará el valor de 1000. (Taha, 2012)

A continuación, se ilustra una representación general del modelo de asignación:

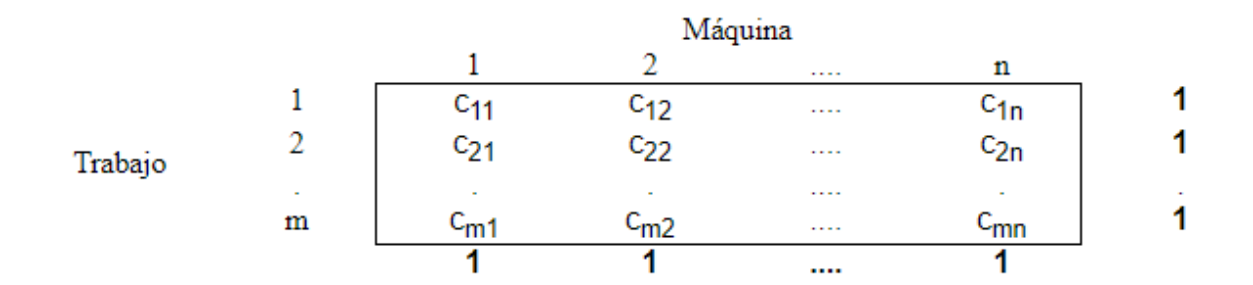

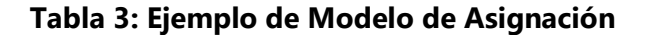

Fuente: (Taha, 2012)

#### *3.6.1.2. Aplicaciones*

En una investigación realizada por Betancourt & Lázaro (2016) se desarrolló un modelo matemático para la optimización para una asignación de citas médicas en el cual se planteó utilizando distintos tipos de pacientes asignados a salas de un hospital, dependiendo de los médicos disponibles, para optimizar el tiempo en comparación con las prácticas tradicionales.

Este modelo podría aplicar a la iglesia, realizando un esquema comparativo con modelo original. En este caso, los miembros de tomarían el papel de los pacientes y los establecimientos tomarían el papel de las distintas salas del hospital.

León et al. (2007) público en un artículo científico un modelo matemático utilizando el modelo de transporte para la asignación de trabajos a máquinas, usando prioridades establecidas por la administración de la empresa, de manera que la información generada sirva para el análisis de requerimientos de capacidad.

El planteamiento presentado encaja perfectamente como un problema de transporte, haciendo un comparativo con el esquema general presentado en la introducción: los suministros son la capacidad de las máquinas, las demandas son los trabajos por realizar y los costos son las prioridades definidas por el personal administrativo. (León et al., 2007)

Utilizando el esquema original, los miembros en la iglesia podrían aplicarse en lugar de los distintitos trabajos disponibles. Las instalaciones, en este caso, sustituirían las máquinas.

3.6.2. MULTIPLE TRAVELLING SALESMAN PROBLEM (M-TSP)

#### *3.6.2.1. Definición*

El m-TSP problema de agentes viajeros múltiples puede ser utilizado para resolver las variantes del problema de ruteamiento de vehículos, entre ellos calcular el mínimo número de vehículos requeridos para atender un conjunto de clientes en el problema de VRP que tiene en cuenta restricciones de distancia. (Toro et al., 2014)

A nodos y A es el conjunto de arcos. A cada arco (i,j)∈A, se le asocia un costo ó una distancia cij . Se asume que el depósito se encuentra ubicado en el nodo 0 y que hay m agentes viajeros en el mismo. Se define una variable binaria xij que toma el valor de 1 si el arco (i,j) es incluido en el tour y toma el valor de 0 en caso contrario. Para cada sub-tour se consideran restricciones de eliminación, se define una variable entera µi que indica la posición del nodo i en el tour, adicionalmente se define un valor p que indica el máximo número de nodos que pueden ser visitados por cada agente viajero. (Toro et al., 2014)

En la aplicación de la formulación matemática Toro et al. (2014) se explica mediante las siguientes ecuaciones:

$$
\mathit{Min}_{\substack{\{i,j\}\in A}}\sum_{\mathbf{C},y} \mathbf{L}_{xy}^* \tag{1}
$$

$$
\sum_{j \in V: (0,j) \in A} x_{0j} = m \tag{2}
$$

$$
\sum_{j \in V: (j,0) \in A} X_{j0} = m \tag{3}
$$

$$
\sum_{\mu V: (i,j)\in A} X_{ij} = 1 \,\forall j \in V \tag{4}
$$

$$
\sum_{j \in V: (i,j) \in A} x_{ij} = 1 \,\,\forall i \in V \tag{5}
$$

$$
u_i - u_j + p \cdot x_{ij} \le p - 1 \quad \forall 1 \le i \ne j \le n \tag{6}
$$

#### **Ecuación 3: Ejemplo de Modelo Matemático de m-TSP**

Fuente: (Toro et al., 2014)

La ecuación (1) Corresponde a la minimización de costos totales por visitar los arcos xij. La ecuación (2) corresponde a que cada agente viajero sale del depósito. La ecuación (3) indica que cada agente viajero regresa al depósito. La ecuación (4) garantiza que exactamente un tour ingrese a cada nodo. La ecuación (5) garantiza que exactamente un tour salga de cada nodo. (Toro et al., 2014)

#### 3.6.3. VEHICLE ROUTING PROBLEM (VRP)

El problema de ruteo de vehículos (VRP) utiliza la programación entera para optimizar las rutas para una flota de vehículos que debe satisfacer las demandas de un conjunto dado de clientes. describe el diseño de rutas donde a partir de un depósito del que sale cada vehículo y al que tiene que regresar, luego de visitar una sola vez a los clientes para satisfacer su demanda conocida, sin violar las restricciones de capacidad de carga de los vehículos, distancia máxima recorrida por éstos, y respetando el horario de trabajo: todo ello con el fin de buscar el costo mínimo. (Rosales & Sánchez, 2014)

Entre las variaciones contenidas en el VRP, se ecuentra el Capacitaed Vehicle Routing Problem (CVRP).

#### *3.6.3.1. Capacitated Vehicle Routing Problem (CVRP).*

Rosales & Sánchez (2014) afirma que es un problema muy común, donde los vehículos de la empresa tienen diferentes capacidades de carga. a partir de este modelo de podrían realizar diversos objetivos con relación a un estudio realizado en la empresa AQUA SPRINGS por Figueroa et al. (2018) en la cual se utilizó este modelo para minimizar el total de vehículos, rutas y sus trayectorias y costos totales de transporte.

#### *3.6.3.2. Heurística para resolver el VRP adaptadas al m-TSP*

Las heurísticas para resolver el problema m- TSP se dividen en: de dos fases, de construcción y de mejora iterativa. Para las de dos fases divide el problema en dos etapas: una de asignación de clientes a vehículos y otra la determinación del orden de la visita. (Toro et al., 2014).

#### *3.6.3.3. Heurísticas de dos fases: Asignar primero, rutear después*

1. Asignación: Se generan grupos de clientes o clústeres teniendo en cuenta restricciones de capacidad de los vehículos disponibles y el número máximo de clientes por ruta.

2. Ruteamiento: Para cada clúster se crea una ruta que visite todos los clientes. Asignar primero, rutear después. En estos métodos lo que se hace es que primero se busca generar

grupos de clientes, que estarán en una misma ruta en la solución final. Luego, para cada grupo, se crea una ruta que visite a todos sus clientes. Las restricciones de capacidad del agente viajero se tienen en cuenta en la primera etapa. (Toro et al., 2014)

#### **3.7.SOLUCIÓN DEL MODELO.**

Taha (2012) afirma que: "solución del modelo es por mucho la más sencilla de todas las fases de IO porque implica el uso de algoritmos de optimización bien definidos."

#### 3.7.1. OPENSOLVER

Mason (s. f.) define Open Solver como un componente de Excel que permite la solución de problemas de programación lineal y entera utilizando el COIN-OR CBC Solver.

#### *3.7.1.1. Algoritmos SIMPLEX*

Mathur & Solow (1996) lo definen como el método algebraico para resolver cualquier problema de programación lineal en un número finito de pasos en una computadora. Este utiliza iteraciones, o una serie de pasos de un algoritmo que se repiten, para encontrar una solución óptima. esto significa que cada solución escogida por el algoritmo es estrictamente mejor, en términos de la función objetivo.

En la investigación realizada por Barreras et al. (2008) se van eligiendo sucesivamente recursos (transportes) y las tareas (pedidos) a realizar con el recurso elegido, hasta programar todas las tareas pendientes. Las elecciones se basan en unos criterios a determinar, que intentan disminuir costes intentando llenar los transportes al máximo y disminuir el número de viajes a realizar.

#### 3.7.2. WINQSB

(Martínez (2013) define WinQSB como una herramienta poderosa para el manejo de métodos cuantitativos. Es una aplicación versátil que permite la solución de una gran cantidad de problemas: administrativos, de producción, de recurso humano, dirección de proyectos, etc.

En este software se estará desarrollando las rutas de los vehículos mediante Branch and Bound Method, dado que es el que brindará las rutas óptimas y más cortas. Este método se destaca por eso.

#### 3.7.3. PLATAFORMA GOOGLE MAPS

Para la aplicación de los métodos heurísticos, la plataforma Google Maps cumple su función para la recolección de datos en el modelo de asignación y en la segunda etapa de asignación de colonias en los modelos m-TSP, debido a que se pueden crear sub rutas si solo se utiliza Excel.

#### **3.8. VALIDACIÓN DEL MODELO.**

#### *3.8.1.1. Definición*

La validez del modelo comprueba si el modelo propuesto hace en realidad lo que dice que hace, es decir, ¿predice adecuadamente el comportamiento del sistema que se estudia? En otras palabras, ¿tiene sentido la solución? ¿Los resultados sin intuitivamente aceptables? Del lado formal, un método común de comprobar la validez de un modelo es comparar su resultado con resultados históricos. El modelo es válido si, en condiciones de datos de entrada iguales, reproduce de forma razonable el desempeño pasado (Taha, 2012, p. 46).

En un estudio realizado por Saldaña & García (2013) referente a la obtención de datos demográficos, utilizan la entrevista, porque es fundamental "para recoger los testimonios transmitidos de palabra al historiador". Aróstegui (2001) nos proporciona un conocimiento y una reconstrucción de la vida de nuestros investigados y para Rojas (1995) permite al investigador acercarse a ciertos acontecimientos que de otra forma quedarían olvidados.

Para esta investigación, la entrevista resulta ser la herramienta más útil y práctica para validar los modelos a crear. A través de ella se planea realizar preguntas, de lo general a lo específico, que logren brindar respuestas claras verificando que los modelos funcionarán correctamente. La validación de la modelo aplicada a esta investigación será cualitativa y cuantitativa, cualitativa referente a la entrevista y cuantitativa referente a los resultados de una encuesta.

 La entrevista se realizará mediante una reunión de expertos en el área de logística, tal y como lo explica Saldaña & García (2013).

Saldaña & García (2013) realizaron la selección de un grupo de expertos y diseñaron un borrador de la primera entrevista, diseñando el protocolo de actuación inicial, estableciendo realizar el análisis de los resultados de forma cuantitativa y decretaron que su criterio de parada estaría establecido por el grado consenso y fiabilidad en las respuestas. La validación del modelo es la forma de verificar que se desarrolló correctamente y que las soluciones brindadas a partir de los métodos aplicados son factibles para la organización y todos los elementos involucrados. En el apartado que menciona la metodología de validación, se explicará la forma en cómo se estarán evaluando los modelos, debido a los pocos recursos disponibles para ello.

#### **3.9.IMPLEMENTACIÓN DE LA SOLUCIÓN.**

#### *3.9.1.1. Definición*

La implementación de la solución de un modelo validado implica la transformación de los resultados en instrucciones de operación comprensibles que se emitirán a las personas que administrarán el sistema recomendado. La responsabilidad de esta tarea recae principalmente en el equipo de IO. (Taha, 2012, p. 46)

## **IV.METODOLOGÍA**

#### **4.1.ENFOQUE**

El enfoque en esta investigación se determinó como mixto, dado que se utilizan ambos enfoques, cuantitativo y cualitativo. Este modelo se desarrolló como un estudio específico aplicados a iglesias en situación de crisis mundial, por lo cual el análisis y los resultados resultan ser específicos para la MCI LAN.

Guelmes Valdés & Nieto Almeida (2015) afirma que la conjunción de técnicas cualitativas y cuantitativas produce un conocimiento más completo, aunque en algunos casos puede ser difícil para el investigador mezclar adecuadamente ambos métodos dado que requiere un mayor tiempo de realización. Suele resultar ventajoso, dado que un investigador puede utilizar las fortalezas de un método para superar las debilidades del otro.

El enfoque cuantitativo de la investigación abarca desde la recolección de datos hasta el desarrollo de ambos modelos matemáticos, uno correspondiente a la asignación de miembros a las instalaciones y el otro correspondiente a la optimización de rutas. También, incluye la cantidad de miembros que posee la institución, el número de colonias o puntos de recolección en los que se encuentran los miembros, la cantidad de horarios, de vehículos y los recorridos que estos deberán realizar. La validación mediante la encuesta también es incluida. El enfoque cualitativo abarca desde la categorización de los miembros de la iglesia y sus vehículos hasta los métodos de validación utilizados, siendo éste la entrevista a los miembros de la iglesia y a los encargados en el área de logística de la organización.

#### **4.2.VARIABLES DE INVESTIGACIÓN**

- Horarios: son los distintos horarios en los que se realizan las reuniones semanales.
- Tipos de establecimientos: Son los diferentes establecimientos en los que se realizan las reuniones semanales.
- Tipo de grupo: Son los distintos grupos que asisten a una reunión.
- Tipos de miembros: Son los diferentes tipos de miembros en los grupos que asisten a una reunión.
- Número de código: es el código asignado a cada miembro.
- Capacidad de Establecimiento: Es la cantidad de miembros admitidos en un establecimiento.
- Días de reunión: Son los días de la semana en los que se realizan las reuniones.
- Puntos de Recorridos: Son los distintitos puntos en las colonias en los que se realizan los recorridos.
- Capacidad de los vehículos: Es la capacidad de miembros que un vehículo puede transportar.
- Distancia de recorrido: Es la distancia total que toma realizan un solo recorrido.
- Costo por contratación: son los costos por contratación en los vehículos por cada recorrido.

## **4.3.TÉCNICAS E INSTRUMENTOS APLICADOS**

4.3.1. TÉCNICAS

## *4.3.1.1. Programación Lineal*

Mediante la programación lineal, se desarrolló el modelo de asignación y el m-TSP, cada uno con sus respectivos modelos matemático y sus elementos: variables de decisión, restricciones y función objetivo.

#### 4.3.2. INSTRUMENTOS

## *4.3.2.1. Instrumentos para la Revisión de Literatura*

Se implementó la búsqueda de artículos científicos publicados, tesis, investigación y estudios y aplicaciones realizados en las siguientes bases de datos:

- 1. ProQuest (facilitada por UNITEC)
- 2. Science Direct
- 3. Publicaciones de LACCEI
- 4. Dialnet
- 5. SciELO
- 6. Repositorio (Facultad de Ciencias- Universidad de Zaragoza)
- 7. Redalyc
- 8. ResearchGate
- 9. Bibing

De igual manera se realizó la revisión de libros de IO para aplicar las fórmulas en los modelos realizados.

## *4.3.2.2. Plataforma Google Maps*

Se utiliza la herramienta de Google Maps para la obtención de las distancias para ambos modelos.

### *4.3.2.3. Microsoft Excel*

MS Excel fue utilizando en ambos modelos de la siguiente manera:

- 1. Modelo de Asignación: creación de la matriz de asignación con variables binarias correspondientes a la asignación de miembros a cada instalación.
- 2. Modelo de m-TSP: Creación de la matriz para la optimización de rutas.

## *4.3.2.4. Open Solver*

Open Solver fue el complemento utilizado de Excel en el modelo de asignación, mediante algoritmos SIMPLEX, para brindar las soluciones óptimas y en el modelo m-TSP para la creación de rutas optimizadas.

## *4.3.2.5. WinQSB*

Es la herramienta utilizada en CVRP, resuelve los problemas de red incluyendo flujo de red, transporte, asignación, caminos cortos, máximo flujo, cruces mínimos y problemas de viajes de vendedores.

## *4.3.2.6. Plataforma ZOOM*

Herramienta utilizada para la validación de ambos modelos matemáticos mediante entrevistas virtuales.

## *4.3.2.1. Google Forms*

Herramienta utilizada para la creación de la encuesta aplicada en la validación del modelo.

#### **4.4.POBLACIÓN Y MUESTRA**

Debido a que el estudio de la investigación es específico para MCI LAN, el muestreo no es estadístico dado que se trabajaran con los recursos que actualmente la empresa tiene. El muestreo realizado se caracteriza como muestreo no probabilístico intencional o de conveniencia, dado que se seleccionaron de manera directa e intencionadamente los individuos en la población. La población consta de 311 miembros en la base de datos actualizada al mes de agosto del año en curso. De igual forma, se utilizó Google Maps para determinar de los 45 puntos recorridos por la empresa, ya que las rutas que ésta tiene varían cada semana. Se utilizarán 4 vehículos subcontratados. Se utilizarán códigos cuantitativos para enumerar cada miembro de la organización, manteniendo la confidencialidad de su información personal.

#### **4.5.METODOLOGÍA DE ESTUDIO**

Yacuzzi (2006) se refiere a el estudio de caso como una investigación empírica que estudia un fenómeno contemporáneo dentro de su contexto de la vida real, especialmente cuando los límites entre el fenómeno y su contexto no son claramente evidentes. Una investigación de estudio de caso trata exitosamente con una situación técnicamente distintiva en la cual hay muchas más variables de interés que datos observacionales; y, como resultado, se basa en múltiples fuentes de evidencia, con datos que deben converger en un estilo de triangulación; y, también como resultado, se beneficia del desarrollo previo de proposiciones teóricas que guían la recolección y el análisis de datos.

Como primer paso, se realizó la revisión de literatura mediante las bases de datos mencionadas anteriormente para realizar analogías entre los modelos y estudios realizados con base a la asignación de recursos a sus respectivos destinos y modelos de m-TSP y posteriormente se realizó la revisión de los protocolos de bioseguridad brindado por la Secretaría de Trabajo y Seguridad Social, de manera que se detectaron las restricciones relevantes que influirán en el plan actual de logística. Se realizó la recopilación de datos en la base de datos proporcionadas por la organización, junto con la ayuda de la plataforma de Google Maps para obtener las distancias necesarias para ambos modelos. Debido a que no existen modelos matemáticos aplicados a iglesia en contexto de una pandemia mundial, de recopilo toda la información necesaria que pueda ser aplicada en esta investigación.

Para ambos modelos, mediante la metodología de IO, se definió el problema de la investigación y sus objetivos respectivos. Seguidamente, se prosiguió a la construcción de los modelos matemáticos, formulando para cada uno sus respectivas restricciones, función objetivo y variables de decisión. La etapa 1 en la asignación de miembros se realizó mediante programación entera lineal binaria, utilizando y aplicación los conceptos de las variaciones del modelo de transporte. La etapa 2 de optimización de rutas se realizó mediante técnicas heurísticas, resolviendo primero el problema de ruteo de vehículos con capacidad limitada en Open Solver, y seguidamente se aplicó el modelo de agentes viajeros múltiples para definir la ruta más corta de todos los recorridos en WinQSB.

Una vez obteniendo resultados certeros, se validó el modelo a través de entrevistas virtuales por medio de la plataforma ZOOM y se aplicó una encuesta mediante Google Forms a los miembros de la iglesia y profesionales en el área de logística.

#### **4.6.METODOLOGÍA DE VALIDACIÓN**

Debido a la situación actual, se limitó a realizar la validación del modelo mediante entrevistas virtuales utilizando la plataforma ZOOM y una encuesta virtual utilizando Google Forms, con el propósito que los propios miembros de la organización, quienes conocen en su totalidad la forma logística de trabajar, validen la aplicación de las medidas de bioseguridad. Se realizaron entrevistas a profesionales en el área de logística de MCI LAN, de manera que puedan evaluar ambos modelos y los costos incurridos de transporte.

#### **4.7.CRONOGRAMA DE ACTIVIDADES**

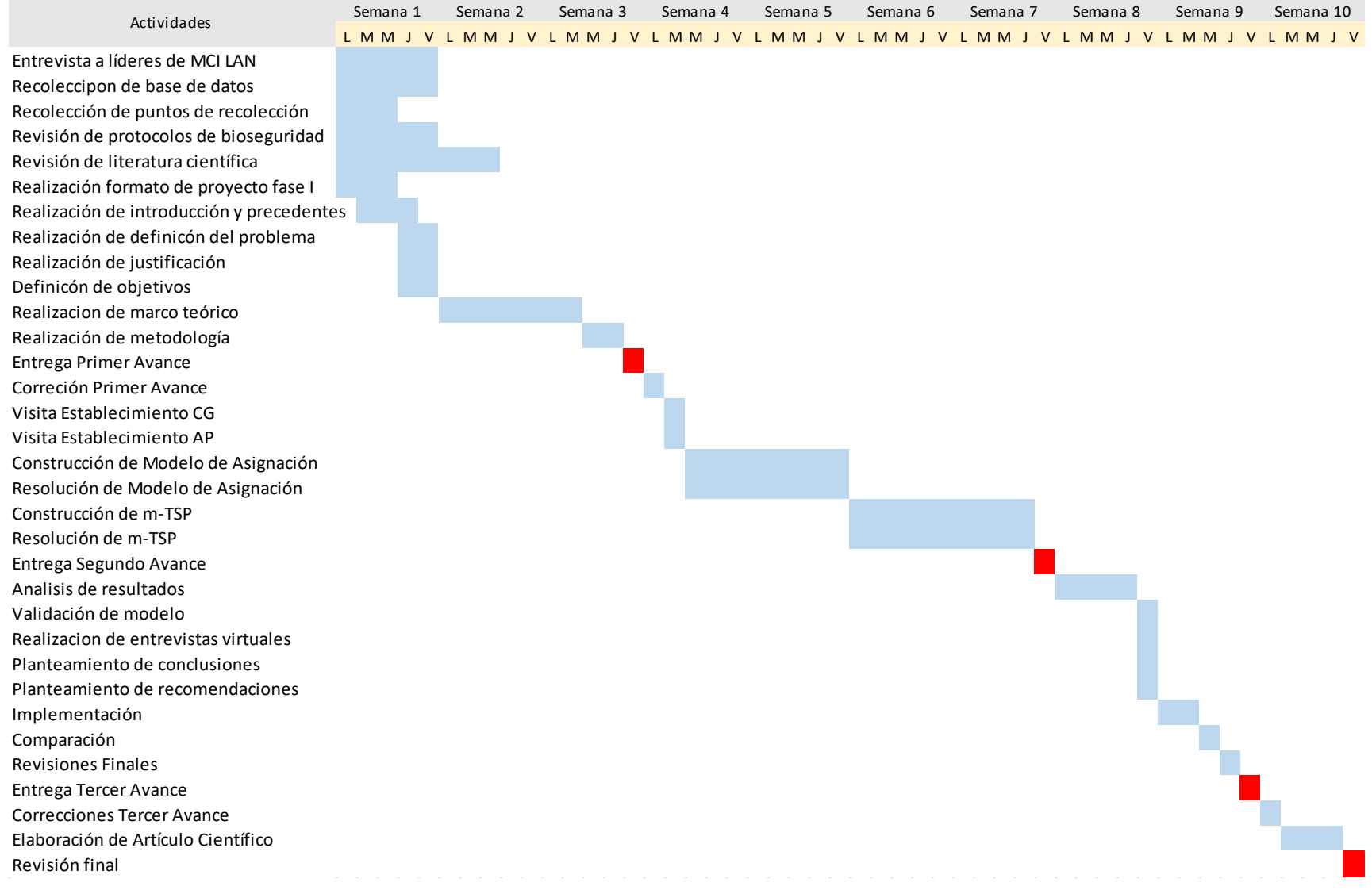

## **Tabla 4: Cronograma de Actividades**

Fuente: Elaboración propia

## **V. RESULTADOS Y ANÁLISIS**

## **5.1.MODELO DE ASIGNACIÓN**

#### 5.1.1. SITUACIÓN ACTUAL Y RECOPILACIÓN DE DATOS

## *5.1.1.1. Base de Datos*

La base de datos inicial que actualmente tiene la iglesia fue elaborada por la institución mediante la recolección de formularios brindados conforme a la fecha de ingreso del miembro a la organización. Esta fue utilizada para toda la investigación conteniendo datos tales como nombres, apellidos, fechas de nacimiento, números de tarjetas de identificación, números de teléfono, ubicaciones o direcciones en las que los miembros actualmente residen e información relacionada al funcionamiento interno de trabajo de la iglesia. Para esta investigación se decidió tomar solo información útil y relevante como:

- Grupo
- Número de miembro
- Tipo de miembro
- Código
- Primer nombre
- Segundo nombre (en caso de que contenga)
- Primer apellido
- Segundo apellido
- Dirección
- Transporte
- Número de miembros por grupo

Tomando esta información, se realizaron dos bases de datos distintas para desarrollar los modelos de asignación. La primera se utilizará para los miércoles y domingos ya que las personas que asisten a ambos días son las mismas. La segunda base de datos se utilizará para el sábado, dado que es una reunión dirigida específicamente a jóvenes. Para ambas, se tomó en

cuenta la regulación que establece que no se admitirán la asistencia de niños en ninguna reunión, los cuáles no fueron tomados en cuenta para esta investigación. Reordenando, segmentando, acortando los niños y construyendo ambas tablas, las bases de datos consisten en:

- 1. Base de datos para miércoles y domingo: 311 miembros.
- 2. Base de datos para sábado: 68 miembros.

A continuación, las tabla 5 muestra un ejemplo de la base datos inicial brindada por la organización. En la tabla 6, se muestra la base de datos para el miércoles y domingo y seguidamente la tabla 7 muestra la base de datos utilizada el sábado:

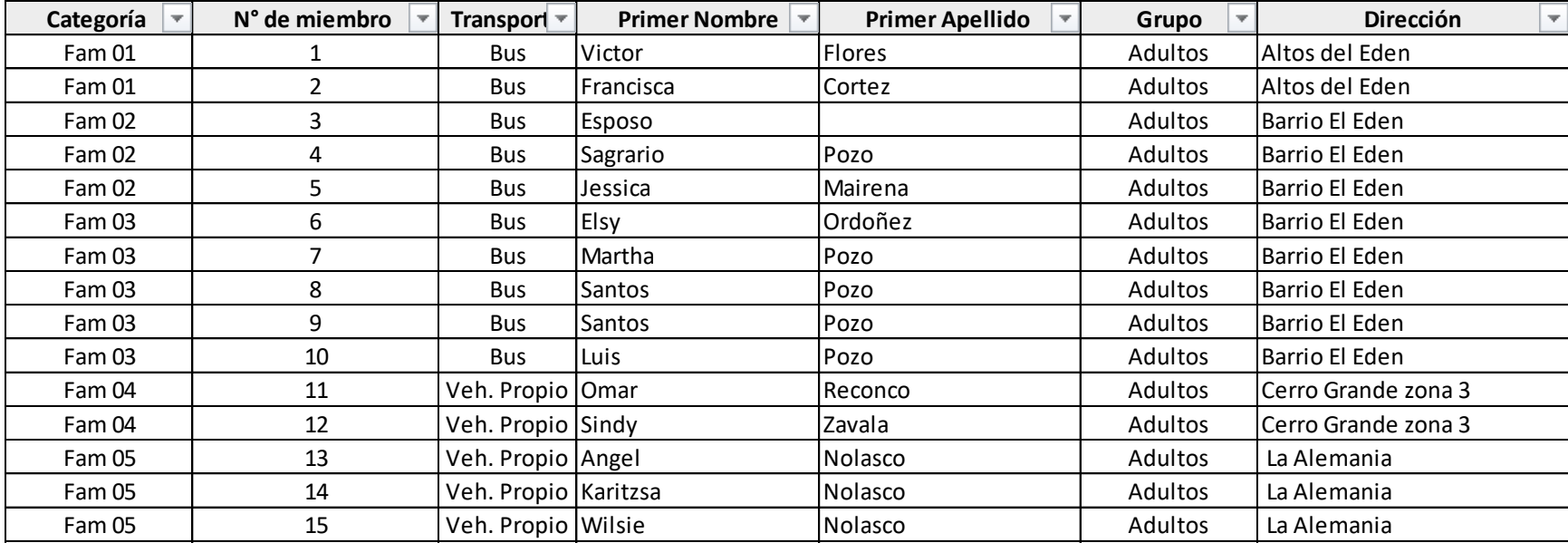

## **Tabla 5: Ejemplo de base de datos inicial**

Fuente: Elaboración propia entre el matematica de la Alemania de la Alemania de la Alemania de la Alemania de

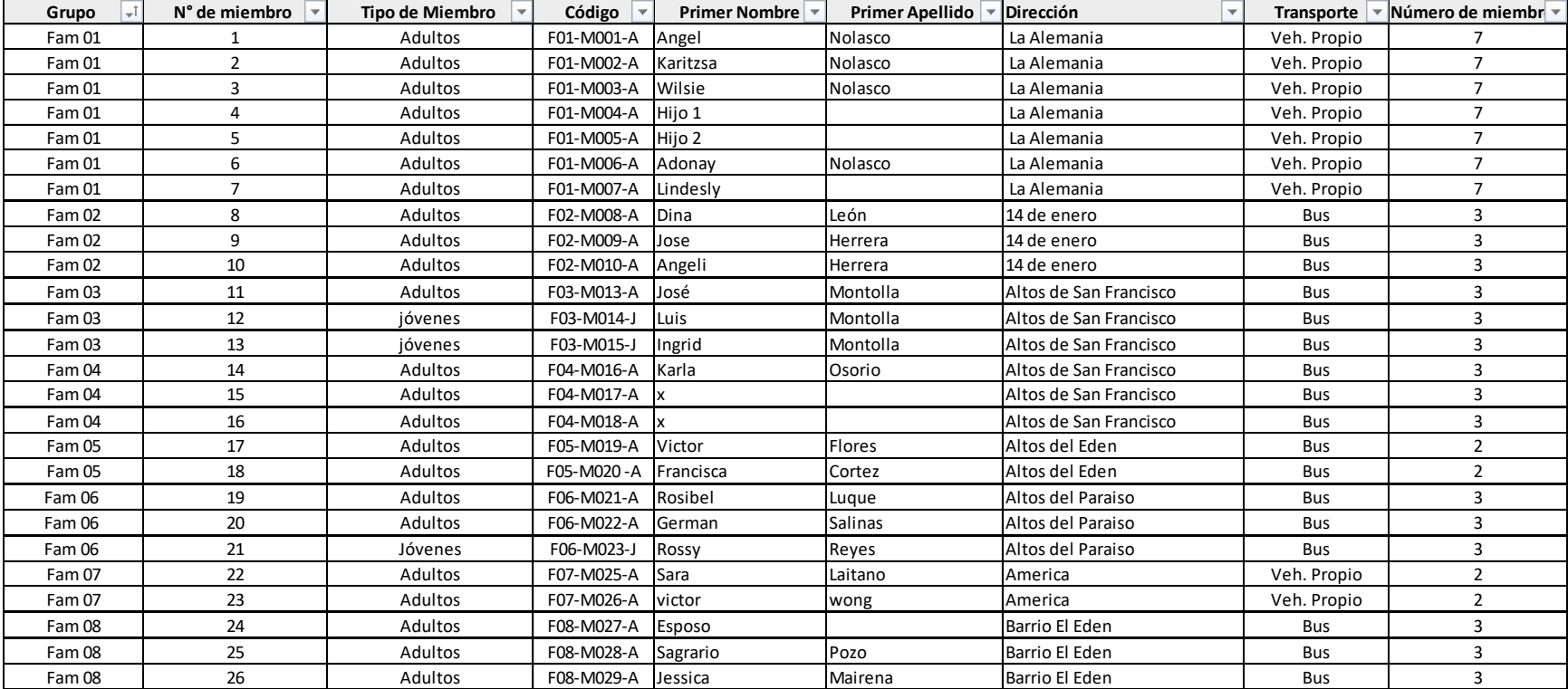

# **Tabla 6: Ejemplo de base de datos para el miércoles y domingo**

Fuente: Elaboración propia

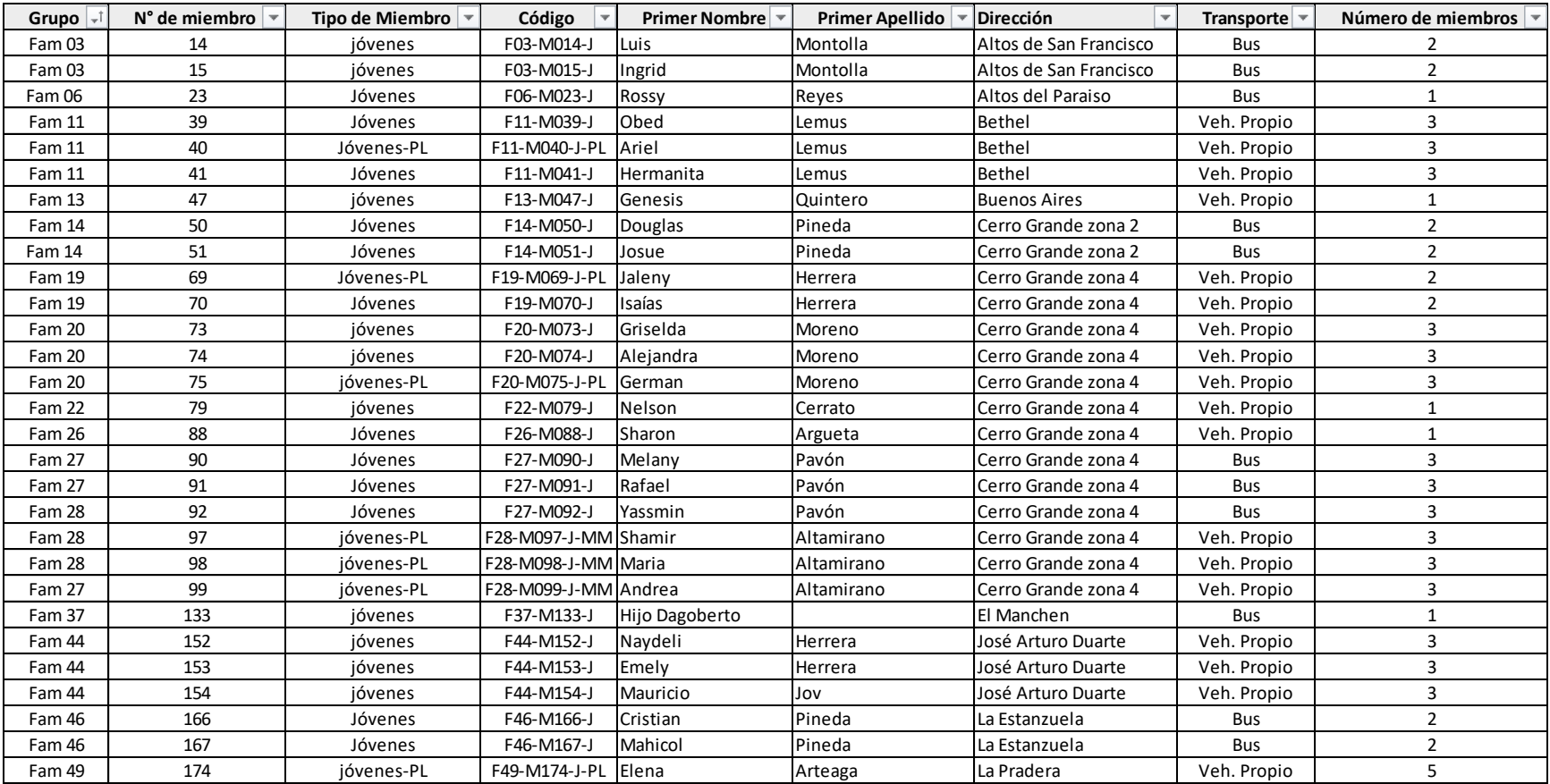

## **Tabla 7: Ejemplo de base de datos para el sábado**

Fuente: Elaboración propia

## *5.1.1.2. Tipo de establecimiento*

MCI LAN actualmente cuenta con dos establecimientos en los cuáles desarrolla sus reuniones semanales, descritos en la tabla 8:

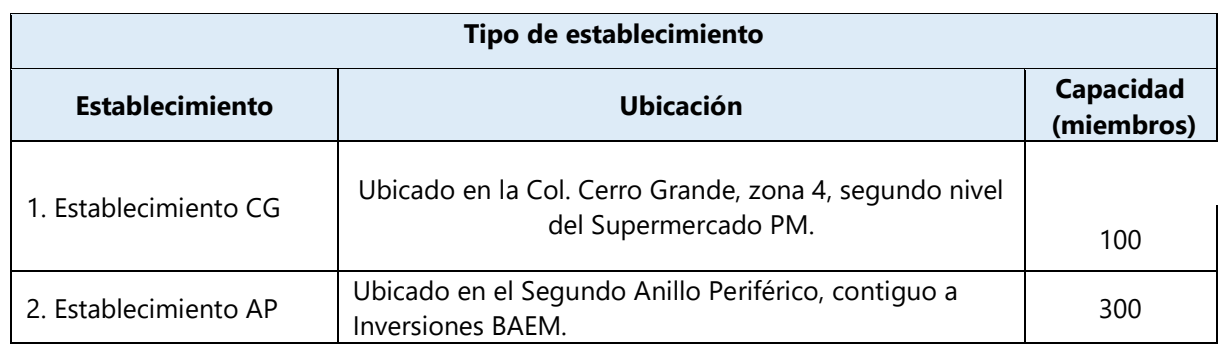

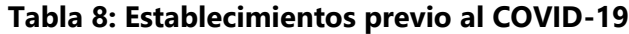

Fuente: Elaboración propia

## *5.1.1.3. Capacidad del Establecimiento*

Conforme a las nuevas regulaciones de bioseguridad, se acortó la capacidad de cada establecimiento, siendo la nueva capacidad la cantidad de miembros que el establecimiento permite con un distanciamiento de 1.5 metros de distancia. Para esto, con la ayuda de la base de datos se logró determinar la cantidad de miembros que conforman la mayoría de las familias que asisten a las reuniones. Se desarrollaron dos estadísticas para determinar los porcentajes más altos conforme a las agrupaciones de las familias. Para esta investigación se tomaron los porcentajes más altos para determinar cómo se ordenarán las sillas en los establecimientos. La primera fue para los miércoles y domingos. La ilustración 2 representa que la mayoría de las familias asisten en grupos de 2, 3 4 y un 13% asisten de manera individual los miércoles y domingos. Las sillas se organizarán en grupos de 4, 3, 2 1, siendo los grupos de 2 personas el más predominante:

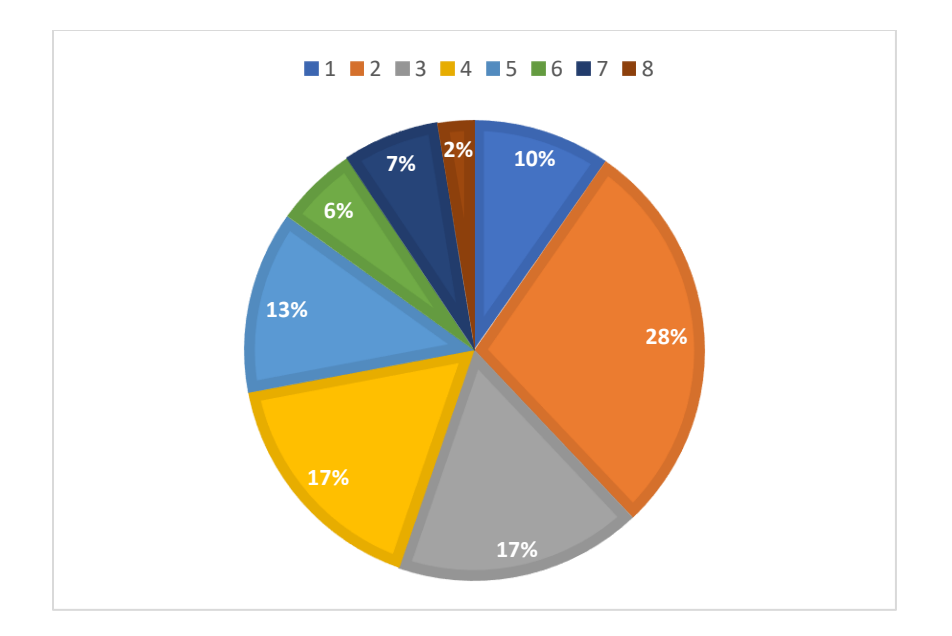

**Ilustración 2: Agrupaciones miércoles y domingo**

Fuente: Elaboración propia

La segunda se realizó para el sábado, específicamente para jóvenes. La ilustración 3 representa que la mayoría de los jóvenes asisten en grupos de 2, 3 y un 21% asiste de manera individual. Las sillas se organizarán en grupos de 3, 2 y 1, siendo los grupos de 2 personas el más predominante.

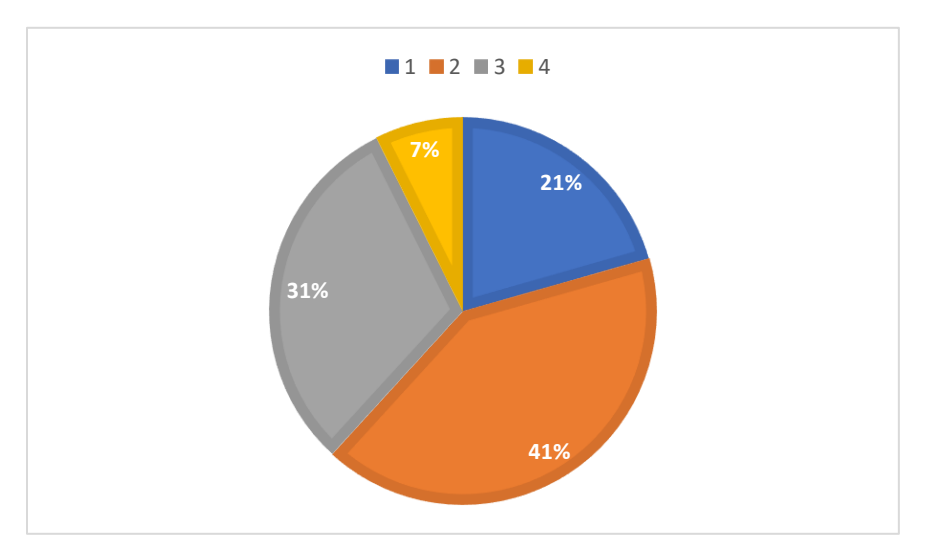

**Ilustración 3: Agrupaciones sábado**

Fuente: Elaboración propia

Conforme a estos resultados, se realizaron visitas para medir la cantidad de miembros admitidos en cada establecimiento y organizar las sillas de manera que se obtuvieron nuevas capacidades de manera que cada grupo se separa a 1.5 metros entre sí. Las capacidades de los miércoles, sábado y domingo se muestran en las tablas 9 y 10:

## **Tabla 9: Nueva capacidad de establecimiento para el miércoles y domingo con**

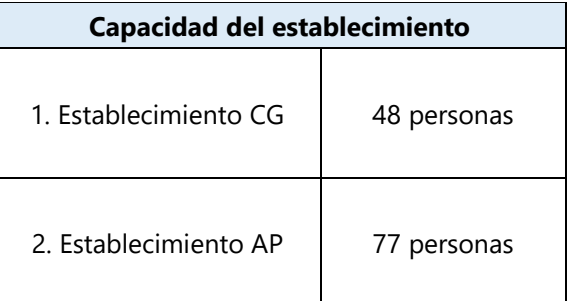

## **distanciamiento**

Fuente: Elaboración propia

#### **Tabla 10: Nueva capacidad de establecimiento para el sábado con distanciamiento**

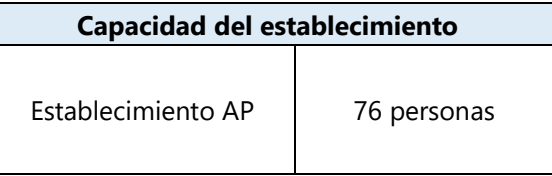

Fuente: Elaboración propia

## *5.1.1.4. Días de Reunión*

Mencionado anteriormente, la iglesia tiene reuniones 3 días a la semana: miércoles, sábado y domingo. En la tabla 11, se muestran los horarios presenciales previo al COVID-19:

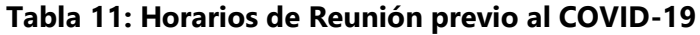

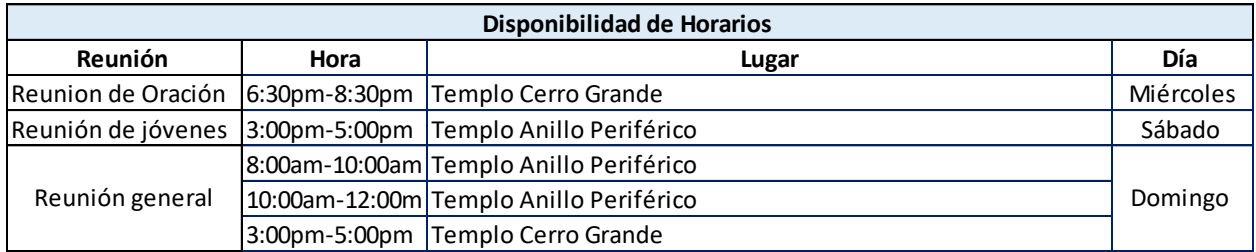

Fuente: Elaboración propia

La organización ha decidido tomar en cuenta que deberá de tener más opciones respecto a sus horarios de reunión ya que la capacidad del establecimiento con las nuevas regulaciones no será suficiente para atender a todos sus miembros. Los encargados de logística y pastores

generales decidieron brindar una propuesta de la nueva disponibilidad de horarios post COVID-19 de la siguiente manera:

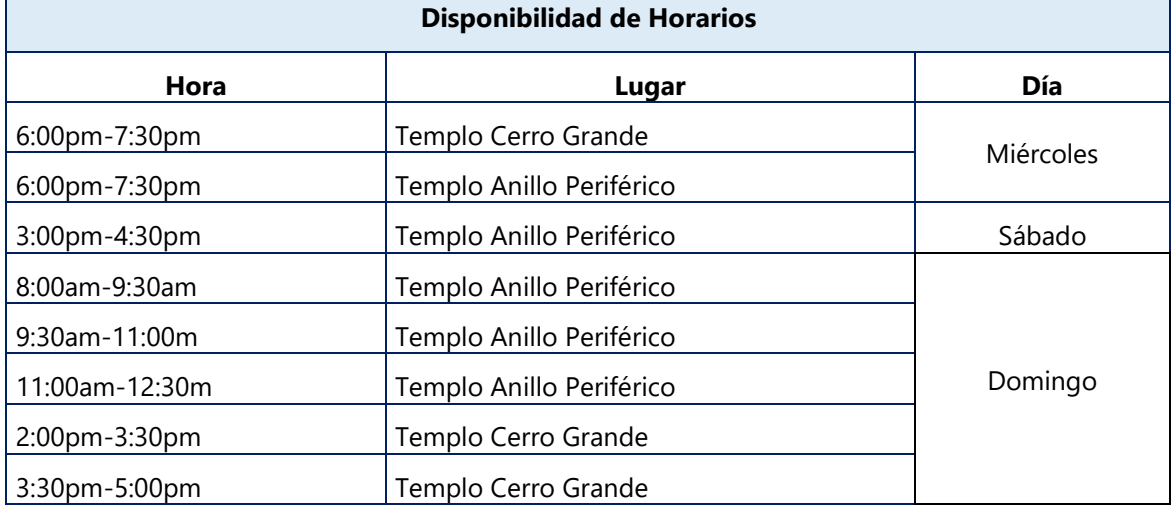

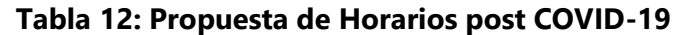

Fuente: Elaboración propia

## *5.1.1.5. Agrupaciones*

Las personas asisten a la iglesia de dos formas:

- Personas que asisten con sus familiares: familias nucleares que viven en la misma casa.
- Personas que asisten de manera individual

La tabla 13 representa los distintos grupos que asisten a la iglesia, de manera que se enumeraron según corresponda.

## **Tabla 13: Tipos de grupo**

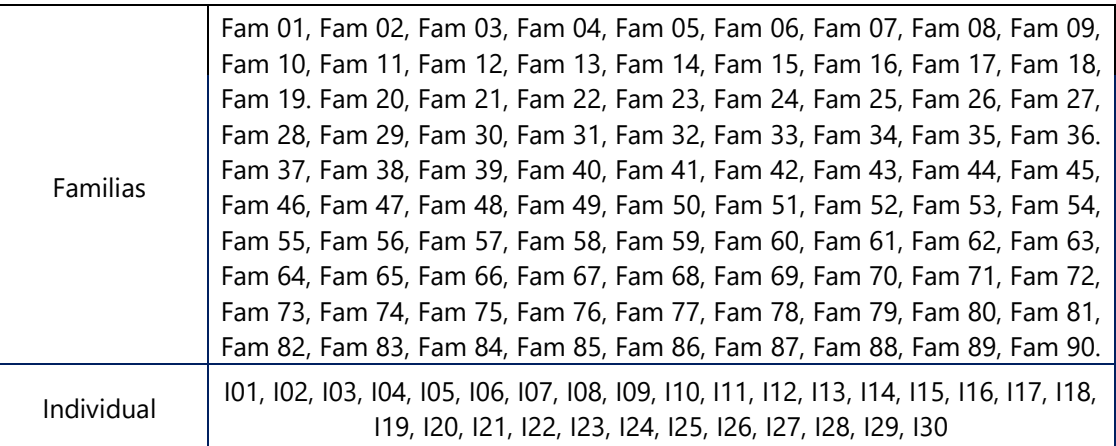

Fuente: Elaboración propia

Actualmente asisten 90 familias y 30 personas de manera individual a las reuniones.

### *5.1.1.6. Tipo de miembro*

Los tipos de miembros de manera generalizada son adultos, jóvenes y niños. Los niños no serán tomados en cuenta en esta investigación. Sin embargo, cada miembro en cada familia o de manera individual se distinguen por el rol que desempeñan en la iglesia. Diversos miembros, adultos o jóvenes, pueden solamente asistir a las reuniones o tomar un rol específico como personal de logística (PLog). Previo al COVID-19, este personal se desarrollaba con 15 personas en cada reunión, que desempeñaban diversas tareas o actividades presentadas en la tabla 14:

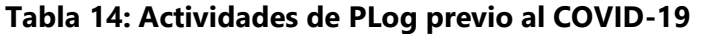

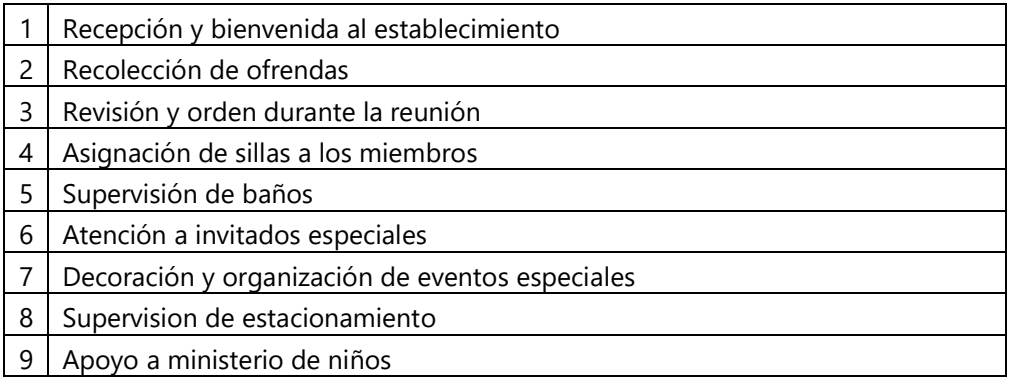

Fuente: Elaboración propia

Debido a la situación actual, la mayoría de las tareas no se realizarán ya que el programa de las reuniones será más corto y la cantidad de miembros a atender será menor por cada reunión. También, la organización brindo como propuesta acortar el personal de logística. Sus actividades se verán restringidas a desarrollar solamente protocolos de bioseguridad desde el estacionamiento, los baños y todo el establecimiento. La cantidad de miembros asignados será diferente para cada día de reunión. La organización recomendó asignar 5 personas el miércoles y sábado, y los domingos 6 personas, por lo que las actividades a desarrollar se describen en las tablas 15 y 16:

## **Tabla 15: Actividades PLog post COVID-19 para miércoles y sábado**

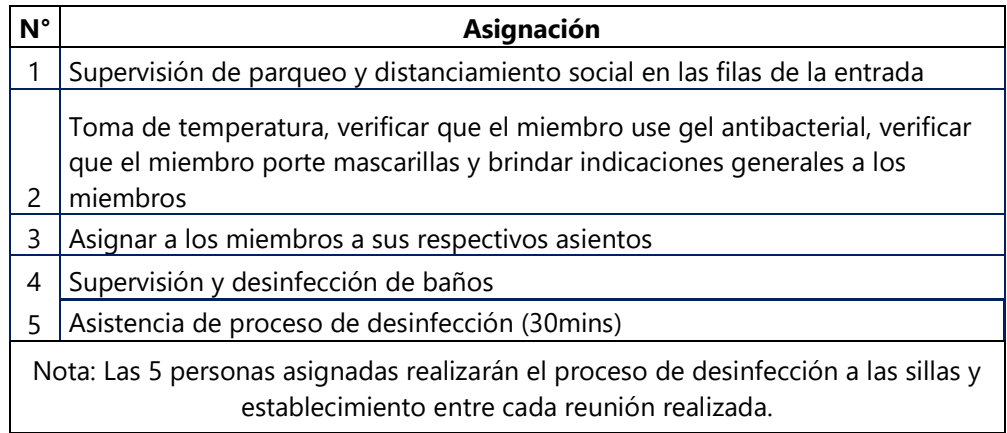

Fuente: Elaboración propia

## **Tabla 16: Actividades PLog post COVID-19 para el domingo**

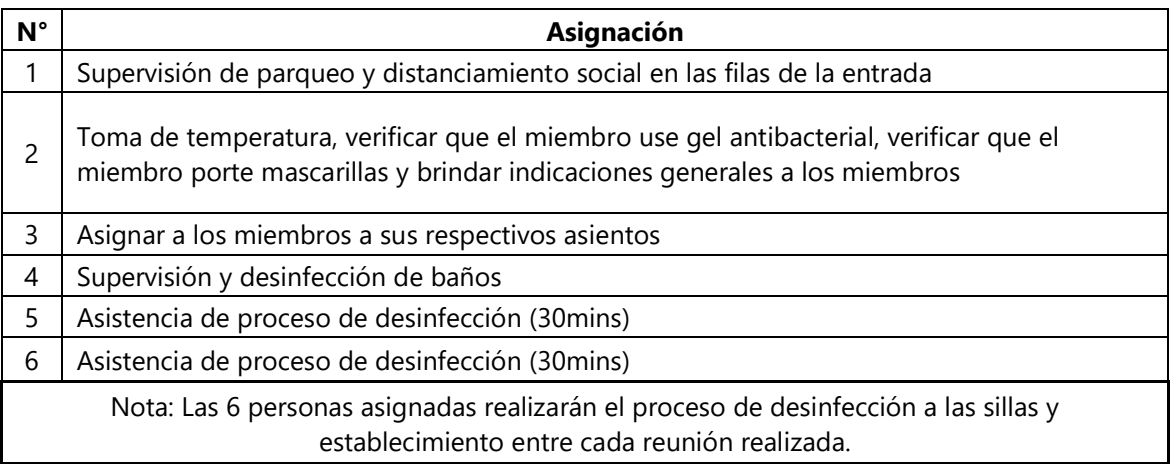

Fuente: Elaboración propia

Para poder diferenciar las personas que son parte del personal de logística, se definieron las siguientes categorías de tipos de miembros:

- 1. Adultos: son todas aquellas personas que asisten los miércoles y domingos y no toman un rol en logística.
- 2. Adultos-PL: son todas aquellas personas que asisten los miércoles y domingos y son parte del personal de logística. Este personal de logística solo puede ser asignado los miércoles y domingo.
- 3. Jóvenes: son todas aquellas personas que asisten los miércoles, sábado y domingo y no toman un rol en logística.

4. Jóvenes-PL: son todas aquellas personas que asisten los días, miércoles, sábado y domingo y son parte del personal de logística. Este personal de logística solo puede ser asignado los días sábado.

La organización hizo un proceso de selección de las personas capacitadas para llevar a cabo los protocolos de bioseguridad. Para los miércoles y domingos, se cuenta con 30 personas capacitadas. Para los sábados, se cuenta con 10 personas. En las tablas 17 y 18 se mostrarán las personas seleccionadas:

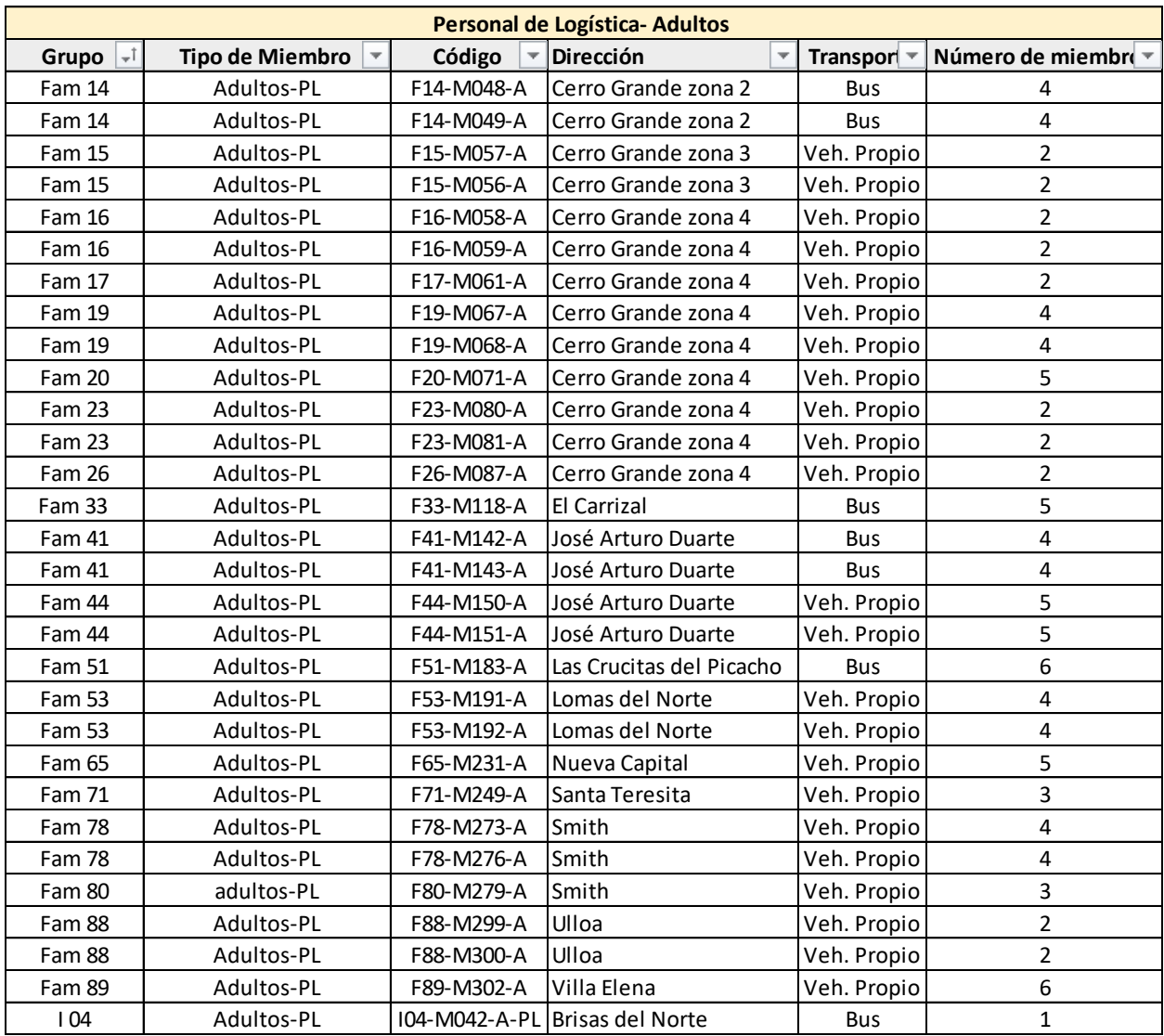

# **Tabla 17: Listado PLog para el miércoles y domingo**

Fuente: Elaboración propia

#### **Tabla 18: Listado PLog para el sábado**

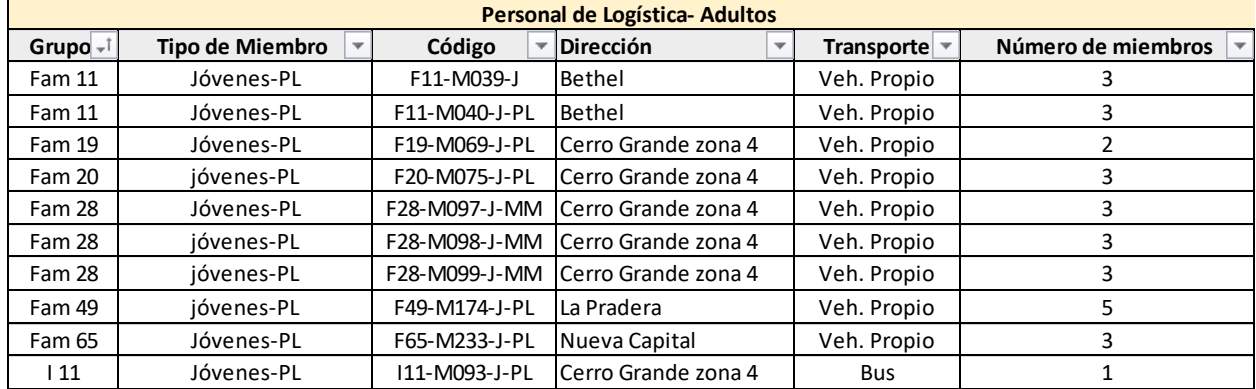

Fuente: Elaboración propia

## *5.1.1.7. Código Asignado*

Se asigno una codificación a cada miembro para lograr diferenciar un miembro del otro. Utilizando las 4 categorías de tipos de miembros, en la tabla 19, se muestran los cuatro tipos de codificación:

#### **Tabla 19: Ejemplo Codificación**

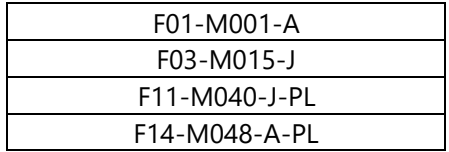

Fuente: Elaboración propia

Incluyendo los guiones, el código tiende a oscilar entre 10-13 caracteres:

- Los primeros 3 caracteres representan el grupo al que pertenece. Si éste pertenece a una familia se asignó la letra F con el número de familia expresado como 01-90. Si éste pertenece a las personas que asisten de manera individual, se asignó la letra I con el número del individuo expresado como 01-30.
- Lo siguientes 4 caracteres representan el número de miembro. Se asigno la letra M junto con el número de miembro, desde el 001-311.
- La última variación de 1-3 caracteres representa el tipo de miembro, codificado de la siguiente manera:
	- o A: Adulto
- o A-PL: Adulto y Personal de Logística
- o J: Joven
- o J-PL: Joven y Personal de Logística.
	- *5.1.1.8. Ubicación*

Los miembros actualmente viven en distintas colonias de Tegucigalpa y Comayagüela, por el cual se utilizó la ubicación de 45 direcciones o lugares de residencia. Estos serán utilizados para determinar que establecimiento les resulta más cercano al momento de la asignación. Las ubicaciones se muestran en la tabla 20:

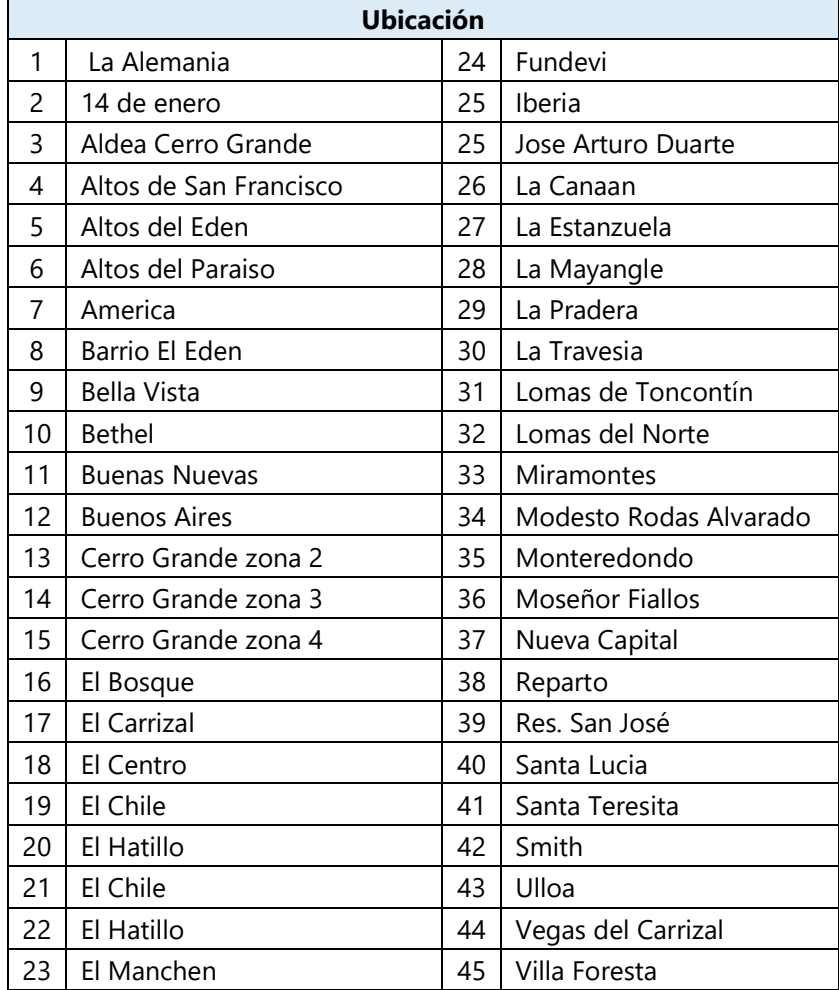

#### **Tabla 20: Ubicaciones**

Fuente: Elaboración propia

## *5.1.1.9. Distribución de planta*

Para la creación de la distribución de planta en ambos establecimientos se tomó en cuenta diversos criterios como:

- 1. Se crearon los grupos de sillas conforme a las agrupaciones creadas en la sección 5.1.1.3 referente a el numero de miembros que hay en cada familia. Esto se realizó para que las familias, los grupos de personas que viven juntas, pudieran sentarse juntos.
- 2. Los grupos de sillas deberán de ubicarse con una distancia de 1.5m de separación entre sí.
- 3. Los pasillos en el lado izquierdo, derecho, en la parte de enfrente y en la parte trasera no deberán de bloquearse de ninguna manera. Esto significa que en esos espacios no podrán colocarse sillas.
- 4. El pasillo en el lado derecho y el trasero en el establecimiento de anillo periférico deberá de tener el espacio suficiente como para que las puertas dobles puedan abrirse en su totalidad, permitiendo la circulación del aire.
- 5. En número total de sillas colocadas en todos los grupos de sillas no deberán de exceder las nuevas capacidades establecidas.

Conforme a las nuevas capacidades y las medidas de bioseguridad, la distribución de planta de ambos establecimientos se representa en las ilustraciones 4, 5 y 6:

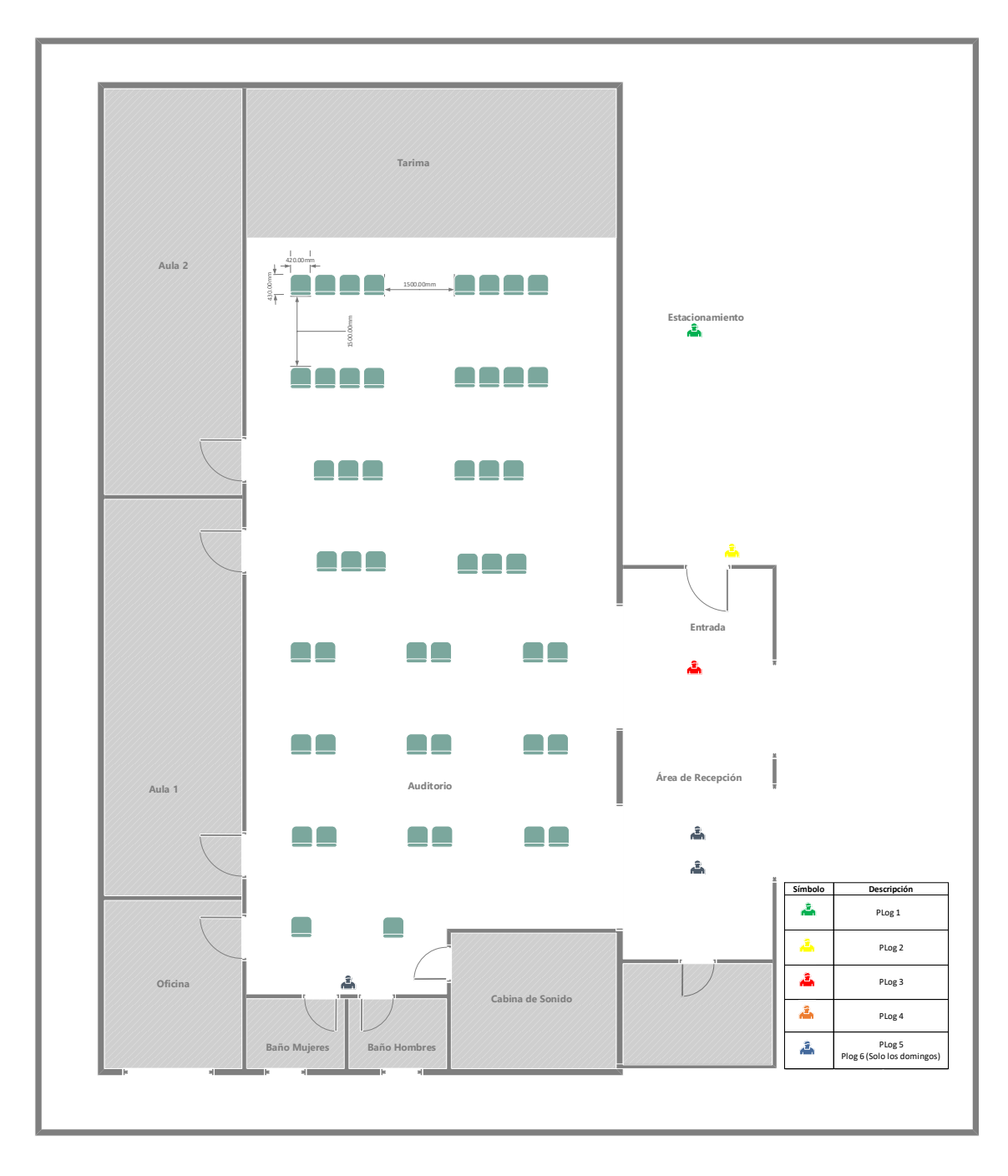

**Ilustración 4: Auditorio CG, miércoles y domingo**

Fuente: Elaboración Propia

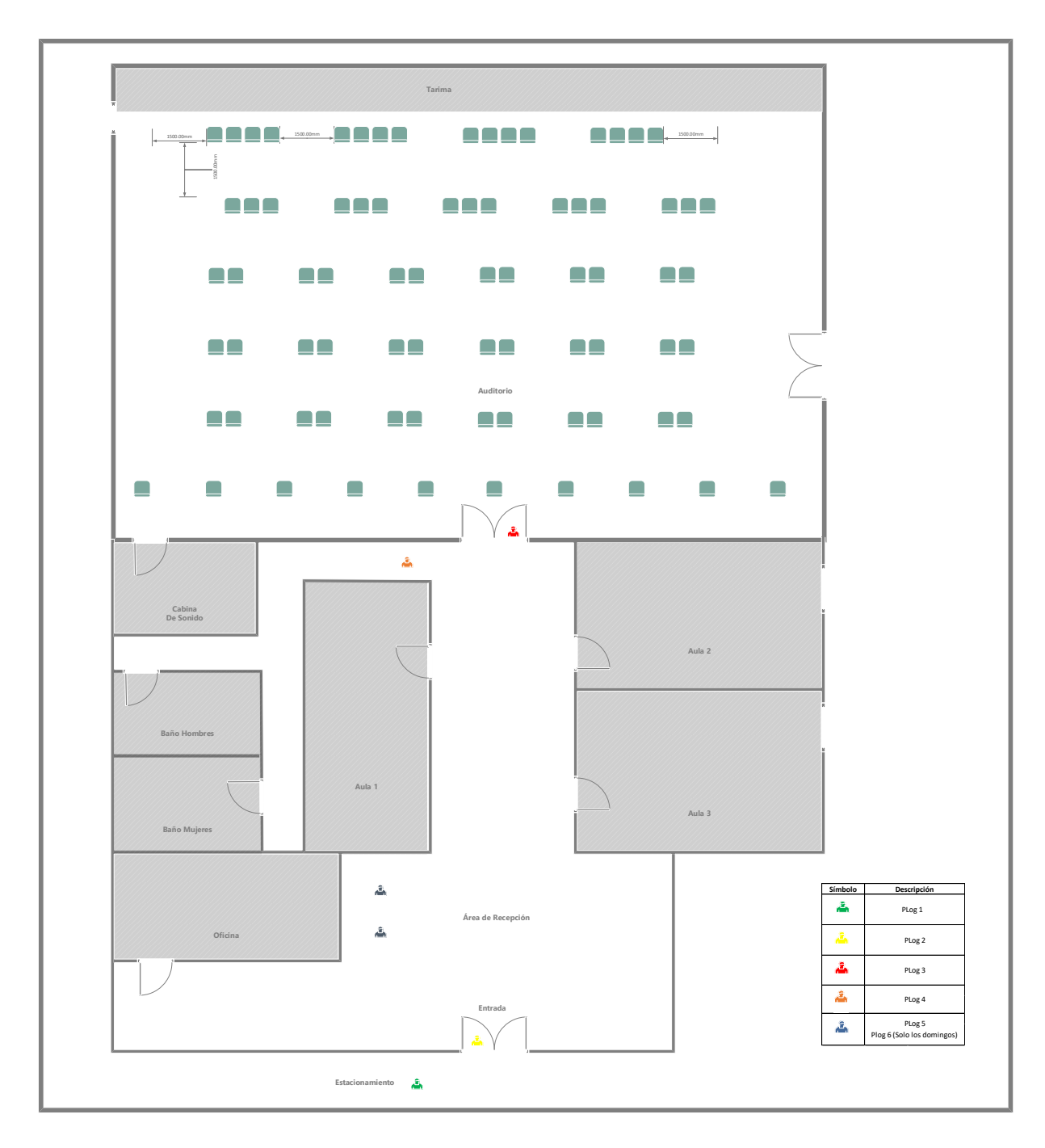

**Ilustración 5: Auditorio AP, miércoles y domingo**

Fuente: Elaboración propia
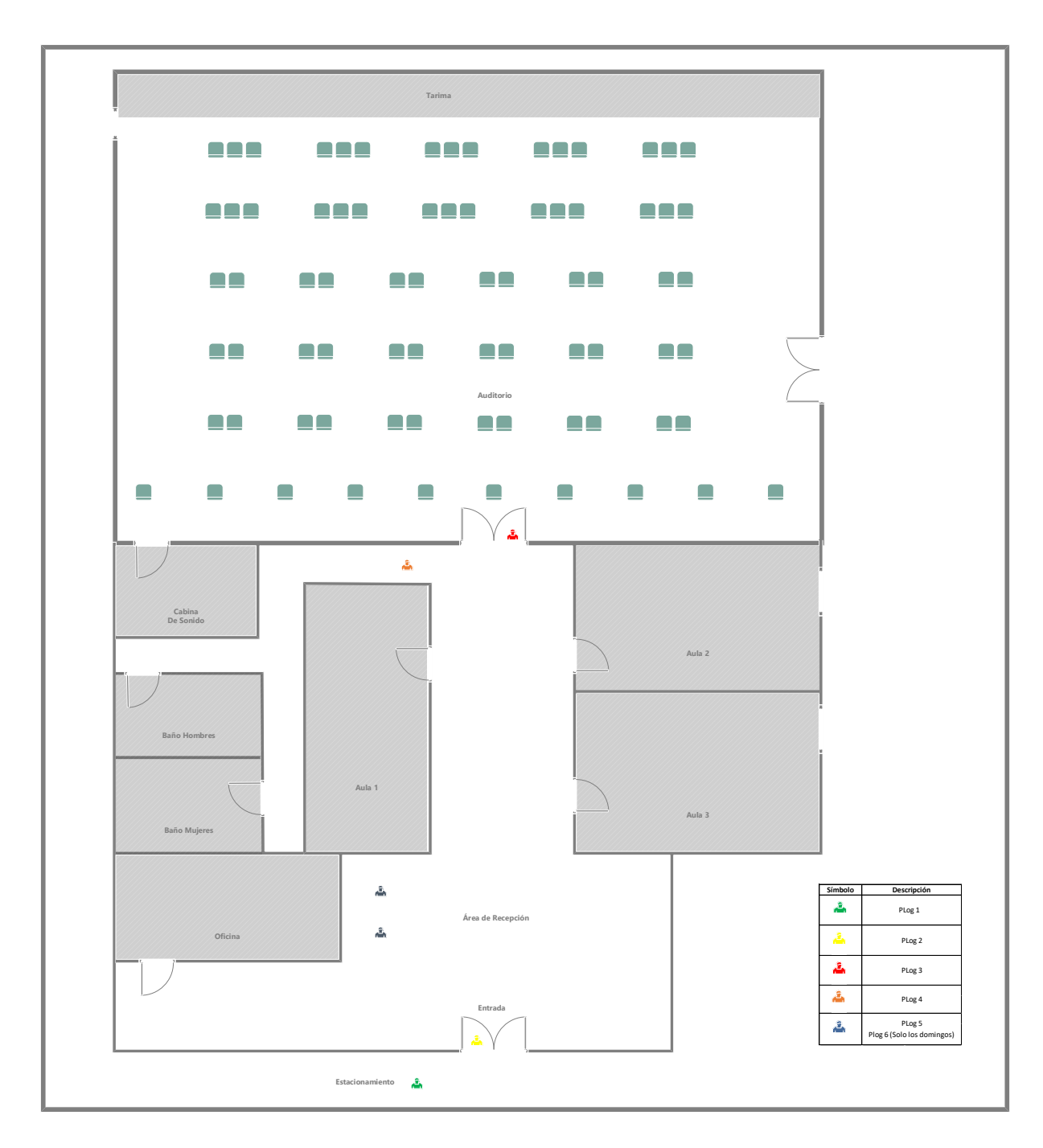

**Ilustración 6: Auditorio AP, sábado**

## *5.1.1.10. Organización de Modelos*

Para la construcción del modelo, se crearon tres modelos de asignación, cada uno con 2 submodelos, resultando en 6 submodelos de asignación. Los resultados del primero submodelo en cada día alimentarán a el segundo submodelo. La división de los modelos se presenta en la ilustración 7:

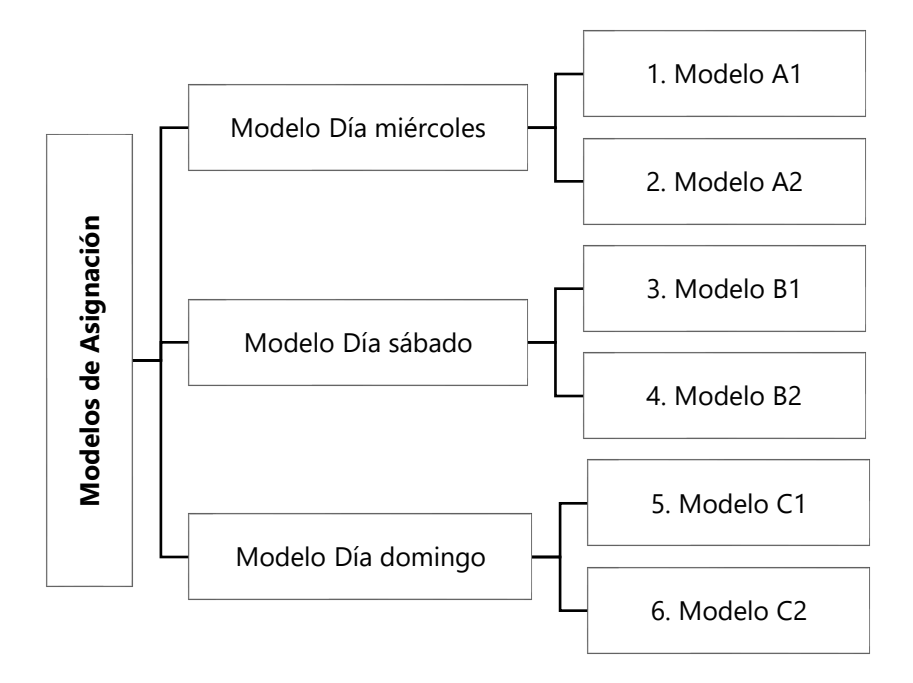

**Ilustración 7: Modelos de Asignación**

Fuente: Elaboración propia

#### **5.2.CONSTRUCCIÓN DEL MODELO DE ASIGNACIÓN DÍA MIÉRCOLES**

#### 5.2.1. GENERALIDADES: MODELO DÍA MIÉRCOLES

En este modelo se busca realizar una asignación de las personas que asistirán a las reuniones el miércoles. Debido a que la iglesia solamente ofrece reuniones en 2 establecimientos el miércoles, la capacidad de ambos no logran atender y asignar a los 311 miembros en un solo día. Es por eso por lo que el modelo A1 y A2 contienen un ciclo de 3 miércoles, de manera que se asignen todas las personas sin repetirse y que cuando este termine, el ciclo vuelva a comenzar por otros 3 miércoles y así sucesivamente hasta crear un plan de 2 años. Los resultados del Modelo<br>
Fuente: Elaboración propia<br>
Modelo<br>
Modelo<br>
Modelo<br>
Modelo<br>
Modelo<br>
Modelo<br>
S.2. CONSTRUCCIÓN DEL MODELO I<br>
5.2.1. GENERALIDADES: MODELO I<br>
En este modelo se busca realizar una a<br>
miércoles. Debido a que la iglesia

Se dividió en 2 partes:

• Modelo A1: Modelo de asignación para el miércoles que prioriza la asignación para el personal de logística. Se asignarán 5 PLog por establecimiento, cada establecimiento con su capacidad especificada. Se representa en la ilustración 8:

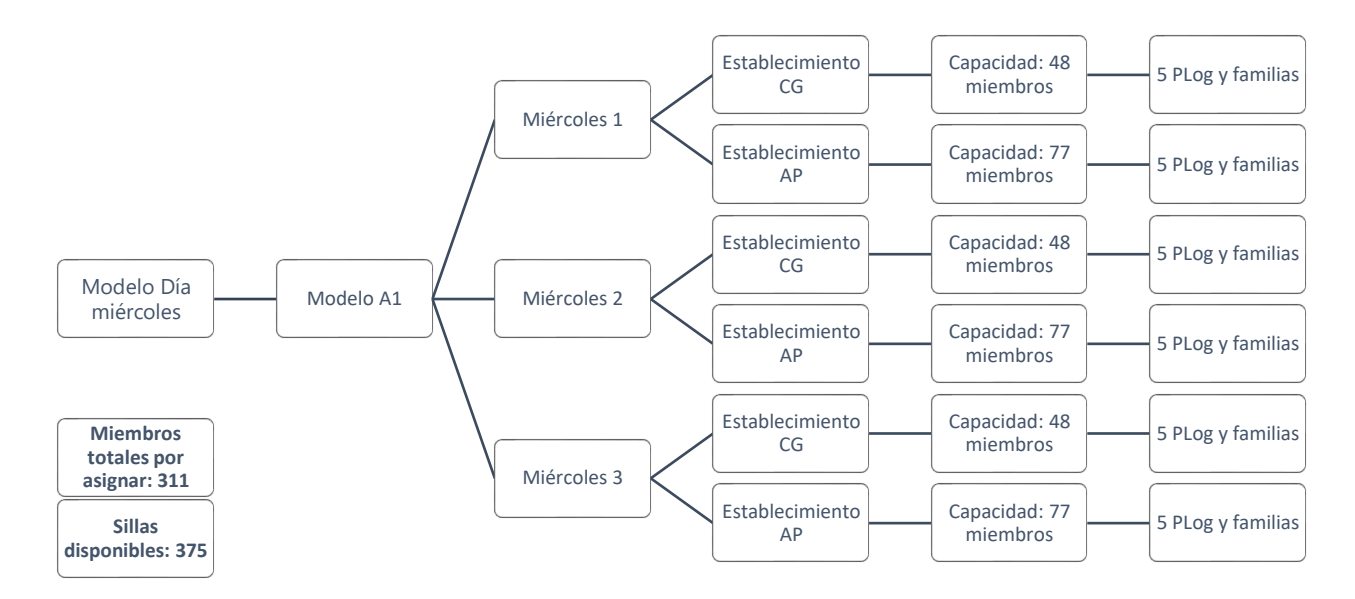

**Ilustración 8: Modelos de Asignación: Modelo A1**

Fuente: Elaboración propia

• Modelo A2: Modelo de asignación para el miércoles para los miembros restantes, refiriéndose a todos aquellos que no son personal de logística. La capacidad de cada establecimiento corresponde a los resultados del modelo A1. Se representa en la ilustración 9:

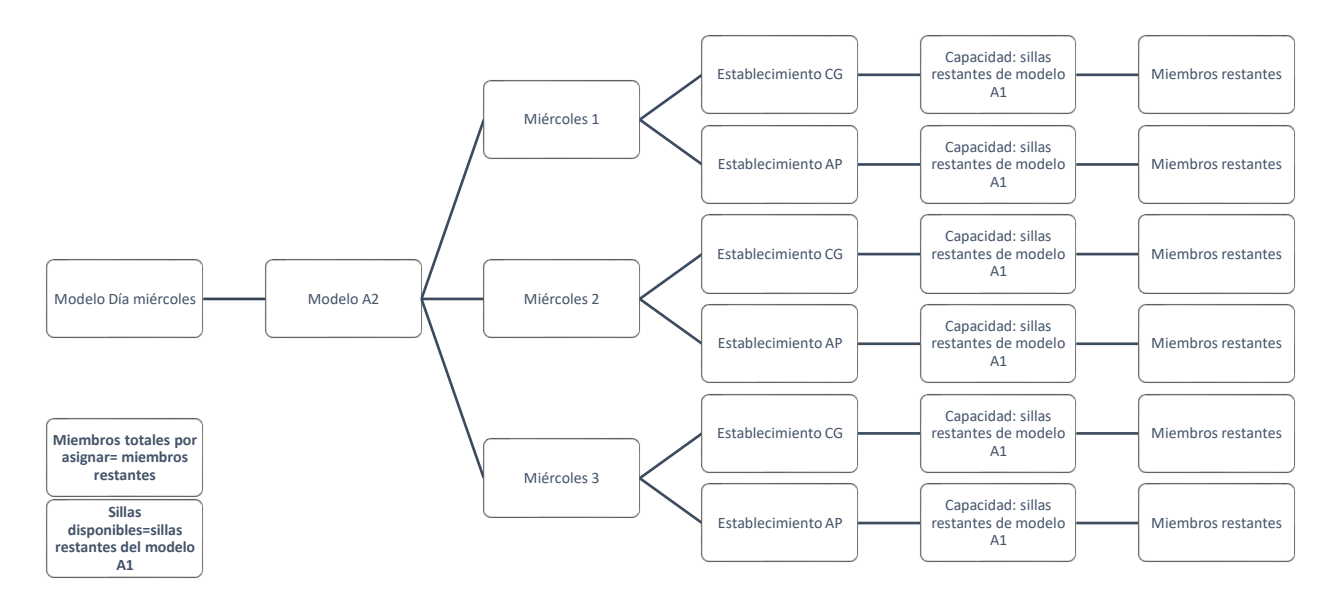

**Ilustración 9: Modelos de Asignación: Modelo A2**

- 5.2.2. NOMENCLATURA MODELO DÍA MIÉRCOLES
	- *5.2.2.1. Índices: Modelo A1, A2*

Se utilizaron los índice i, j y k para representar el grupo (i), día de reunión (j) y establecimiento

(k). Se describen de la siguiente manera:

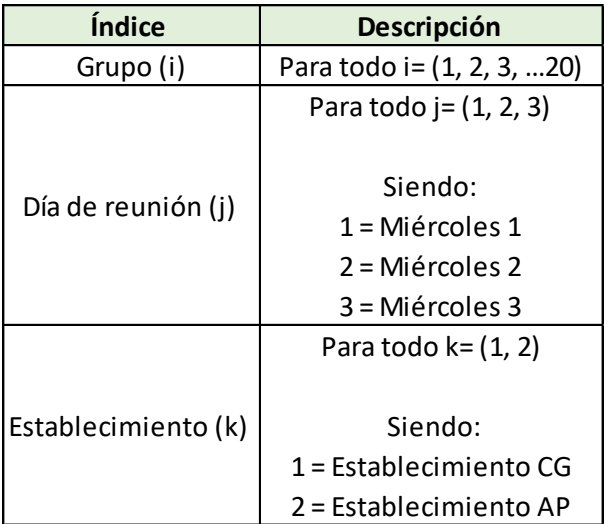

# **Tabla 21: Índices Modelo A1**

Para el modelo A2, i=(21,22,…120)

Se utilizo el índice i como los grupos en lugar de los códigos en todos los modelos ya que se deberá de asignar a la familia como un conjunto en lugar de asignar a cada integrante a una reunión distinta. Esto se realiza para que la familia asista a la misma reunión.

### *5.2.2.2. Datos de entrada: Modelo A1, A2*

Se ingreso un conjunto de datos para poder definir las restricciones y la función objetivo. Su nomenclatura es la siguiente:

• *Dijk*: distancias del grupo i, el día j, en el establecimiento k.

De igual manera, se creó una matriz de miembros que contiene los siguientes datos:

- *Pi*: cantidad de personal de logística en el grupo i
- *Mi*: cantidad de miembros totales en el grupo i.

Con relación a la capacidad se utilizó como dato de entrada:

• *Cjk*: capacidad total en día j, en el establecimiento k.

Para el modelo A2, se utilizó solamente *Dijk*, *M<sup>i</sup>* y *Cjk*.

## *5.2.2.3. Variable de Decisión: Modelo A1, A2*

Creando una matriz de asignación para el modelo A1, se determinó la variable de decisión como una variable entera binaria, representada como 1 o 0. Su nomenclatura es la siguiente:

• Sea *Xijk*: 1 si el grupo i, el día j, en el establecimiento k se asigna; 0 si no se asigna.

Esta variable de decisión será utilizada para el modelo A1 y A2.

## *5.2.2.4. Función Objetivo: Modelo A1, A2*

El objetivo del modelo matemático es minimizar la distancia total de la ubicación del grupo en los que hay personal de logística hacia el establecimiento más cercano, para asegurar que se movilice la menor distancia posible. La notación de la función objetivo se presenta en la ecuación x:

$$
Min z = \sum_{i=1}^{20} \sum_{j=1}^{3} \sum_{k=1}^{2} D_{ijk} X_{ijk}
$$

**Ecuación 4: FO de Modelo A1**

Fuente: Elaboración propia

Para el modelo A2, i=(21, 22, …120).

*5.2.2.5. Restricciones: Modelo A1, A2*

Las restricciones utilizadas en el modelo A1 tiene las siguientes notaciones:

1- Variables de decisión binarias: representa las variables de 1 y 0 para verificar si una familia fue asignada o no.

$$
X_{ijk} = bin
$$

#### **Ecuación 5: Restricción 1, Modelo A1**

Fuente: Elaboración propia

Esta restricción se aplica al modelo A2 sin cambios.

2- Suma binaria 1, 2 y 3: el grupo i deberá de asistir a una de las dos reuniones el día miércoles, en uno de los dos establecimientos.

$$
\sum_{k=1}^{2} X_{ijk} \le 1 \,\forall \, i = (1,..20); \, j = (1...3)
$$

**Ecuación 6: Restricción 2, Modelo A1**

Fuente: Elaboración propia

Para el modelo A2, i=(21, 22, …120).

3- Suma binaria 4: el grupo deberá de asistir a por lo menos a una reunión de los 3 miércoles, en uno de los dos establecimientos.

$$
\sum_{k=1}^{2} \sum_{j=1}^{3} X_{ijk} = 1 \,\forall \, i = 1,..20
$$

**Ecuación 7: Restricción 3, Modelo A1**

Para el modelo A2, i=(21, 22, …120).

4- Personal de logística: El protocolo de bioseguridad deberá de llevarse a cabo por 5 personas de logística todos los miércoles, en cada reunión y establecimiento.

$$
\sum_{k=1}^{2} X_{ijk} * P_i = 5 \,\forall \, i = (1,..20); \, j = (1...3)
$$

#### **Ecuación 8: Restricción 4, Modelo A1**

Fuente: Elaboración propia

5- Capacidad del establecimiento: Los miembros asignados para cada establecimiento no deberán exceder la nueva capacidad de este, respetando el distanciamiento social de 1.5 m entre cada grupo.

$$
\sum_{k=1}^{2} X_{ijk} * M_i \le C_{jk} \forall i = (1,..20); j = (1...3)
$$

## **Ecuación 9: Restricción 5, Modelo A1**

Fuente: Elaboración propia

Para el modelo A2, i=(21, 22, …120).

6- Restricción de no negatividad: todos los valores deberán de ser no negativos.

## $X_{ijk} \geq 0$

## **Ecuación 10; Restricción 6, Modelo A1**

Fuente: Elaboración propia

Esta restricción se aplica al modelo A2 sin cambios.

# **5.3.RESULTADOS DEL MODELO DE ASIGNACIÓN DÍA MIÉRCOLES**

La asignación para el modelo del miércoles se muestra en la tabla 22:

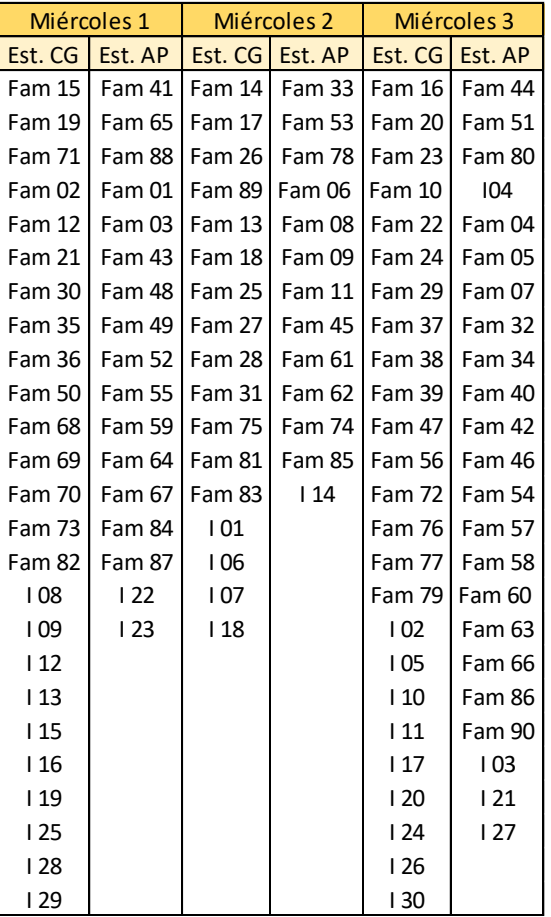

## **Tabla 22: Solución Día Miércoles**

## **5.4.ANÁLISIS DEL MODELO DE ASIGNACIÓN DÍA MIÉRCOLES**

Respecto a los resultados obtenidos, se realizó un análisis en dos áreas:

- Comparación de asistencia a horarios: es el análisis para determinar cuáles son los horarios con mayor asistencia.
- Cantidad de sillas no ocupadas: refiriéndose a la cantidad de sillas que no fueron utilizadas el miércoles.

En la tabla 23, se muestran los resultados utilizados para el análisis:

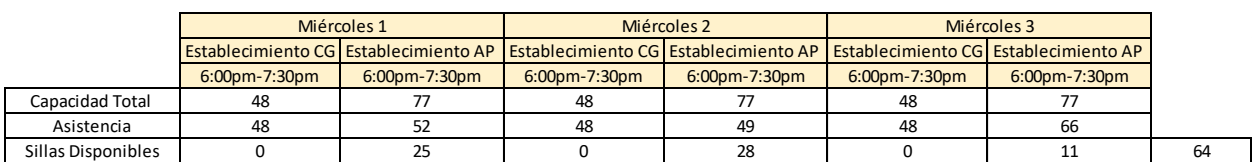

**Tabla 23: Resultados Día Miércoles** 

Fuente: Elaboración propia

## 5.4.1. COMPARACIÓN DE ASISTENCIA A HORARIOS

Los horarios con mayor asistencia son los que se ofrecen en el establecimiento ubicado en Cerro Grande, dado que la mayoría de las personas que asisten a la iglesia viven en zonas cercanas. Es por esto que todas las reuniones que se ofrecen ahí se llenan en un 100% de su nueva capacidad. El establecimiento en el anillo periférico, por el otro lado, no tiene tanta asistencia como Cerro Grande. La ilustración 10 lo representa:

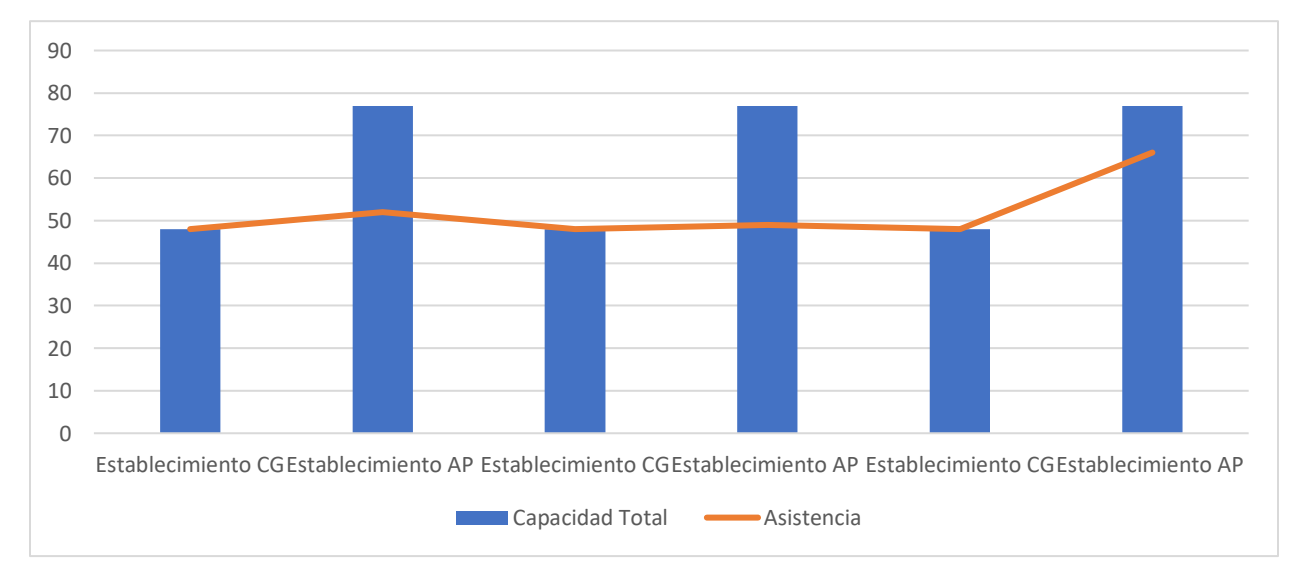

## **Ilustración 10: Asistencia Día Miércoles**

Fuente: Elaboración propia

## 5.4.2. CANTIDAD DE SILLAS NO OCUPADAS

La cantidad sillas no ocupadas se consideran como desperdicio, ya que si fueran ocupadas acortarían el número de horarios, dando oportunidad a que las personas puedan asistir el miércoles más seguido. Dado que los horarios en el anillo periférico son los que no se llenan en su totalidad, son los que tienen más sillas desocupadas.

En la tabla 24, se muestra las sillas restantes en relación a las sillas totales:

| Lugar                    | Sillas no ocupadas |
|--------------------------|--------------------|
| Miércoles 1,AP           | 25                 |
| Miércoles 2,AP           | 28                 |
| Miércoles 3,AP           | 11                 |
| Total                    | 64                 |
| Sillas totales           | 375                |
| <b>Total desperdicio</b> | 17%                |

**Tabla 24: Sillas restantes Día Miércoles**

Fuente: Elaboración propia

En la ilustración 11 se muestra el porcentaje de desperdicio con relación a las sillas, por día:

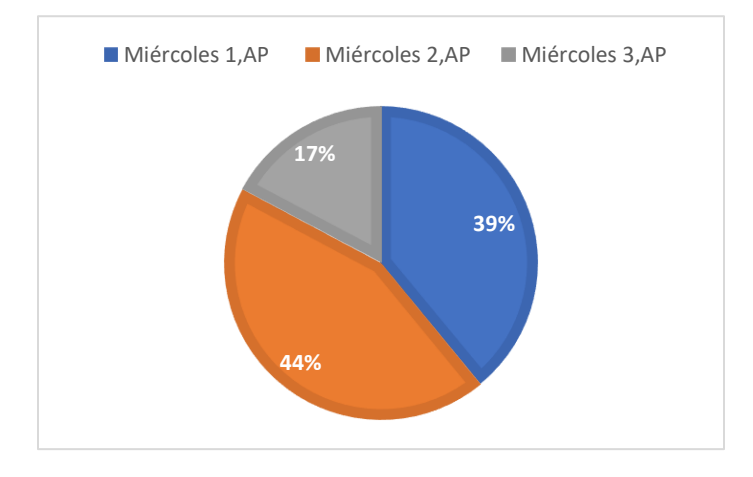

**Ilustración 11: Porcentaje de Desperdicio Día Miércoles**

### **5.5.CONSTRUCCIÓN DEL MODELO DE ASIGNACIÓN DÍA SÁBADO**

#### 5.5.1. GENERALIDADES: MODELO DÍA SÁBADO

En este modelo se busca realizar una asignación de las personas que asistirán a las reuniones el sábado. Se dividió en 2 partes:

• Modelo B1: Modelo de asignación para el sábado que prioriza la asignación para el personal de logística joven. Se asignarán 5 PLog por establecimiento.

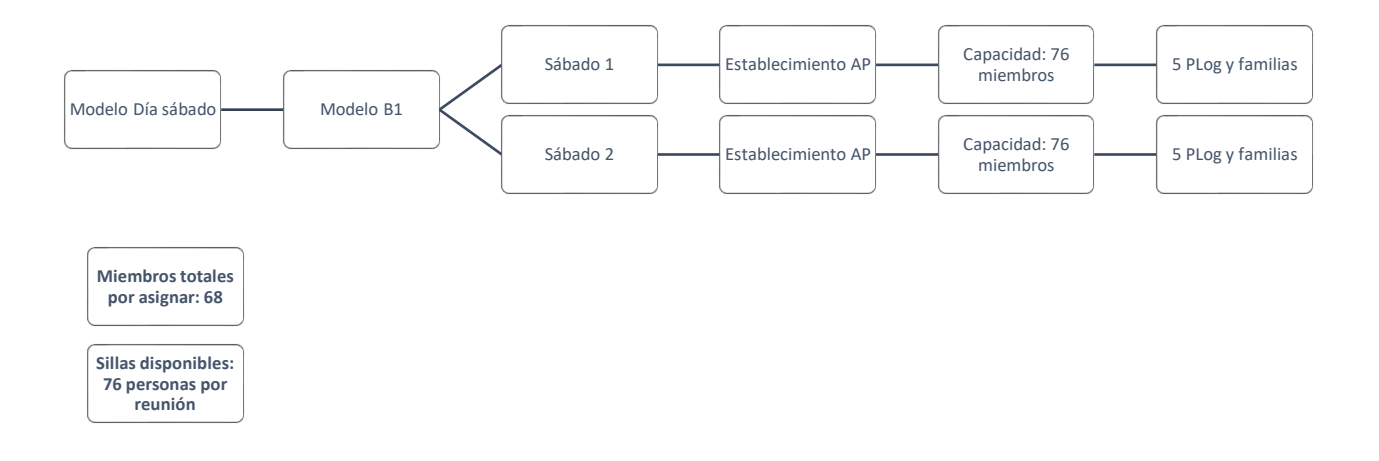

#### **Ilustración 12: Modelo de Asignación: Modelo B1**

Fuente: Elaboración propia

Debido a que la iglesia solamente ofrece 1 reunión el sábado, la capacidad permite asignar a todas las personas de logística. Es por eso por lo que el modelo B1 contiene un ciclo de 2 sábados, de manera que se asignen todas las personas de logística sin repetirse y que cuando este termine, el ciclo vuelva a comenzar por otros 2 sábados y así sucesivamente hasta crear un plan de 2 años.

• Modelo B2: Modelo de asignación para el sábado para los miembros restantes jóvenes, refiriéndose a todos aquellos que no son personal de logística.

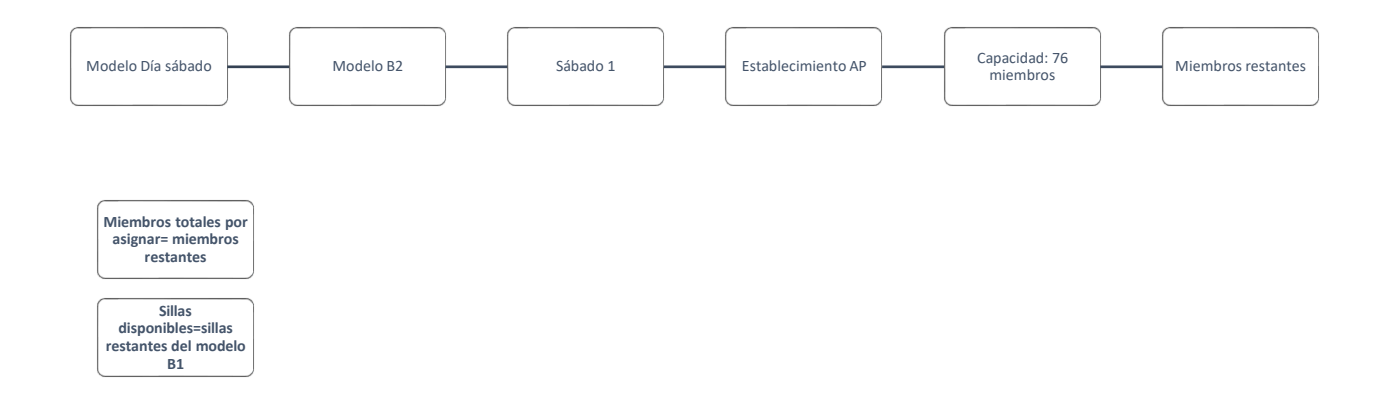

## **Ilustración 13: Modelo de Asignación: Modelo B2**

Fuente: Elaboración propia

## 5.5.2. NOMENCLATURA MODELO DÍA SÁBADO

*5.5.2.1. Índices: Modelo B1, B2*

Se utilizaron los índice i y j para representar el grupo y día de reunión. Se describen de la siguiente manera:

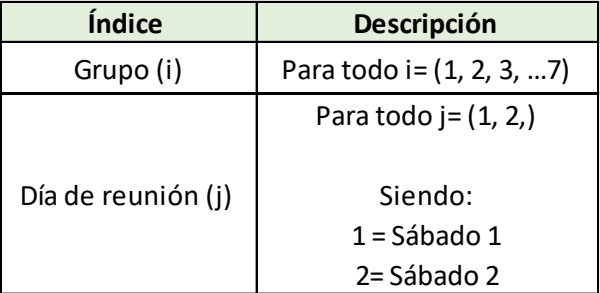

# **Tabla 25:Índices Modelo B1**

Fuente: Elaboración propia

Para el modelo B2, i=(8,9,…36) y j=1.

## *5.5.2.2. Datos de entrada: Modelo B1, B2*

Se ingreso un conjunto de datos para poder definir las restricciones y la función objetivo. Su nomenclatura es la siguiente:

• *Dij*: distancias del grupo i, el día j.

De igual manera, se creó una matriz que contiene los siguientes datos:

- *Pi*: cantidad de personal de logística en el grupo i
- *Mi*: miembros totales en el grupo cantidad de i.

Con relación a la capacidad se utilizó como dato de entrada:

• *Cj*: capacidad total en día j.

Para el modelo B2, utilizo todos los datos de entrada menos *Pi.*

*5.5.2.3. Variable de Decisión: Modelo B1, B2*

Se determinó la variable de decisión como una variable entera binaria, representada como 1 o 0. Su nomenclatura es la siguiente:

• Sea *Xij*: 1 si el grupo i, el día j se asigna; 0 si no se asigna.

Esta variable de decisión será utilizada para el modelo B1 y B2.

### *5.5.2.4. Función Objetivo: Modelo B1, B2*

El objetivo del modelo matemático es minimizar las distancias totales de los grupos en los que hay personal de logística juvenil hacia el establecimiento más cercano. La notación de la función objetivo se presenta en la ecuación x:

$$
Min z = \sum_{i=1}^{7} \sum_{j=1}^{2} D_{ij} * X_{ij}
$$

#### **Ecuación 11: FO de Modelo B1**

Para el modelo B2, i=(8,9,…36).

*5.5.2.5. Restricciones: Modelo B1, B2*

Las restricciones 1 y 6 utilizadas en el modelo A1 se aplican a ambos modelos. Adicionalmente se utilizaron las siguientes:

1- Suma binaria 1: el grupo deberá de asignarse solamente a un establecimiento.

$$
\sum_{j=1}^{2} X_{ij} = 1 \; \forall \; i = 1,..7
$$

**Ecuación 12: Restricción 1, Modelo B1**

Fuente: Elaboración propia

Para el modelo B2, i=(8,9,…36) y j=1.

2- El protocolo de bioseguridad deberá de llevarse a cabo por 5 personas. El PLog para cada establecimiento k deberá de ser igual a 5.

$$
\sum_{j=1}^{2} X_{ij} * P_i = 5 \,\forall \, i = 1,..7
$$

**Ecuación 13: Restricción 2, Modelo B1**

Fuente: Elaboración propia

3- Los miembros asignados para cada establecimiento no deberán exceder la capacidad de este. Los miembros asignados en el día j deberá de ser menor o igual que la capacidad del establecimiento (*Cj*)

$$
\sum_{j=1}^{2} X_{ij} * M_i \le C_j \ \forall \ i = 1,..100
$$

#### **Ecuación 14: Restricción 3, Modelo B1**

Fuente: Elaboración propia

Para el modelo B2, i=(8,9,…36) y j=1

# **5.6.RESULTADOS DEL MODELO DE ASIGNACIÓN B**

La asignación para el modelo A de las reuniones del sábado se muestra en la tabla 26:

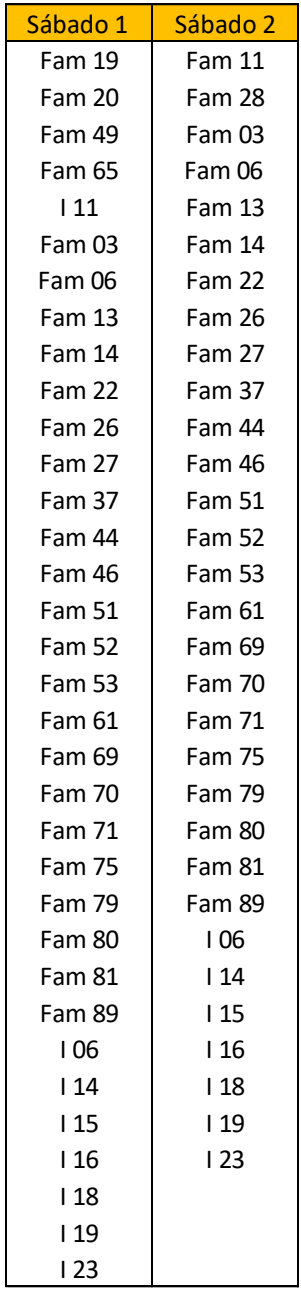

# **Tabla 26: Solución Día Sábado**

## **5.7.ANÁLISIS DEL MODELO DE ASIGNACIÓN DÍA SÁBADO**

Respecto a los resultados obtenidos, se realizó un análisis en dos áreas:

- Comparación de asistencia a horarios: es el análisis para determinar cuáles son los horarios con mayor asistencia.
- Cantidad de sillas no ocupadas: refiriéndose a la cantidad de sillas que no fueron utilizadas el sábado.

En la table 27, se muestran los resultados utilizados para el análisis:

|                    | Sábado 1 | Sábado 2 |
|--------------------|----------|----------|
| Capacidad Total    | 56       | 'n       |
| Asistencia         | 68       | 68       |
| Sillas Disponibles |          |          |

**Tabla 27: Solución Día Sábado**

Fuente: Elaboración propia

## 5.7.1. COMPARACIÓN DE ASISTENCIA A HORARIOS

Los horarios tienen la misma asistencia debido a que se asigna la mismas personas ambos días y la mismas cantidad de personal de logística. La ilustración 14 lo representa:

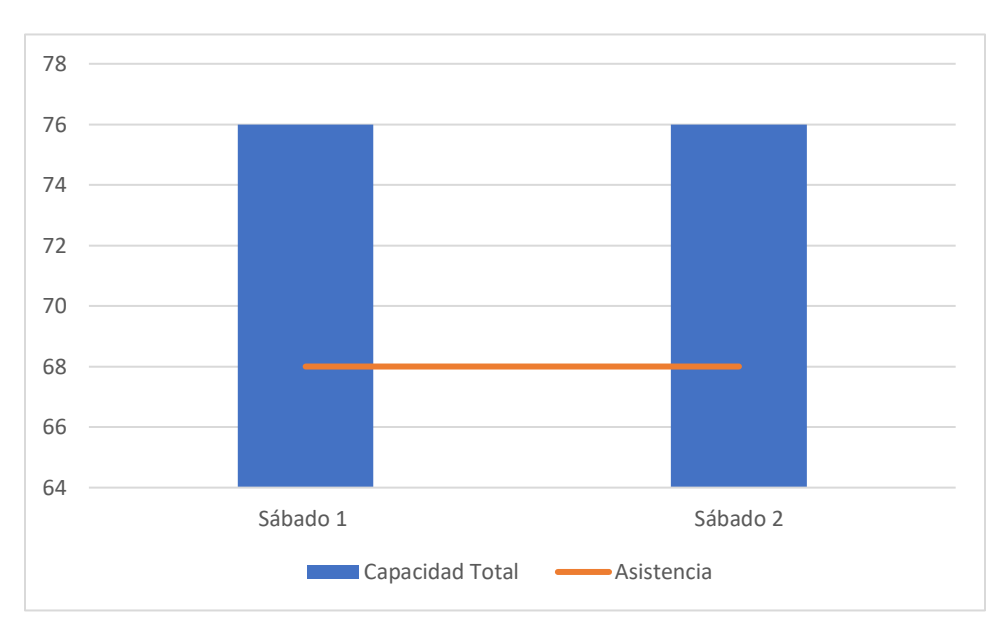

## **Ilustración 14: Asistencia Día Sábado**

Fuente: Elaboración propia

## 5.7.2. CANTIDAD DE SILLAS NO OCUPADAS

La cantidad sillas no ocupadas se consideran como desperdicio. Dado que los horarios tienen asignada la misma cantidad de personas solo tiene 8 silla no ocupadas, que representan el 11% de las sillas que ofrece el edificio. Esto pone a disponibilidad sillas en caso de que personas que no están en la asignación asistan a la iglesia o cualquier otra persona externa a la organización.

## **5.8.CONSTRUCCIÓN DEL MODELO DE ASIGNACIÓN DÍA DOMINGO**

## 5.8.1. GENERALIDADES: MODELO DÍA DOMINGO

En este modelo se busca realizar una asignación de las personas que asistirán a las reuniones el domingo. Se dividió en 2 partes:

• Modelo C1: Modelo de asignación para el sábado que prioriza la asignación para el personal de logística. Se asignarán 5 PLog por establecimiento.

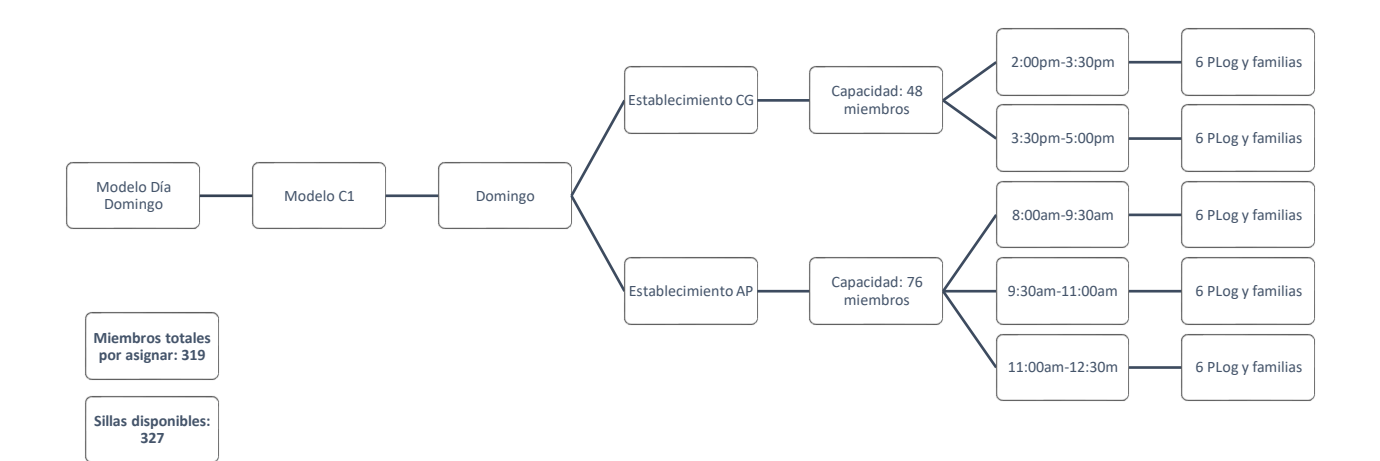

#### **Ilustración 15: Modelo de Asignación: Modelo C1**

Fuente: Elaboración propia

La capacidad permite asignar a todas las personas de logística en los 5 horarios del domingo.

• Modelo C2: Modelo de asignación para el domingo para los miembros restantes, refiriéndose a todos aquellos que no son personal de logística.

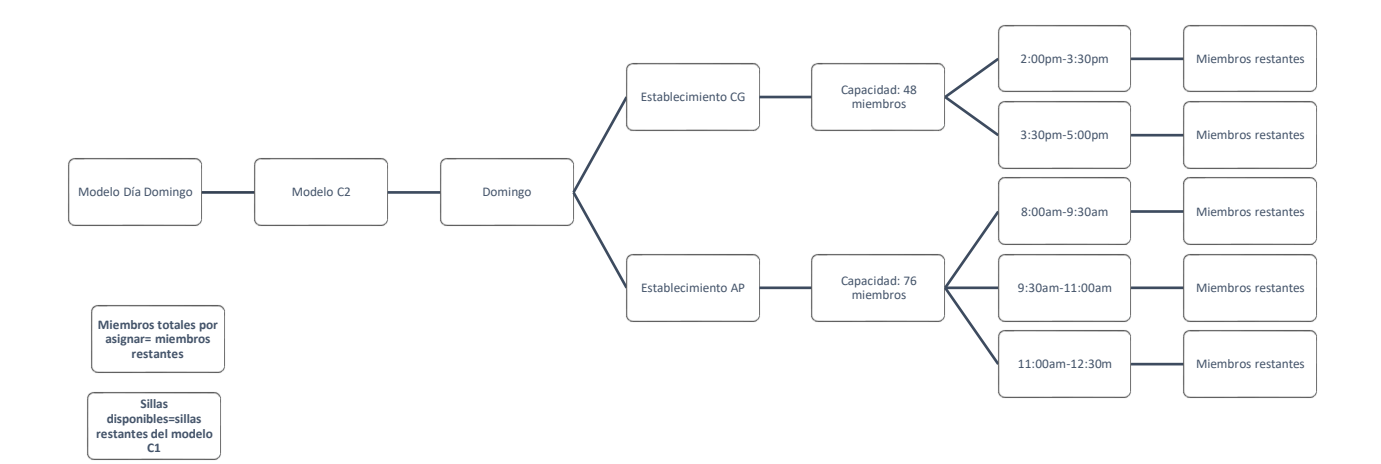

## **Ilustración 16: Modelo de Asignación: Modelo C2**

Fuente: Elaboración propia

### 5.8.2. NOMENCLATURA MODELO DÍA DOMINGO

*5.8.2.1. Índices: Modelo C1, C2*

Se utilizaron los índice i, j y k para representar el grupo, establecimiento y horario. Se describen de la siguiente manera:

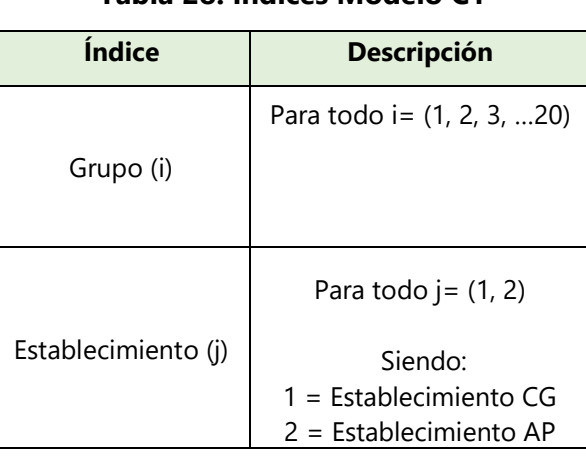

# **Tabla 28: Índices Modelo C1**

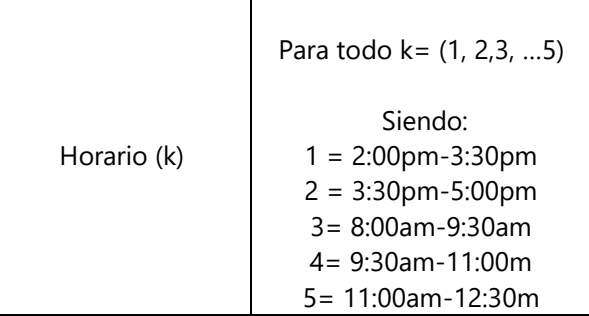

Para el modelo C2, i=(21,22,…120)

*5.8.2.2. Datos de entrada: Modelo C1, C2*

Se ingreso un conjunto de datos para poder definir las restricciones y la función objetivo. Su nomenclatura es la siguiente:

• *Dijk* distancias del grupo i, hacia el establecimiento j en el horario k.

De igual manera, se creó una matriz que contiene los siguientes datos:

- *Pi*: cantidad de personal de logística en el grupo i
- *Mi*: miembros totales en el grupo cantidad de i.

Con relación a la capacidad se utilizó como dato de entrada:

• *Cjk*: capacidad total en el establecimiento j en el horario k.

Para el modelo C2, se utilizó solamente *Dijk*, *M<sup>i</sup>* y *Cjk*.

*5.8.2.3. Variable de Decisión: Modelo C1, C2*

Se determinó la variable de decisión como una variable entera binaria, representada como 1 o 0. Su nomenclatura es la siguiente:

• Sea *Xijk* : 1 si el grupo i, en el establecimiento J en el horario K se asigna; 0 si no se asigna.

Esta variable de decisión será utilizada para el modelo C1 y C2.

### *5.8.2.4. Función Objetivo: Modelo C1, C2*

El objetivo del modelo matemático es minimizar las distancias totales de los grupos en los que hay personal de logística hacia el establecimiento más cercano. La notación de la función objetivo se presenta en la ecuación x:

$$
Min z = \sum_{i=1}^{7} \sum_{j=1}^{2} \sum_{k=1}^{5} D_{jk} X_{ijk}
$$

## **Ecuación 15: FO de Modelo C1**

Fuente: Elaboración propia

Para el modelo C2, i=(21,22, …120)

*5.8.2.5. Restricciones: Modelo C1, C2*

Las restricciones 1 y 7 utilizadas en el modelo A1 se aplican a ambos modelos. Adicionalmente se utilizaron las siguientes:

1- Suma binaria 1: el grupo deberá de asignarse solamente a un horario.

$$
\sum_{k=1}^{5} X_{ijk} = 1 \,\forall \, i = (1,..20); \, j = (1,2)
$$

## **Ecuación 16: Restricción 1, Modelo A1**

Fuente: Elaboración propia

Para el modelo C2, i= (21,22, …120)

2- El protocolo de bioseguridad deberá de llevarse a cabo por 6 personas en cada horario.

$$
\sum_{k=1}^{5} X_{ijk} * P_i = 6 \,\forall \, i = (1,..20); \, j = (1,2)
$$

#### **Ecuación 17: Restricción 2, Modelo C1**

Fuente: Elaboración propia

3- Capacidad del establecimiento: Los miembros asignados para cada establecimiento no deberán exceder la nueva capacidad de este, respetando el distanciamiento social de 1.5 m entre cada grupo.

$$
\sum_{k=1}^{5} (X_{ijk} * M_i) + 2 \le C_{jk} \forall i = (1,..20), j = (1,2)
$$

**Ecuación 18: Restricción 3, Modelo C1**

Fuente: Elaboración propia

Para el modelo C2, i= (21,22, …120)

Para esta restricción se sumaron dos sillas para que los pastores generales tengan la opción de movilizarse a cualquier horario sin problema. Es por esto por lo que la cantidad de miembros tomados en cuenta ya no es 311, como en el modelo A, sino 319.

# **5.9. RESULTADOS DEL MODELO DE ASIGNACIÓN DÍA DOMINGO**

La asignación para el modelo A de las reuniones del domingo se muestra en la tabla 29:

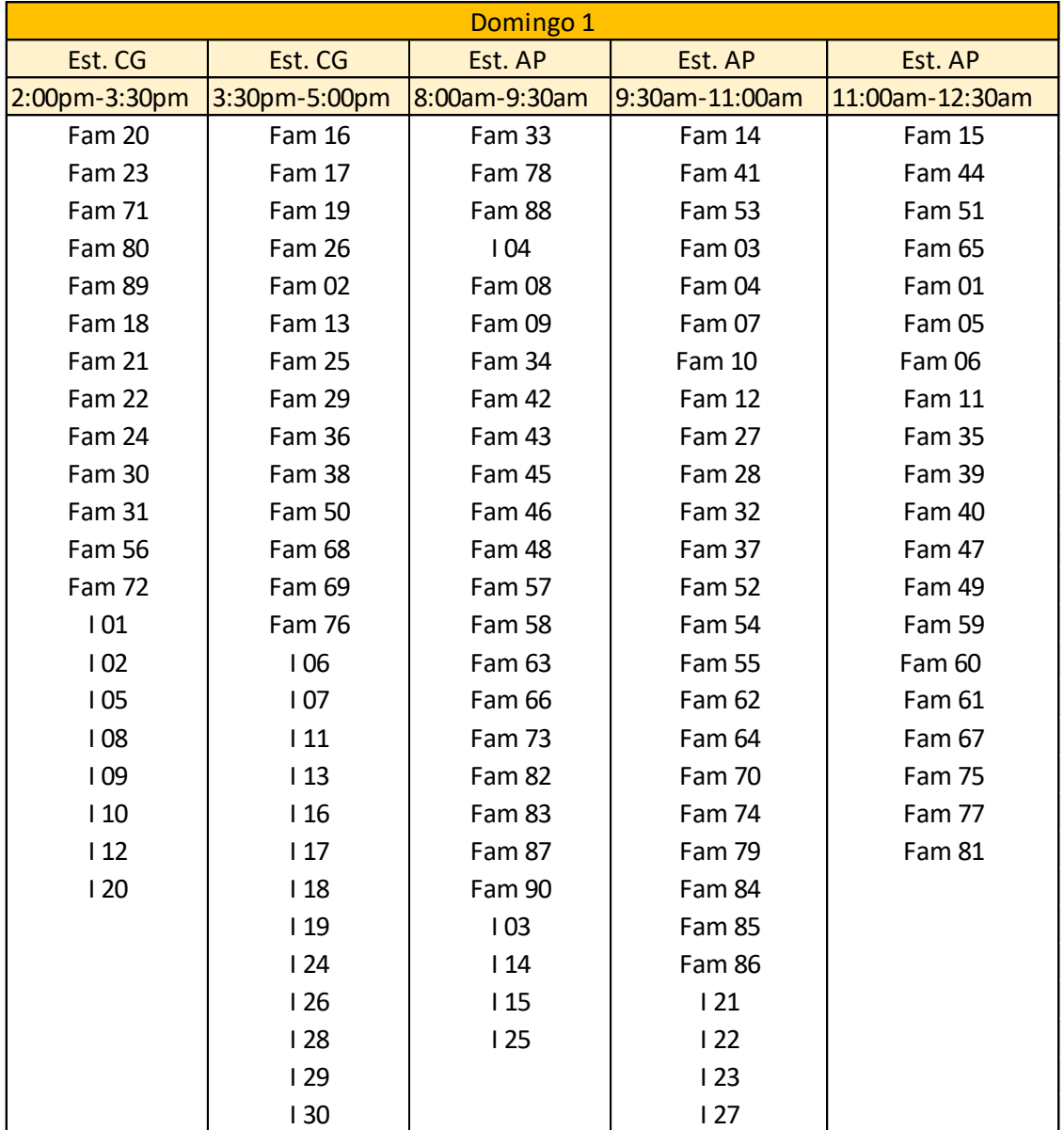

# **Tabla 29: Solución Día Domingo**

# **5.10. ANÁLISIS DEL MODELO DE ASIGNACIÓN DÍA DOMINGO**

Respecto a los resultados obtenidos, se realizó un análisis en dos áreas:

- Comparación de asistencia a horarios: es el análisis para determinar cuáles son los horarios con mayor asistencia.
- Cantidad de sillas no ocupadas: refiriéndose a la cantidad de sillas que no fueron utilizadas el domingo.

En la tabla 30, se muestran los resultados utilizados para el análisis:

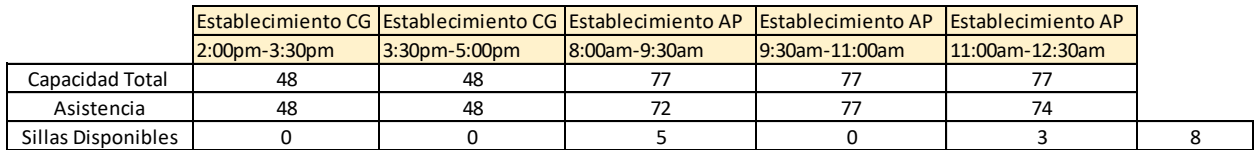

#### **Tabla 30: Resultados Dia Domingo**

Fuente: Elaboración propia

## 5.10.1. COMPARACIÓN DE ASISTENCIA A HORARIOS

Los horarios con mayor asistencia son los que se ofrecen en el establecimiento ubicado en Cerro Grande, dado que la mayoría de las personas que asisten a la iglesia viven en zonas cercanas. Es por esto por lo que todas las reuniones que se ofrecen ahí se llenan en un 100% de su nueva capacidad. El establecimiento en el anillo periférico, por el otro lado, también presentó una asistencia buena, y hubo pocas sillas vacías. La ilustración 17 lo representa:

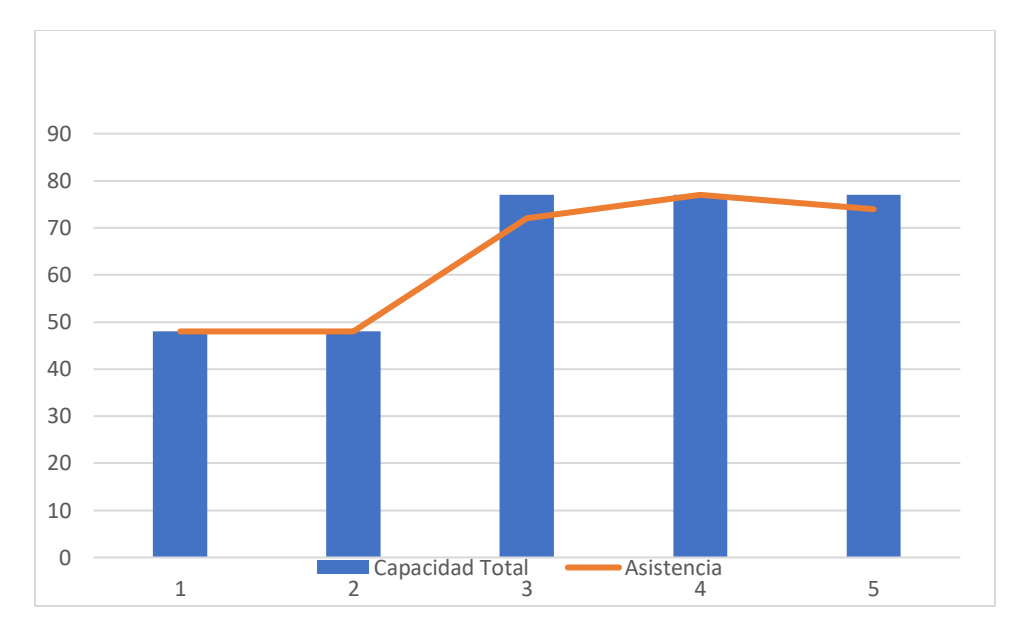

**Ilustración 17: Asistencia Día Domingo**

## 5.10.2. CANTIDAD DE SILLAS NO OCUPADAS

La cantidad sillas no ocupadas se consideran como desperdicio. Dado que los horarios en el anillo periférico son los que no se llenan en su totalidad, son los que tienen 8 sillas desocupadas.

En la tabla 31, se muestra las sillas restantes en relación con las sillas totales:

|                          | Sillas no |
|--------------------------|-----------|
| Lugar                    | ocupadas  |
| 8:00am-9:30am            | 5         |
| 11:00am-12:30am          | 3         |
| <b>Total</b>             | 8         |
| <b>Sillas totales</b>    | 327       |
| <b>Total desperdicio</b> | 2%        |

**Tabla 31: Porcentaje de Desperdicio Día Domingo**

Fuente: Elaboración propia

En las 8 sillas restantes solamente representan un 2% de todas las sillas disponibles en todos los horarios, por lo que se muestra que existe un desperdicio no significativo para el día domingo.

# **5.11. MODELO DE M-TSP**

## 5.11.1. SITUACIÓN ACTUAL Y RECOPILACIÓN DE DATOS

## *5.11.1.1. Tipos de transporte*

Los miembros actualmente se movilizan en dos medios:

# **Tipos de Transporte**  Tipos de Transporte | Capacidad 1 Vehículo Propio  $2 \mid \text{Bus}$   $\mid$  Auto bus 1 49 Auto bus  $2 \mid 49$ Micro bus 3 28 Micro bus 4 28

# **Tabla 32: Vías de Transporte**

Fuente: Elaboración propia

Para el modelo m-TSP solamente se tomarán en cuenta todas las personas que se movilizan en bus, refiriéndose a el transporte que proporciona la iglesia.

## 5.11.2. CAPACIDAD DE LOS BUSES.

La capacidad de los buses se verá reducida basado en las regulaciones establecidas en el protocolo de transporte terrestre. En la ilustración 18, se muestra la propuesta de la organización de las sillas de los buses.

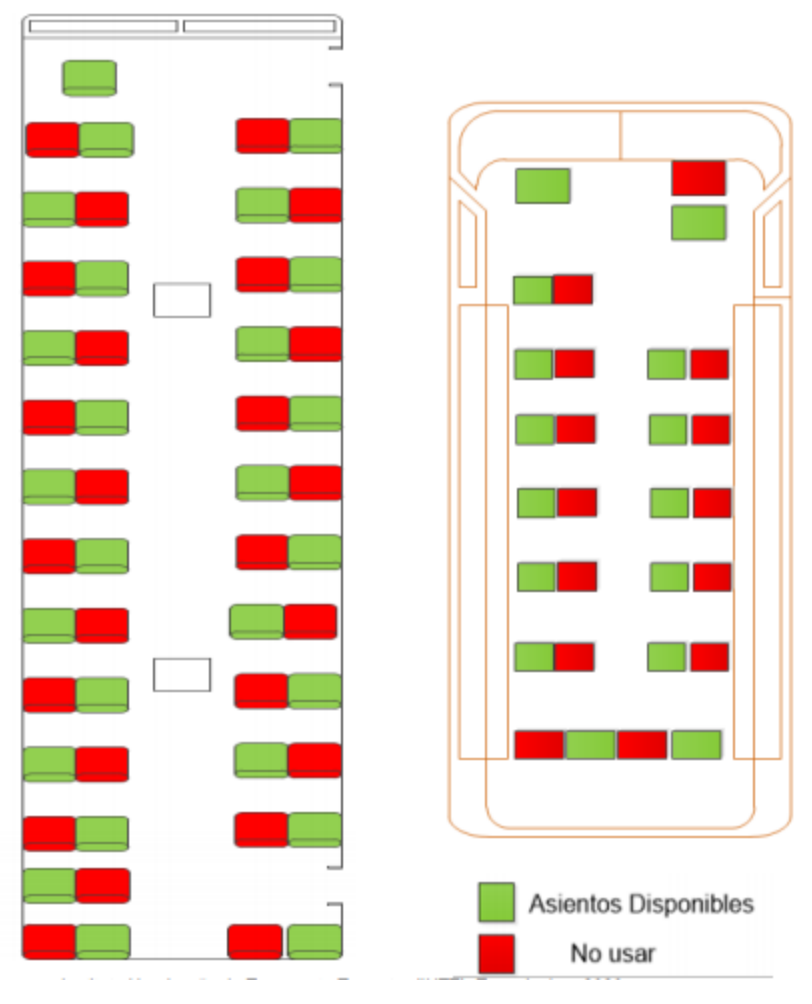

# **Ilustración 18: Organización de buses IHTT**

Fuente: Instituto Hondureño de Transporte Terrestre (IHTT). Tegucigalpa, 2020.

Sin embargo, aplicado al caso de MCI LAN, dado que la mayoría de las personas que se agrupan

son familias, se realizó a la organización presentada en la ilustración 19:

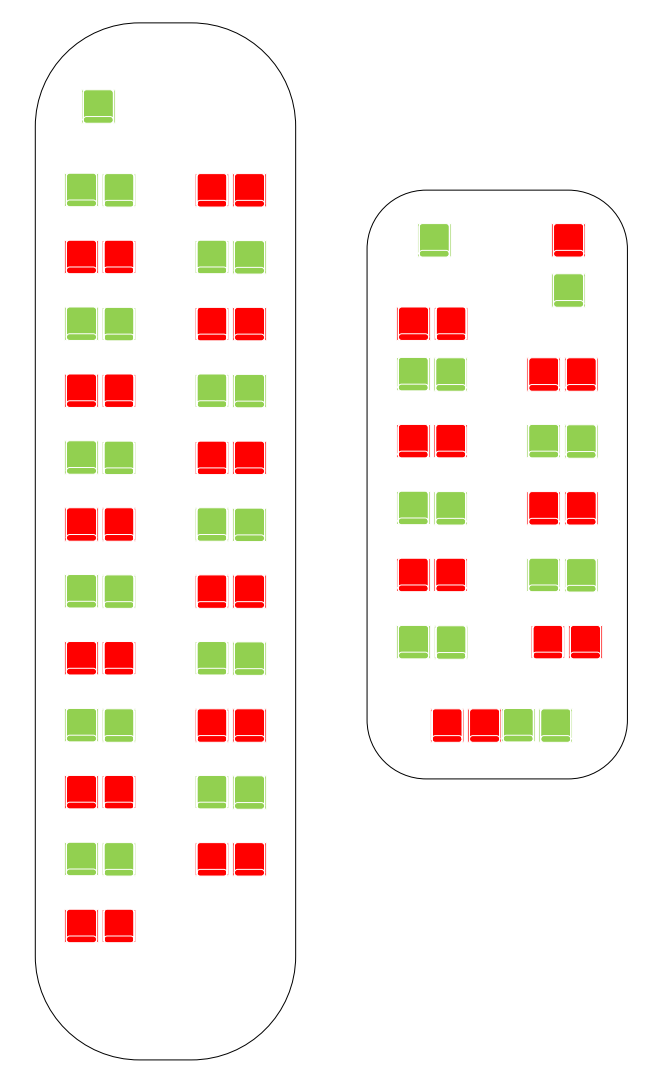

**Ilustración 19: Propuesta Organización de buses MCILAN**

La capacidad del auto bus y el micro bus se acortarán a utilizar menos del 50% de su capacidad.

Las nuevas capacidades de los vehículos se presentan en la tabla 33:

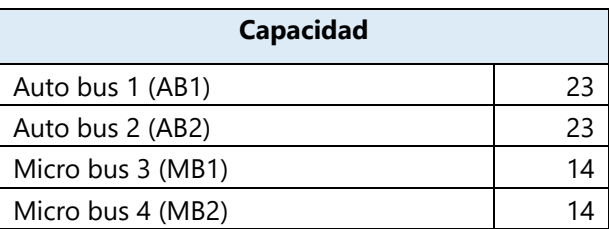

## **Tabla 33: Nuevas Capacidades de buses**

El número de buses a utilizar será designado dependiendo de la cantidad de personas que necesitan transporte en cada reunión. Para la elaboración de los modelos m-TSP, se identificó la cantidad de personas que necesitan transporte en bus, basado en los modelos de asignación realizados anteriormente. Se identifico el número de personas en cada establecimiento, reunión y día. La tabla 34 muestra los miembros solicitantes de transporte en ubicación.

|    | <b>Modelo</b>               | <b>Miembros</b> |
|----|-----------------------------|-----------------|
| 1  | Modelo<br>M <sub>1</sub> CG | 25              |
| 2  | Modelo<br>M <sub>1</sub> AP | 22              |
| 3  | Modelo<br>M <sub>2</sub> CG | 23              |
| 4  | Modelo<br>M2AP              | 35              |
| 5  | Modelo<br>M3GP              | 29              |
| 6  | Modelo<br>M3AP              | 44              |
| 7  | Modelo S1                   | 40              |
| 8  | Modelo S2                   | 39              |
| 9  | Modelo DH1                  | 53              |
| 10 | Modelo DH2                  | 49              |
| 11 | Modelo DH3                  | 36              |
| 12 | Modelo DH4                  | 17              |
| 13 | Modelo DH5                  | 23              |

**Tabla 34: Miembros solicitantes de transporte**

Fuente: Elaboración propia

#### 5.11.1. COSTOS POR CONTRATACIÓN DE BUSES

Debido a que los buses son subcontratados, tiene su salida desde diferentes puntos de la ciudad. De igual manera, tienen una tarifa fija por contratación. La tabla 35 muestra lo que cuesta contratar los buses y su punto de origen:

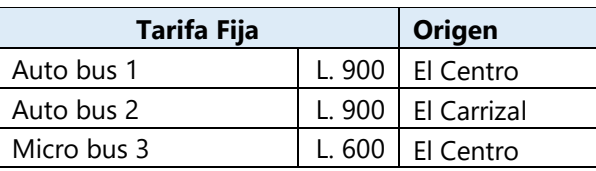

#### **Tabla 35: Tarifa Fija por subcontratación**

Micro bus 4 | L. 600 | El Carrizal

Fuente: Elaboración propia

## 5.11.2. ORGANIZACIÓN DE MODELOS M-TSP

Para la construcción del modelo, se crearon 13 modelos de TSP, uno para cada día y establecimiento. Los 13 modelos m-TSP se presentarán en la ilustración 20:

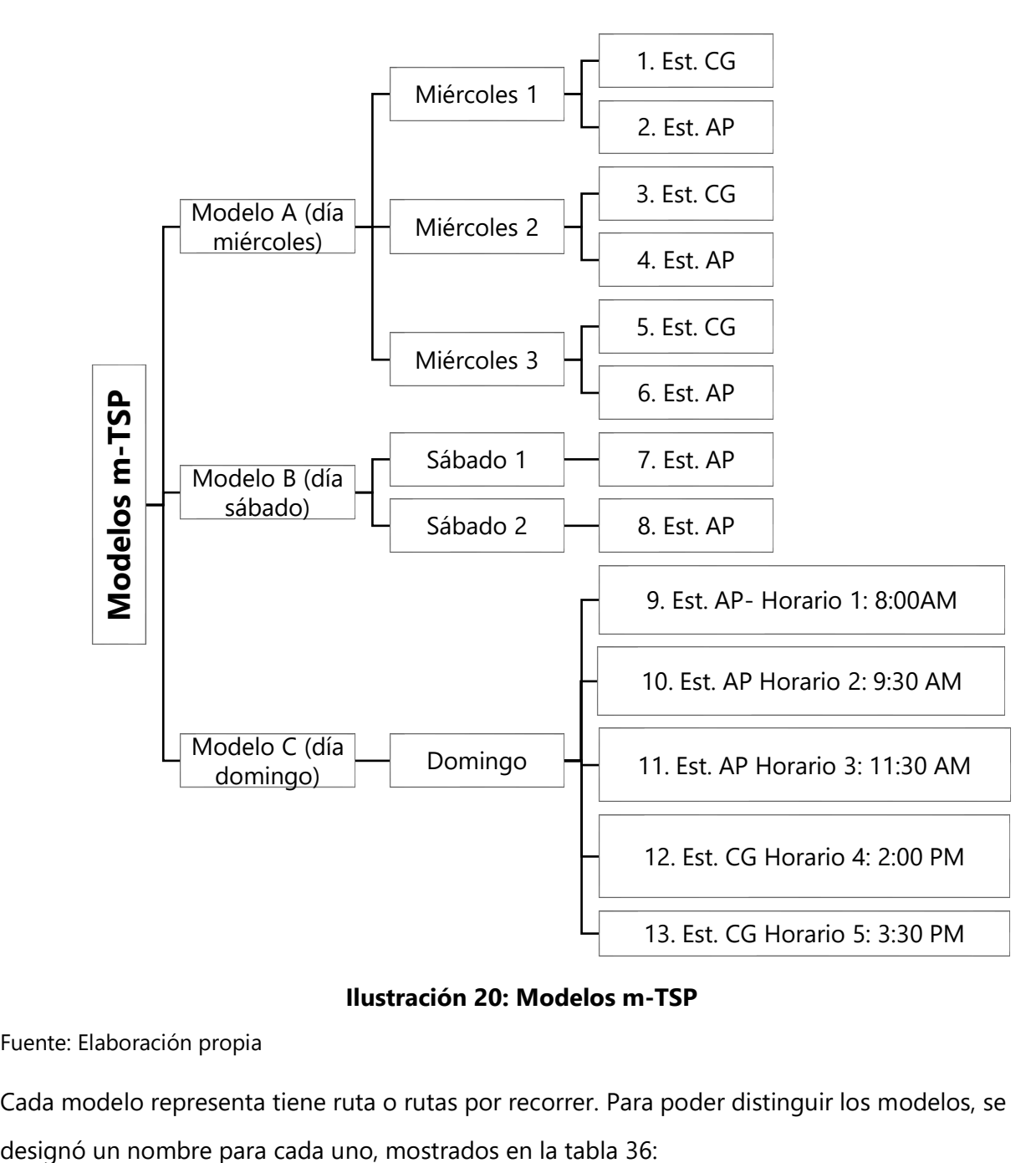

## **Ilustración 20: Modelos m-TSP**

Fuente: Elaboración propia

Cada modelo representa tiene ruta o rutas por recorrer. Para poder distinguir los modelos, se

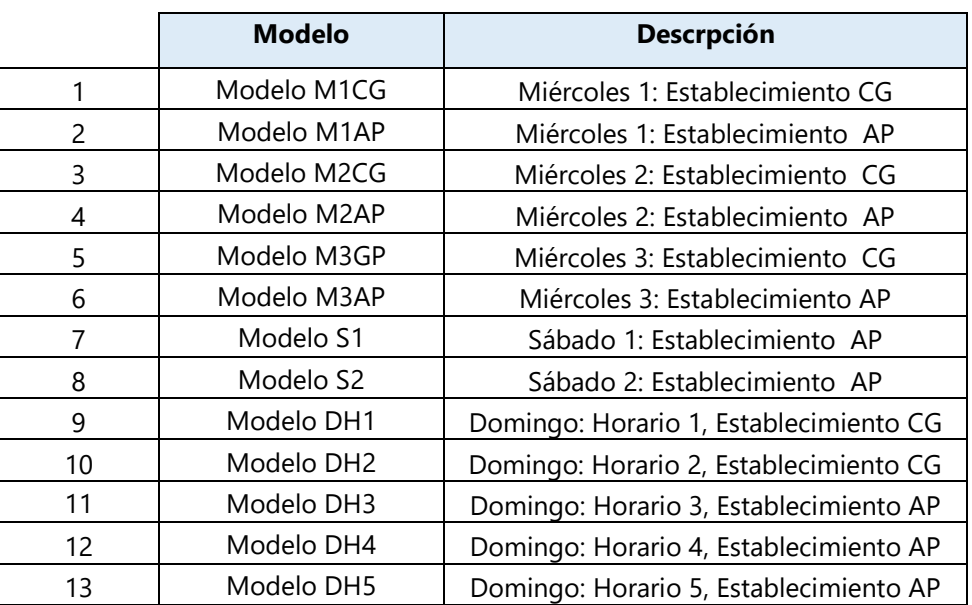

#### **Tabla 36: Nombre de modelos m-TSP**

Fuente: Elaboración propia

De manera que los horarios el día domingo por la mañana no chocaran entre sí, se realizó una organización con relación a los primero 3 horarios. Estos horarios son los que se ofrecen en el Anillo Periférico y son por la mañana.

La ilustración 21 presenta la organización de los recorridos de los primeros tres horarios y la tabla 37 muestra su simbología:

| Símbolo | Descripción         |  |
|---------|---------------------|--|
|         | Autobus 1/ Cap: 23  |  |
|         | personas            |  |
|         | Autobus 2/ Cap: 23  |  |
|         | personas            |  |
|         | Microbus 1/ Cap: 14 |  |
|         | personas            |  |
|         | Microbus 2/ Cap: 14 |  |
|         | personas            |  |
|         |                     |  |

**Tabla 37: Simbología recorridos DH1, DH2, DH3**

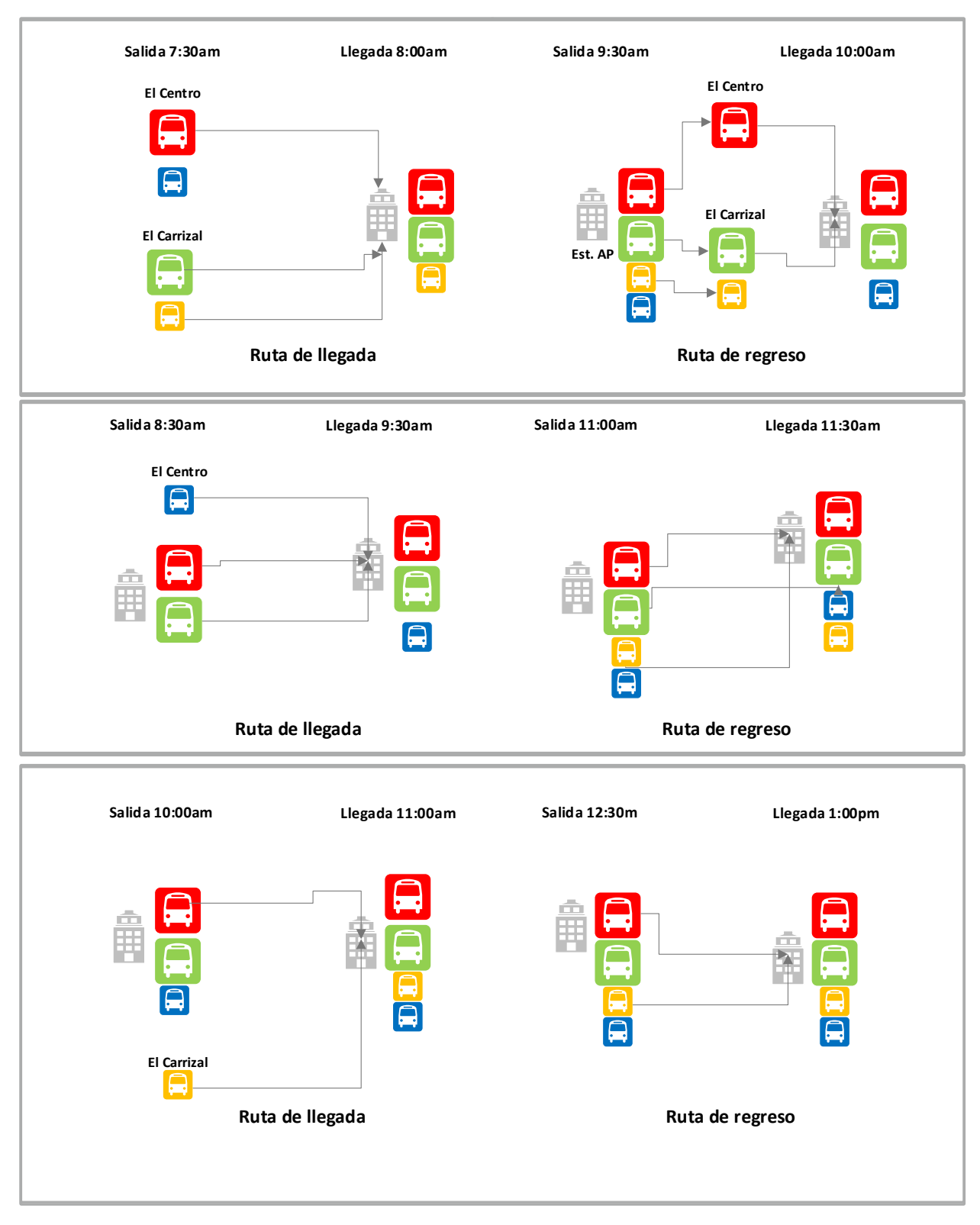

**Ilustración 21: Recorridos para DH1, DH2 y DH3**

## **5.12. CONSTRUCCIÓN DEL MODELO M-TSP MIÉRCOLES**

## 5.12.1. NOMENCLATURA MODELO MIÉRCOLES 1

## *5.12.1.1. Índices*

Se utilizaron los índice i, j y k para representar el origen y el destino. Se describen de la siguiente manera:

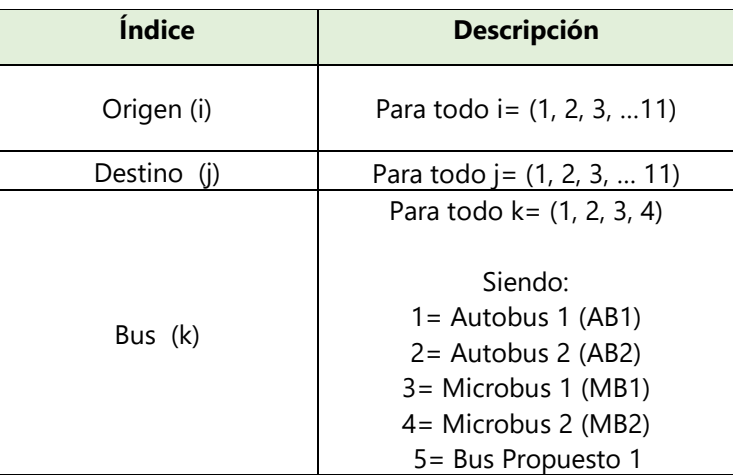

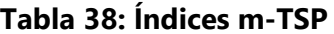

Fuente: Elaboración propia

- Para el modelo M1AP, M2AP y MDH4,  $i = (1, 2, 3, ...7)$  y  $j = (1, 2, 3, ...7)$ .
- Para el modelo M2CG,  $i = (1, 2, 3, ...6)$  y  $j = (1, 2, 3, ...6)$ .
- Para el modelo M3CG, M3AP, S1, S2, MDH1 y MDH5, i =  $(1, 2, 3, ...12)$  y j =  $(1, 2, 3, ...12)$ .
- Para el modelo MDH2,  $i = (1, 2, 3, ...)$  y  $j = (1, 2, 3, ...)$
- Para el modelo MDH3,  $i = (1, 2, 3, ...10)$  y  $j = (1, 2, 3, ...10)$

Con respecto a k:

- Para el M1CG, M2AP, k=2,4.
- $\bullet$  Para M1AP, M2CG,  $k=1$
- Para m3CG,  $k=1, 3$ .
- Para M3AP,  $k=2,4,5$ .
- Para S1, S2,  $k = 1, 2$ .
- Para DH1,  $k = 1, 2, 3$ .
- Para DH2,  $k = 1,3,4$ .
- Para DH3,  $k = 1,4$
- Para DH4,  $k= 1$ . Para D52,  $k= 2$ .

## *5.12.1.2. Datos de entrada*

Se ingreso un conjunto de datos para poder definir las restricciones y la función objetivo. Su nomenclatura es la siguiente:

• *Dijk*: distancias del origen i a el destino j en el bus k.

De igual manera, se creó una matriz que contiene los siguientes datos:

• *Mi*: demanda de miembros para el origen i.

Estos datos de entrada serán utilizados en todos los 13 modelos m-TSP.

## *5.12.1.3. Variable de Decisión*

Se determinó la variable de decisión como una variable entera binaria, representada como 1 o 0. Su nomenclatura es la siguiente:

• Sea *Xijk*: 1 si el origen i, en el destino j con el vehículo k se asigna; 0 si no se asigna.

Esta variable de decisión será utilizada en todos los modelos m-TSP.

### *5.12.1.4. Función Objetivo: Modelo M1CG, M1AP, M2CG, M2AP*

El objetivo del modelo matemático es minimizar las distancias totales desde el origen hacia el destino. La notación de la función objetivo se presenta en la ecuación x:

$$
Min z = \sum_{i=1}^{11} \sum_{j=1}^{11} \sum_{k=1}^{4} D_{ijk} X_{ijk}
$$

## **Ecuación 19: FO de Modelo m-TSP**

- Para el modelo M1AP, M2AP y MDH4,  $i = (1, 2, 3, ...7)$  y  $j = (1, 2, 3, ...7)$ .
- Para el modelo M2CG,  $i = (1, 2, 3, \ldots 6)$  y  $j = (1, 2, 3, \ldots 6)$ .
- Para el modelo M3CG, M3AP, S1, S2, MDH1 y MDH5, i=  $(1, 2, 3, ...12)$  y j=  $(1, 2, 3, ...12)$ .
- Para el modelo MDH2,  $i = (1, 2, 3, ...)$  y  $j = (1, 2, 3, ...$  11)
- Para el modelo MDH3,  $i = (1, 2, 3, ...10)$  y  $j = (1, 2, 3, ...10)$

Con respecto a k:

- Para el M1CG, M2AP, k=2,4.
- Para M1AP, M2CG,  $k=1$
- Para m3CG,  $k=1, 3$ .
- Para M3AP, k=2,4,5.
- Para S1, S2,  $k = 1, 2$ .
- Para DH1,  $k = 1, 2, 3$ .
- Para DH2,  $k = 1,3,4$ .
- Para DH3,  $k= 1,4$
- Para DH4,  $k= 1$ . Para D52,  $k= 2$ .

*5.12.1.5. Restricciones*

Se implementaron las siguientes restricciones en relación con su origen, destino y capacidad de los vehículos con medidas de bioseguridad:

1- Variables de decisión binarias: representa las variables de 1 y 0 para verificar si una colonia fue asignada o no.

 $X_{ijk} = bin$ 

### **Ecuación 20: Restricción 1, Modelo m-TSP**

Fuente: Elaboración propia

Esta restricción se aplica a todos los modelos m-TSP.

2- Cada bus debe salir del origen. Para M1CG, M2AP, M3CG, M3AP, S1, S2, DH1 y DH2, el origen inicial es j=1. Para M1AP, M2CG, DH3, DH4 y DH5 todos los orígenes deben ser recorridos.

$$
\sum_{j=1}^{11} X_{ijk} = 1 \,\forall \, i = 1; \,\forall \, k = 2, 4
$$

#### **Ecuación 21: Restricción 2, Modelo m-TSP**

Fuente: Elaboración propia

3- Para M1CG y M1AP, la colonia de origen puede o no asignarse a la ruta en el bus.

$$
\sum_{j=1}^{11} X_{ijk} \le 1 \ \forall \ i = 2, 3, \dots 11, k = 2, .4
$$

#### **Ecuación 22: Restricción 3, Modelo m-TSP**

Fuente: Elaboración propia

Aplica para M1CG, M2AP, M3CG, M3AP, S1, S2, DH1 y DH2.

4- Cada bus solo puede ir una vez a un solo destino.

Destino principal:

$$
\sum_{i=1}^{11} X_{ijk} = 1; \ \forall \ j = 1; \ \forall \ k = 2,4
$$

**Ecuación 23: Restricción 4, Modelo m-TSP**

Fuente: Elaboración propia

Aplica para M1CG, M2AP, M3CG, M3AP, S1, S2, DH1 y DH2.

Para M1AP, M2CG, DH3, DH4 y DH5 todos los destinos deben ser recorridos.

El resto de los destinos:

$$
\sum_{i=1}^{11} X_{ijk} \le 1; \ \forall \ j = 2,3,4 \dots 11; \ \forall \ k = 2,4
$$

**Ecuación 24: Restricción 4, Modelo m-TSP**

Fuente: Elaboración propia

Aplica para M1CG, M2AP, M3CG, M3AP, S1, S2, DH1 y DH2.

5- La cantidad de miembros no deberá de exceder la capacidad de los vehículos con las medidas de bioseguridad.

$$
\sum_{i=1}^{11} X_{ijk} \le 23; \ \forall \ j = 1, 2, 3, 4 \dots 11; \ \forall \ k = 2, 4
$$

#### **Ecuación 25: Restricción 5, Modelo m-TSP**

Fuente: Elaboración propia

$$
\sum_{i=1}^{11} X_{ijk} \le 14; \; \forall \; j=1,2,3,4 \; ... \; 11; \; \forall \; k=2,4
$$

#### **Ecuación 26: Restricción 5, Modelo m-TSP**

Fuente: Elaboración propia

- Para el modelo M1AP, M2AP y MDH4,  $i = (1, 2, 3, ...7)$  y  $j = (1, 2, 3, ...7)$ .
- Para el modelo M2CG,  $i = (1, 2, 3, ... 6)$  y  $j = (1, 2, 3, ... 6)$ .
- Para el modelo M3CG, M3AP, S1, S2, MDH1 y MDH5,  $i = (1, 2, 3, ...12)$  y  $j = (1, 2, 3, ...12)$ .
- Para el modelo MDH2,  $i = (1, 2, 3, ...)$  y  $j = (1, 2, 3, ...)$
- Para el modelo MDH3,  $i = (1, 2, 3, ...10)$  y  $j = (1, 2, 3, ...10)$

Con respecto a k:

- Para el M1CG, M2AP, k=2,4.
- Para M1AP, M2CG,  $k=1$
- Para m3CG,  $k=1, 3$ .
- Para M3AP,  $k=2,4,5$ .
- Para S1, S2,  $k = 1, 2$ .
- Para DH1,  $k = 1, 2, 3$ .
- Para DH2,  $k = 1,3,4$ .
- Para DH3,  $k = 1,4$
- Para DH4,  $k= 1$ . Para D52,  $k= 2$ .
- 6- Balance de Flujo: una colonia no puede ser visitado dos veces en un mismo recorrido.
$$
\sum_{i=1}^{11} X_{ijk} - \sum_{j=1}^{11} X_{ijk} = 0; \ \forall \ k = 2,4
$$

**Ecuación 27: Restricción 6, Modelo m-TSP**

Fuente: Elaboración propia

Aplica para M1CG, M2AP, M3CG, M3AP, S1, S2, DH1 y DH2.

## **5.13. RESULTADOS M-TSP**

Mediante Open Solver en Excel se obtuvieron sub recorridos, por lo que se optó por ingresar las colonias asignadas a cada vehículo y crear rutas independientes. Estas rutas se ingresaron en WinQSB utilizando el método de ramificación y acotamiento o conocido como Branch and Bound Method, ya que este brindas las soluciones y rutas más cortas y óptimas. Para procurar que la ruta terminara en el establecimiento correspondiente se adicionó al final y se eliminó el destino definido.

En los anexos 1-5 se muestran todos los resultados m-TSP, sin embargo, las ilustraciones siguientes presentan un ejemplo de las rutas para el modelo miércoles 1 por en un vehículo:

|   |          |          | 09-15-2020 From Node   Connect To   Distance/Cost |                 |         |         | From Node   Connect To   Distance/Cost |
|---|----------|----------|---------------------------------------------------|-----------------|---------|---------|----------------------------------------|
|   | EC       | 14E      | 6.8                                               |                 | CG4     | LN      | 5.4                                    |
|   | 14E      | EL CHILE | 0.6                                               |                 | LN      | EC      |                                        |
| 3 | EL CHILE | CG4      | 3.2                                               |                 |         |         |                                        |
|   | Total    | Minimal  | Traveling                                         | <b>Distance</b> | or Cost | ٠       | 17                                     |
|   | (Result  | from     | <b>Branch</b>                                     | and             | Bound   | Methodl |                                        |

**Ilustración 22: Ruta M1CG**

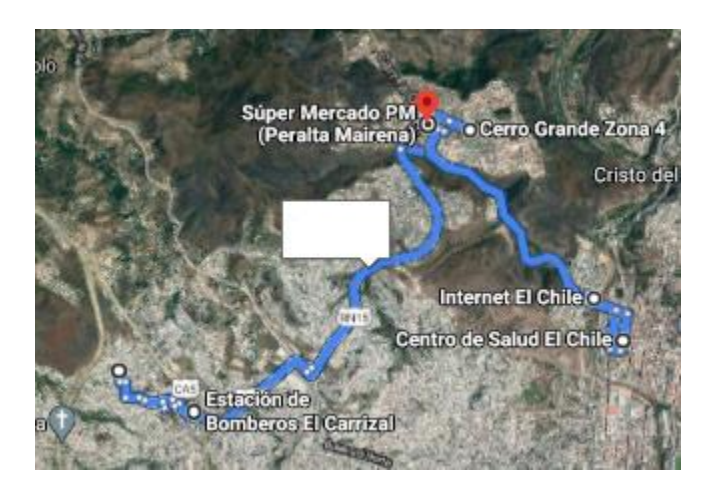

#### **Ilustración 23: Ruta Google Maps, M1CG**

Fuente: Elaboración propia

#### **5.14. ANÁLISIS M-TSP**

#### 5.14.1. ANÁLISIS DE COSTOS POR SUBCONTRATACIÓN

El análisis realizado se hará con base a los nuevos costos incurridos en subcontratación de buses en la nueva normalidad. Los costos incurridos en el miércoles 1 se presentan en la tabla 39:

|                | <b>Modelo</b>     | <b>Autobus</b> | <b>Microbus</b> | <b>Total</b> |
|----------------|-------------------|----------------|-----------------|--------------|
| 1              | Modelo            | 1              |                 |              |
|                | M <sub>1</sub> CG |                | 1               | L1,500.00    |
| $\overline{c}$ | Modelo            | 1              |                 |              |
|                | M <sub>1</sub> AP |                | 0               | L900.00      |
| $\overline{3}$ | Modelo            | 1              |                 |              |
|                | M <sub>2</sub> CG |                | 0               | L900.00      |
| $\overline{4}$ | Modelo            | 1              |                 |              |
|                | M <sub>2</sub> AP |                | 1               | L1,500.00    |
| 5              | Modelo            | 1              |                 |              |
|                | M3GP              |                | 1               | L1,500.00    |
| 6              | Modelo            | 1              |                 |              |
|                | M3AP              |                | $\overline{c}$  | L2,100.00    |
| $\overline{7}$ | Modelo S1         | $\overline{c}$ | 0               | L1,800.00    |
| 8              | Modelo S2         | $\overline{c}$ | 0               | L1,800.00    |
| 9              | Modelo DH1        | $\overline{c}$ | 1               | L2,400.00    |
| 10             | Modelo DH2        | $\overline{c}$ | 1               | L2,400.00    |
| 11             | Modelo DH3        |                | 1               | L1,500.00    |
| 12             | Modelo DH4        |                | $\mathbf 0$     | L900.00      |
| 13             | Modelo DH5        |                | 0               | L900.00      |

**Tabla 39: Nuevos costos por contratación**

Fuente: Elaboración propia

La ilustración 24 presenta los días con los costos más altos, en el que se puede observar el que día domingo en el primer horario se obtienen los costos más altos. Estos costos son considerados altos por la organización, dado que deberá de manejar su presupuesto de la mejor manera.

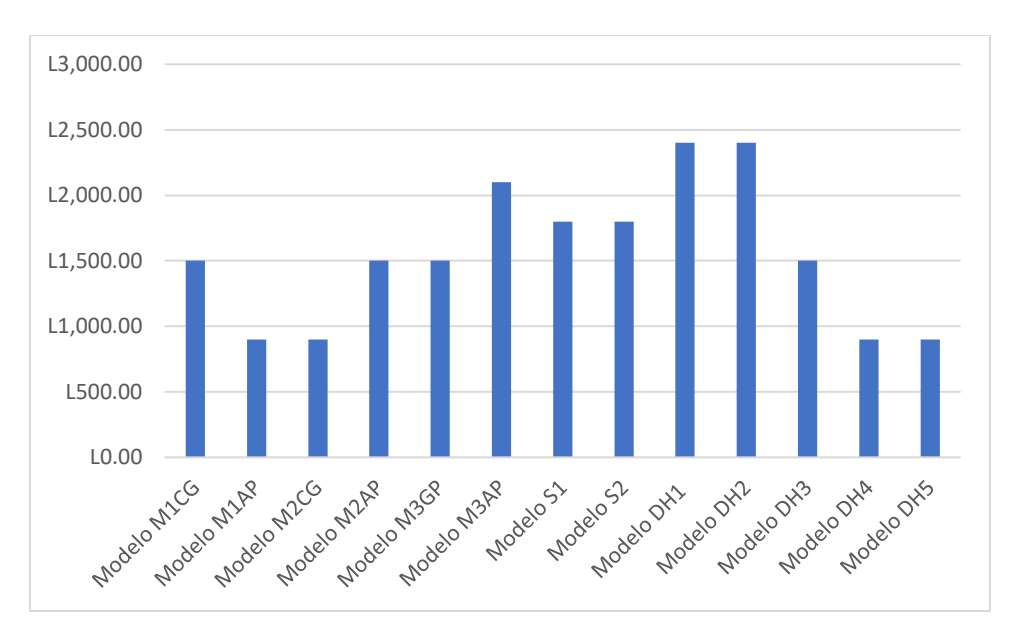

**Ilustración 24: Nuevos costos por contratación**

### **5.15. VALIDACIÓN: MODELOS DE ASIGNACIÓN Y M-TSP**

Dado que la validación de ambos modelos es importante, se realizó una encuesta y entrevista respecto a:

- Implementación y aplicabilidad del proyecto.
- Calificación global de ambos modelos.
- Implementación respecto a nuevos costos por contratación.
- Puntos a Favor
- Puntos en contra
- Puntos de Mejora

Estas fueron aplicadas a profesionales en el área de logística, finanzas y salud en MCI LAN por medio de un formulario creado en Google Forms y entrevistados por medio de Zoom. Los encuestados fueron los siguientes:

1. Ing. Joel Castro: Gerente Comercial Finca SA (Ingeniero Industrial y de Sistemas). Cargo que desempeña en MCI LAN: Pastor de Jóvenes

2. Lic. Osiris Roxana Cruz Hernández: Gerente Comercial Art Media (Lic. En Administración de Empresas).

Cargo que desempeña en MCI LAN: Pastora de Jóvenes

- 3. Lic. María José Altamirano Pavón: Auxiliar de Finanzas y Recursos Humanos en PNUD (Lic. En Administración Industrial y de Negocios). Cargo que desempeña en MCI LAN: Líder de jóvenes y auxiliar finanzas
- 4. Ing. Shamir Altamirano: Auxiliar Logística MCILAN (Ing. en Logística) Cargo que desempeña en MCI LAN: Líder Juvenil, Líder de Ministerio de Artes y Música, Logística
- 5. Dra. Silvia Galo: Médico General Clínicas María.

Los resultados representan los porcentajes la implementación y aplicabilidad del proyecto y se muestran en la ilustración 25 y 26:

5.15.1. IMPLEMENTACIÓN Y APLICABILIDAD DEL MODELO DE ASIGNACIÓN

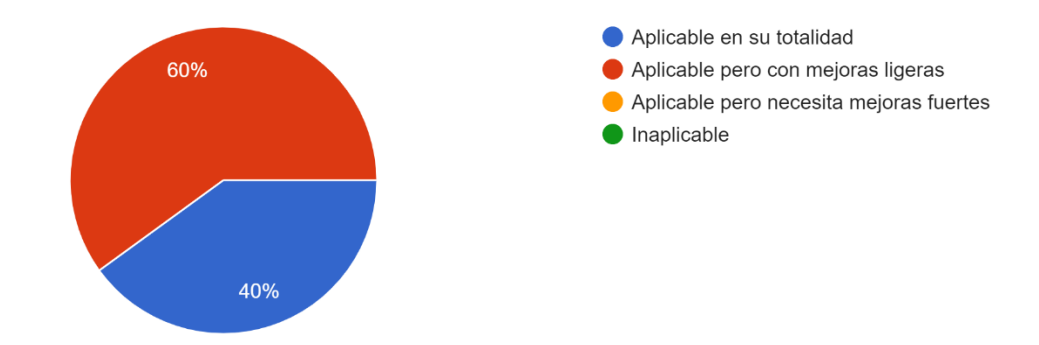

¿Que tan aplicable considera usted el modelo de asignación de la etapa 1? 5 respuestas

**Ilustración 25: Aplicabilidad Modelo de Asignación**

Fuente: Google Forms

El 40% considero que es aplicable en su totalidad, sin embargo, el 60% lo implementaría realizando mejoras ligeras. Dichas mejoras fueron referente a el modelo de asignación del día miércoles.

## 5.15.2. PUNTOS A FAVOR MODELO DE ASIGNACIÓN

Para el modelo de asignación en la etapa 1, destacaron los siguientes puntos a favor:

- La matriz de distribución por familias siguiendo estrictos protocolos adecuados a las normas de bioseguridad vigentes.
- El modelo cumple con la obligación del ministerio de ofrecerle a cada miembro el espacio y la oportunidad de congregarse.
- Se da prioridad a mantener las familias unidas en las reuniones. Las familias son la base del ministerio, y se les brinda la oportunidad de sentarse juntos.
- Equipo logístico necesario según la capacidad establecida. La asignación del personal de logística está diseñada para apoyar e implementar los protocolos de bioseguridad estipulados por el Estado.

### 5.15.3. PUNTOS EN CONTRA MODELO DE ASIGNACIÓN

Para el modelo de asignación en la etapa 1, destacaron los siguientes puntos en contra:

• El alargado tiempo que hay para que los ciclos de las personas se terminen y empiecen de nuevo el miércoles extiende mucho la oportunidad para que las personas participen de las reuniones.

#### 5.15.4. PUNTOS DE MEJORA MODELO DE ASIGNACIÓN

Para el modelo de asignación en la etapa 1, destacaron los siguientes puntos de mejora:

- Reducir equipo de logística los miércoles en Cerro Grande.
- Considerar el sábado para reuniones generales y no exclusivas de jóvenes con el fin de liberar la carga de reuniones del domingo.
- Considerar un número de sillas extras para las personas que asistan al horario incorrecto, ejemplo: poner sillas en el pasillo del templo del Anillo Periférico para los miembros encargados de logística liberaría espacios en el interior del templo.

#### 5.15.5. IMPLEMENTACIÓN Y APLICABILIDAD DEL MODELO M-TSP

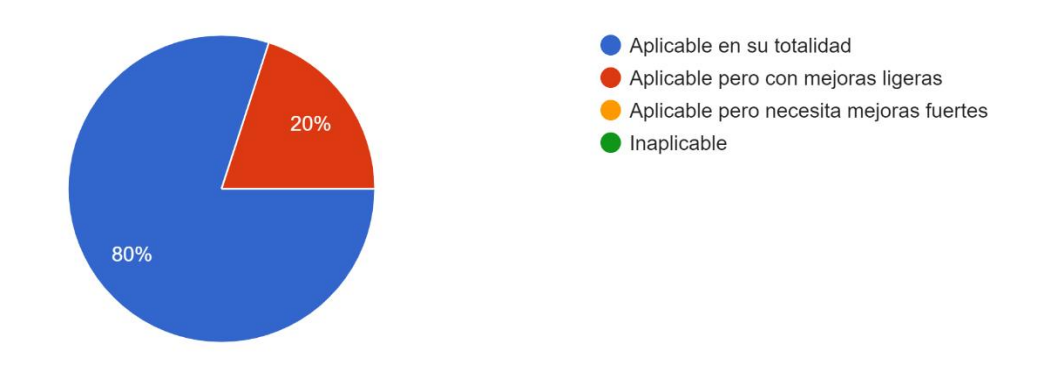

¿Que tan aplicable considera usted el rediseño de rutas de la etapa 2? 5 respuestas

**Ilustración 26: Aplicabilidad Modelo m-TSP**

Fuente: Google Forms

El 80% considero que es aplicable en su totalidad, sin embargo, el 20% lo implementaría realizando mejoras ligeras. Dichas mejoras fueron referente a utilizar otra empresa para contratar vehículos.

#### 5.15.6. PUNTOS A FAVOR MODELO DE ASIGNACIÓN MODELO M-TSP

Para el modelo m-TSP en la etapa 2, destacaron los siguientes puntos a favor:

- Las rutas no chocan entre si los días que hay más de una reunión.
- Se tiene un orden efectivo de las paradas que hacen los medios de transporte.
- El modelo aplica las medidas de bioseguridad del Estado para el transporte.

5.15.7. PUNTOS EN CONTRA MODELO DE ASIGNACIÓN MODELO M-TSP

Para el modelo m-TSP en la etapa 2, destacaron los siguientes puntos en contra:

• Los vehículos actuales no son los más efectivos para una mejor recolección de personas.

5.15.8. PUNTOS DE MEJORA MODELO DE ASIGNACIÓN MODELO M-TSP

Para el modelo m-TSP en la etapa 2, destacaron los siguientes puntos de mejora:

• El uso de medios de transporte más grandes para tener capacidad de llevar y traer más personas sin romper con las leyes del estado para evitar la propagación del COVID-19.

5.15.9. CALIFICACIÓN GLOBAL DE AMBOS MODELOS.

La calificación global de ambos modelos fue de 9-10, siendo 10 la calificación más alta. Esto determina que ambos modelos pueden ser aplicados. Los resultados se muestran en las ilustraciones 27 y 28:

Del 1-10, siendo 10 el más alto, que calificación le daría al modelo de la etapa 1 respecto a la asignación de miembros? 5 respuestas

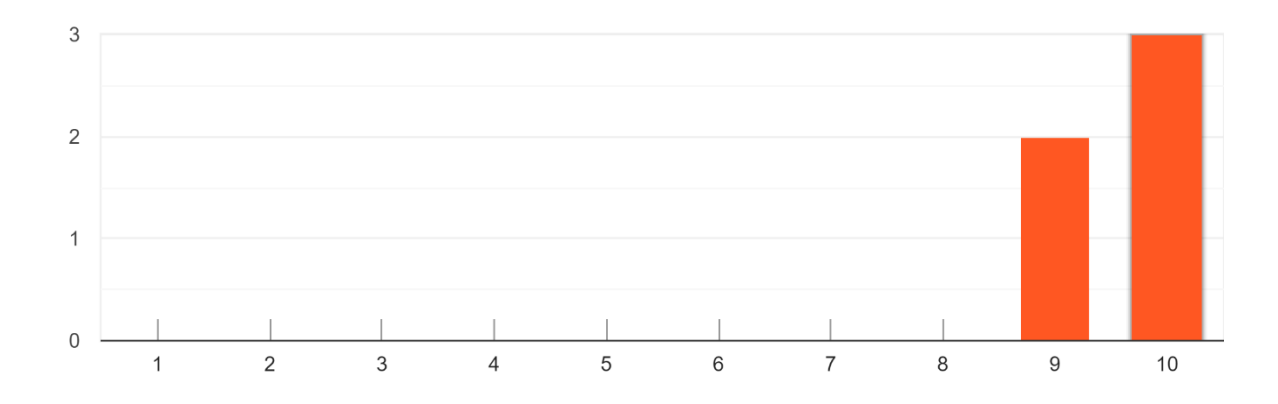

#### **Ilustración 27: Calificación Modelo de Asignación**

Fuente: Google Forms

Del 1-10, siendo 10 el más alto, que calificación le daría al modelo de la etapa 2 respecto al re diseño de rutas?

5 respuestas

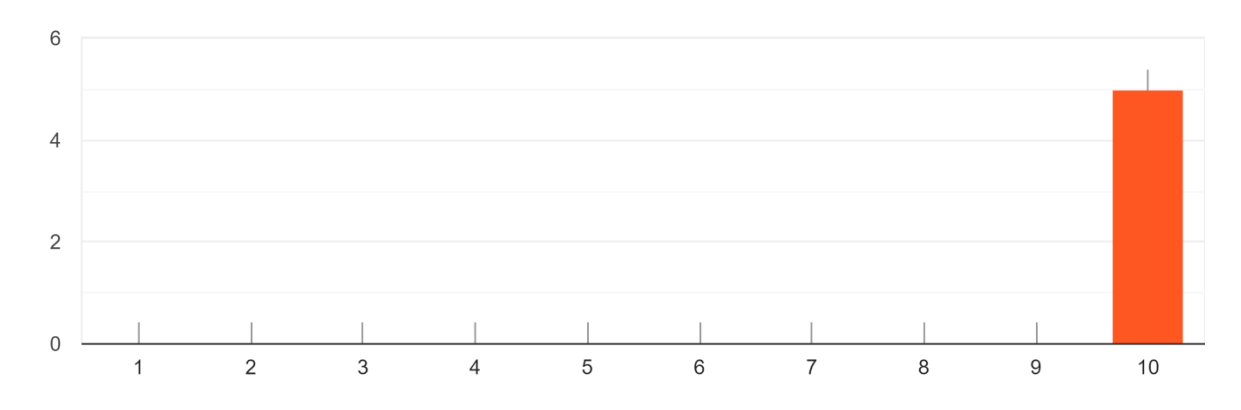

**Ilustración 28: Calificación Modelo m-TSP**

Fuente: Google Forms

5.15.10. IMPLEMENTACIÓN RESPECTO A NUEVOS COSTOS POR CONTRATACIÓN.

Los costos resultaron ser relativamente altos para un periodo post- pandemia, específicamente para el día domingo. Los resultados de mostraron en la ilustración 29:

¿Que tan aplicable considera usted el rediseño de rutas de la etapa 2 respecto a los costos con la nueva normalidad en comparación a los costos previo a la pandemia? 5 respuestas

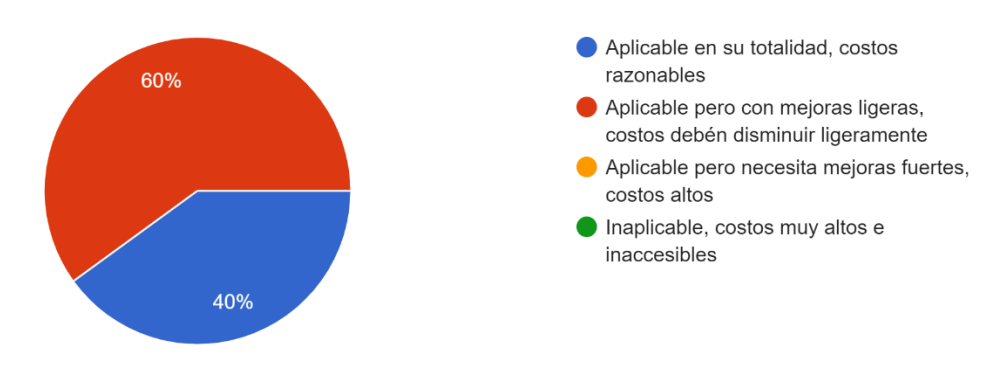

**Ilustración 29: Costos m-TSP**

Fuente: Google Forms

## 5.15.11. PUNTOS EN CONTRA MODELO DE ASIGNACIÓN MODELO M-TSP

Para el modelo m-TSP en la etapa 2, destacaron los siguientes puntos en contra:

• En comparación, el costo final superior a los costos pre-pandemia.

## 5.15.12. PUNTOS DE MEJORA MODELO DE ASIGNACIÓN MODELO M-TSP

Para el modelo m-TSP en la etapa 2, destacaron los siguientes puntos de mejora:

- Minimizar el costo por ruta, estableciendo una tarifa fija mínima por cada persona que utilice el servicio.
- Considerar hacer cotizaciones con distintos proveedores de transporte para elegir el mejor costo por el servicio.

#### **VI.CONCLUSIONES**

- 1. Se crearon 3 modelos de asignación, cada uno con 2 submodelos adicionales. La asignación de miembros se dividió por día, priorizando el personal de logística y seguidamente los miembros restantes, utilizado diferentes índices variables, datos de entrada y restricciones para cada submodelo. Se minimizo la distancia total de cada miembro al día, establecimiento y horario correspondiente. En el modelo A, se obtuvieron 64 sillas restantes y en el modelo B y C, 8 sillas restantes. El día sábado se generó solamente un 11% de silla no ocupadas y el domingo se redujo a un 2%. Se obtuvo que el miércoles es en el que se genera la mayor cantidad de espacio desperdiciado por lo que las 64 sillas representan un 17.06% de las sillas totales disponibles los miércoles.
- 2. Se construyeron 13 modelos m-TSP, uno para cada día en su establecimiento correspondiente. Se definió la nomenclatura, variables, datos de entrada y restricciones, según correspondiera a cada modelo, ya que cada modelo se alimentará de los resultados obtenidos del modelo de asignación. Se obtuvo que el domingo, en el horario 1 y 2, se encuentra los costos más altos por contratación de buses con un costo de L. 2400.00 por cada horario. Los costos son relativamente altos para un periodo postpandemia y la organización deberá de reorganizar su presupuesto.
- 3. El modelo de asignación resulto ser aplicable, pero con mejoras ligeras en un 40%, sin embargo, el restante 60% considero que sería aplicable en su totalidad, ya que consideraron que la asignación es la adecuada para cumplir con las medidas de bioseguridad. El m-TSP resulto ser aplicable, pero con mejoras ligeras en un 20%, sin embargo, el restante 80% considero que es aplicable en su totalidad. Respecto a los costos, el 60% considero que los costó deberán reducirse ligeramente, por el cual se concluyó que los nuevos costos son ligeramente altos.

#### **VII. RECOMENDACIONES**

- 1. Debido a las sillas restantes del modelo de asignación, se recomienda para la investigación poder desarrollar un modelo de asignación para el miércoles con una mayor cantidad de horarios por día, de manera que no se cree el ciclo de 3 miércoles. Esto permitirá que los miembros asistan más seguido. De igual manera se recomienda realizar la validación del modelo luego de obtener los resultados y no hasta el final. Así se evitará crear cambios en el modelo.
- 2. Para asegurar que la organización funcione con base a las medidas de bioseguridad en los establecimientos, deberá emplear tiempo y recursos en personal de logística en reuniones informativas respecto a los cambios que estarán por venir con la nueva normalidad. Es necesario que la idea de los modelos de asignación simpatice con los miembros para así asegurar que asistan a las reuniones y que la retención y asistencia en la organización, aún con la nueva normalidad, sea alta.
- 3. Se recomienda a la empresa utilizar únicamente los buses que grandes, debido a que su capacidad es mayor o poder utilizar otra empresa de contratación de buses para disminuir los costos que incurrirá en transporte. De igual manera, en caso de que no encuentre otra empresa, se recomienda a la empresa establecer una tarifa mínima para las personas que utilicen este medio de transporte. También se recomienda que la empresa disponga de todos los recursos para la desinfección y limpieza de los buses y evitar la contaminación.
- 4. Para la investigación, es preferible que el proceso de validación de ambos modelos sea puesto en práctica por medio de pruebas piloto de reuniones semanales, así también como pruebas de la realización de las rutas y recorridos creados. Es preferible que el proceso de validación sea de manera presencial y no virtual.

## **VIII. APLICABILIDAD/ IMPLEMENTACIÓN**

El modelo de asignación de la etapa 1 es aplicable e implementable, solamente con mejoras ligera en la organización de la asignación del miércoles, de manera que el ciclo de 3 días se reduzca lo menos posible y las personas puedan asistir más seguido. Sin embargo, la organización está dispuesta a seguir las asignaciones realizadas y cuenta con los recursos para poder comunicarlas a sus miembros y poder aperturar sus reuniones lo más pronto posible. Por otro lado, el modelo m-TSP es aplicable para la empresa, tomando en cuenta que, tal como mencionaron lo encuestados, la organización deberá de reorganizar su presupuesto ya que la empresa si está dispuesta a brindar transporte a todo el que lo necesite.

## **IX.EVOLUCIÓN DE TRABAJO ACTUAL / TRABAJO FUTURO**

A partir de esta investigación, en una segunda etapa, se podrá realizar una investigación referente a los siguientes aspectos:

- 1- Asignación de miembros de multimedia, de manera que puedan rotarse en cada reunión, sin repeticiones.
- 2- Asignación de miembros de banda musical, de manera que puedan rotarse en cada reunión, sin repeticiones. Estos dos aspectos no se tomaron en cuenta para esta investigación ya que el protocolo prohíbe los cantos o cualquier actividad especial que propague contaminación como cantar, tocar instrumentos, etc.
- 3- Desarrollo de rutas y recorridos utilizando vehículos más grandes y con mayor capacidad.
- 4- Creación de Manual de Protocolo de Bioseguridad, específicamente para MCILAN, de manera que este sea brindado al personal de logística, de manera que incluya los pasos del protocolo de bioseguridad y detalles como el uso correcto del aire acondicionado, etc.
- 5- Señalización e implementación de herramientas LEAN en el establecimiento y en el proceso de llevar a cabo el protocolo de bioseguridad en el establecimiento y en los vehículos.

### **X. BIBLIOGRAFÍA**

- Barreras, J. A. L., Tiznado, J. E. O., & Wilson, C. C. (2008). Modelo matemático de transporte aplicado a una compañía dedicada a la manufactura y distribución de juguetes, usando programación lineal entera. *Revista Ingeniería Industrial*, *3*, 65-72.
- Betancourt, M., & Lázaro, A. (2016). *Modelo de Optimización bajo incertidumbre para una asignación eficiente de citas médicas. 1*, 29.

CDC. (2020, abril 30). *CDC*. Considerations for Communities of Faith. https://www.cdc.gov/coronavirus/2019-ncov/community/faith-based.html

- CESPAD. (2020, mayo). *Centro de Estudio de la Democracia (CESPAD)* [Monitoreo del COVID19 en Honduras: 17 de mayo del 2020]. https://cespad.org.hn/2020/05/17/monitoreo-delcovid19-en-honduras-17-de-mayo-del-2020/
- Chin, D. (2020, mayo). *Christianity Today*. Cuando Su Iglesia Vuelva a Abrir Sus Puertas: Una Guía Sobre Cómo Reunirse de Forma Segura. https://www.christianitytoday.com/ct/2020/mayweb-only/cuando-iglesias-abrir-guia-coronavirus-covid-pandemia-latin.html
- Derecho de Comunicaciones y Estrategia Presidencial. (2020, julio). *Derecho de Comunicaciones y Estrategia Presidencial*. Coronavirus en Honduras. https://covid19honduras.org/
- Digital, E. P. (2017). *Proceso Digital*. Evangélicos crecieron 50 por ciento los últimos años. https://www.proceso.hn/salud/5-salud-y-sociedad/evangelicos-crecieron-50-por-cientolos-ultimos-anos.html
- Embajada de Estados Unidos en Honduras. (2016). *Emabajada de Estados Unidos en Honduras*. Honduras 2016 Informe Internacional sobre la libertad religiosa. https://hn.usembassy.gov/es/honduras-2016-informe-internacional-sobre-la-libertadreligiosa/
- Figueroa, D., Hernandez, F., Castillo, E., Silva, J., & Zelaya, M. (2018). *PROYECTO: DISEÑO DE RUTAS EN AQUA SPRINGS*.
- Guelmes Valdés, E. L., & Nieto Almeida, L. E. (2015). Algunas reflexiones sobre el enfoque mixto de la investigación pedagógica en el contexto cubano. *Revista Universidad y Sociedad*, *7*(1), 23-29.
- Hillier, F. S., & Lieberman, G. (2010). *Introduccion a la investigacion de operaciones* (9.<sup>a</sup> ed.). McGraw Hill Companies, Inc.

https://dudasytareas.files.wordpress.com/2017/05/hillier\_lieberman.pdf

León, M., Diaz, R., & Ordenain, C. (2007). *Utilización del modelo de transporte para la asignación de trabajos a máquinas considerando prioridades*. *11*, 10.

Martínez, H. (2013). *Manual de Uso del WinQSB*. http://hemaruce.angelfire.com/Mwinqsb.pdf

Mason, A. (2010). *Open Source Optimisation for Excel*.

https://www.researchgate.net/publication/266484155\_OpenSolver\_Open\_Source\_Optimis ation\_for\_Excel/link/5611e7a608ae6b29b49e3c84/download

Mathur, K., & Solow, D. (1996). *Investigación de Operaciones*. Pearson Educación.

OMS. (2020). *Organización Munidal de la Salud (OMS)*. Preguntas y respuestas sobre la enfermedad por coronavirus (COVID-19).

https://www.who.int/es/emergencies/diseases/novel-coronavirus-2019/advice-forpublic/q-a-coronaviruses

Rosales, A., & Sánchez, E. (2014). *Modelos para un mejor ruteo vehicular*. enfasis. http://www.logisticamx.enfasis.com/articulos/69225-modelos-un-mejor-ruteo-vehicular

Salazar, I., Camarón, G., López, J., Jimenez, G., & Moncayo, L. (2014). *Investigación de Operaciones* (1.ª ed., Vol. 1). Grupo Editorial Patria. https://editorialpatria.com.mx/pdffiles/9786074386967.pdf

Saldaña, M., & García, G. (2013). *DESIGN, CREATION AND VALIDATION OF ONE INTERVIEW FOR*  GET BIOGRAPHICAL DATA, OF SPORTS-MILITARY CHARACTER OF THE MILITARY WHICH *PARTICIPATED IN ONE OLYMPIC*. 10.

Secretaría de Trabajo y Seguridad Social. (2020a). *Secretaría de Trabajo y Seguridad Social* [Protocolos de Bioseguridad en los Centros de Trabajo – Secretaría de Trabajo y Seguridad Social]. http://www.trabajo.gob.hn/protocolos-de-bioseguridad-en-loscentros-de-trabajo/

Secretaría de Trabajo y Seguridad Social. (2020b, mayo 24). *Secretaría de Trabajo y Seguridad Social*. Protocolo de Bioseguridad por motivo de la pandemia COVID-19 para los centros de prácticas y actividades religiosas. http://www.trabajo.gob.hn/wpcontent/uploads/2020/05/Protocolo-Centros-de-pra%CC%81cticas-y-actividadesreligiosas-Versio%CC%81n-2-24-05-20-1.pdf

Taha, H. (2012). *Investigación de Operaciones* (9a ed.). Pearson Educación.

https://www.academia.edu/34489306/Investigaci%C3%B3n\_de\_Operaciones\_Novena\_Edi ci%C3%B3n.\_Hamdy\_A\_Taha.pdf

Toro, E., Bolaños, R., & Granada, M. (2014). *Solución del problema de múltiples agentes viajeros resuelto mediante técnicas heurísticas*. *19*(2).

https://revistas.utp.edu.co/index.php/revistaciencia/article/view/8891

- Toro-Ocampo, E. M., Franco-Baquero, J. F., & Gallego-Rendón, R. A. (2016). Modelo matemático para resolver el problema de localización y ruteo con restricciones de capacidad considerando flota propia y subcontratada. *Ingeniería, Investigación y Tecnología*, *17*(3), 357-369. https://doi.org/10.1016/j.riit.2016.07.006
- Yacuzzi, E. (2006). *EL ESTUDIO DE CASO COMO METODOLOGÍA DE INVESTIGACIÓN: TEORÍA, MECANISMOS CAUSALES, VALIDACIÓN*. 37.

# **XI. ANEXOS**

## **Anexo 1: Resultados y recorridos del miércoles 1**

En las ilustraciones siguientes se presentan las rutas para el modelo miércoles 1, por cada vehículo:

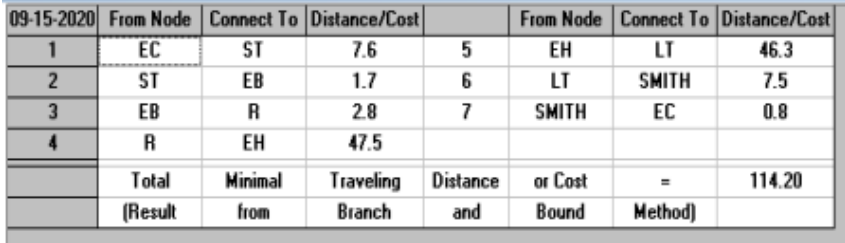

## **Ilustración 30: Ruta M1CG**

Fuente: Elaboración propia

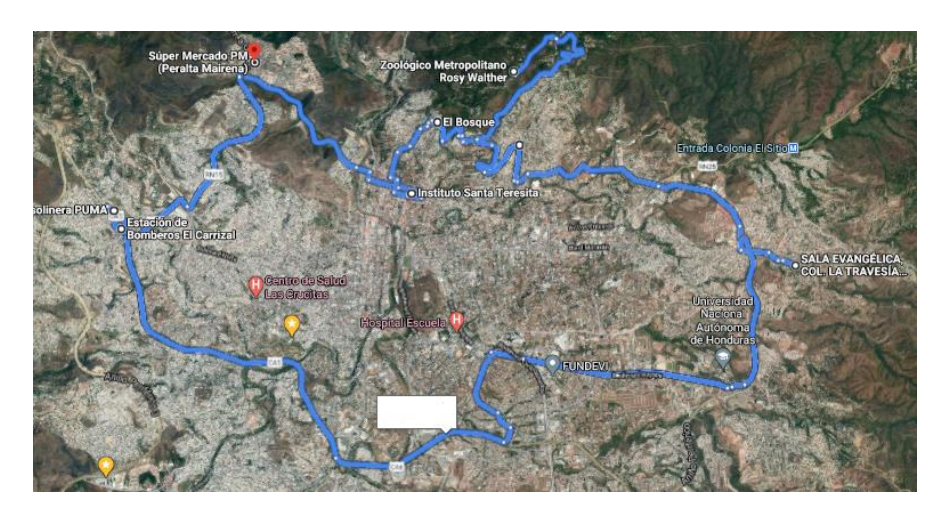

**Ilustración 31: Ruta Google Maps, M1CG**

Fuente: Elaboración propia

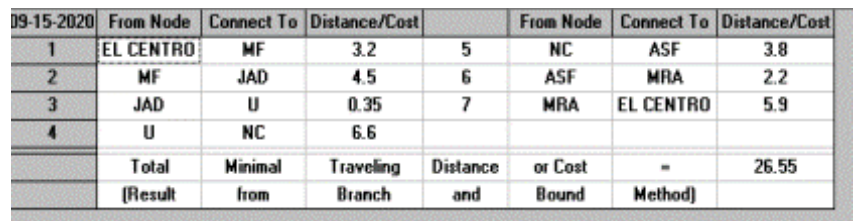

#### **Ilustración 32: Ruta M1AP**

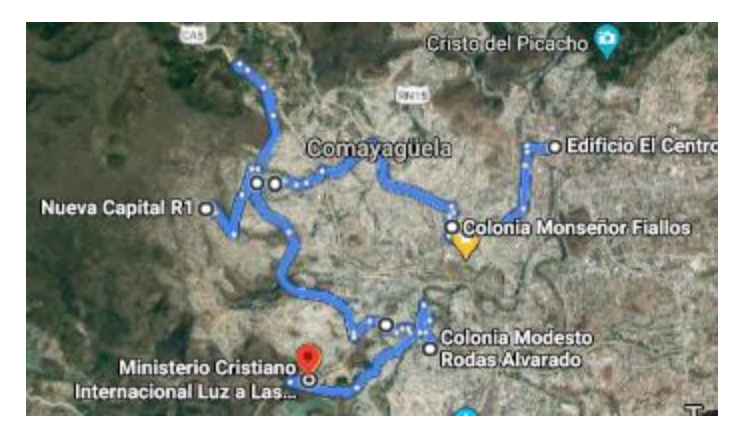

**Ilustración 33: Ruta Google Maps, M1AP**

## **Anexo 2: Resultados y recorridos del miércoles 2**

En las ilustraciones siguientes se presentan las rutas para el modelo miércoles 2, por cada vehículo:

|                |                |                 | 09-15-2020 From Node   Connect To   Distance/Cost |          | <b>From Node</b> |              | <b>Connect To Distance/Cost</b> |
|----------------|----------------|-----------------|---------------------------------------------------|----------|------------------|--------------|---------------------------------|
|                | EL CENTRO      | ACG             | 24.7                                              |          | CG2              | <b>SMITH</b> | 3.5                             |
| $\overline{2}$ | ACG            | CG4             | 27.9                                              |          | <b>SMITH</b>     | EL CHILE     | 7.4                             |
| 3              | CG4            | CG <sub>2</sub> | 1.8                                               | 6        | EL CHILE         | EL CENTRO    | 0.5                             |
|                | Total          | Minimal         | Traveling                                         | Distance | or Cost          | $\equiv$     | 65.80                           |
|                | <b>IResult</b> | from            | Branch                                            | and      | Bound            | Methodl      |                                 |

**Ilustración 34: Ruta M2CG**

Fuente: Elaboración propia

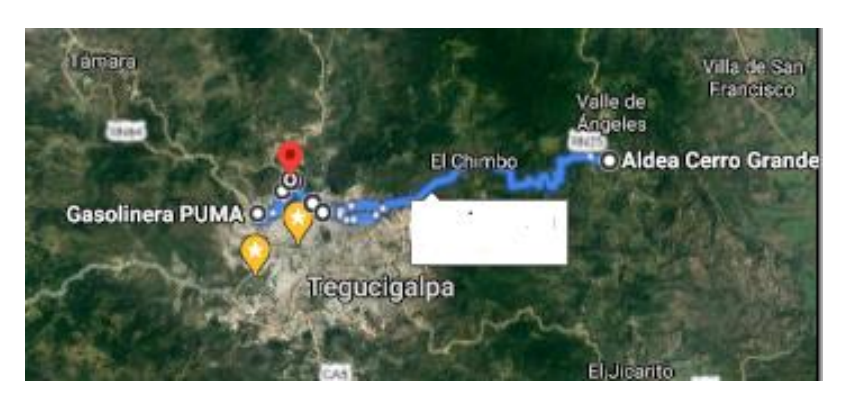

**Ilustración 35: Ruta Google Maps, M2CG**

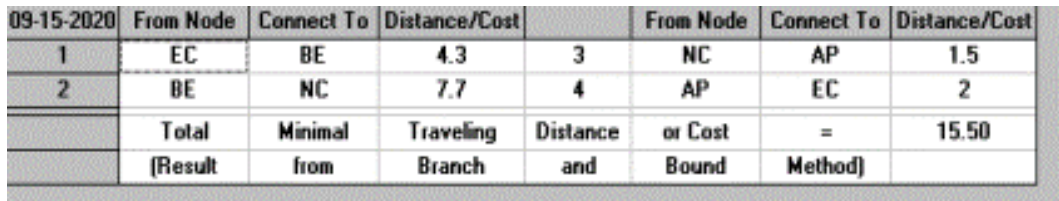

#### **Ilustración 36: Ruta M2AP**

Fuente: Elaboración propia

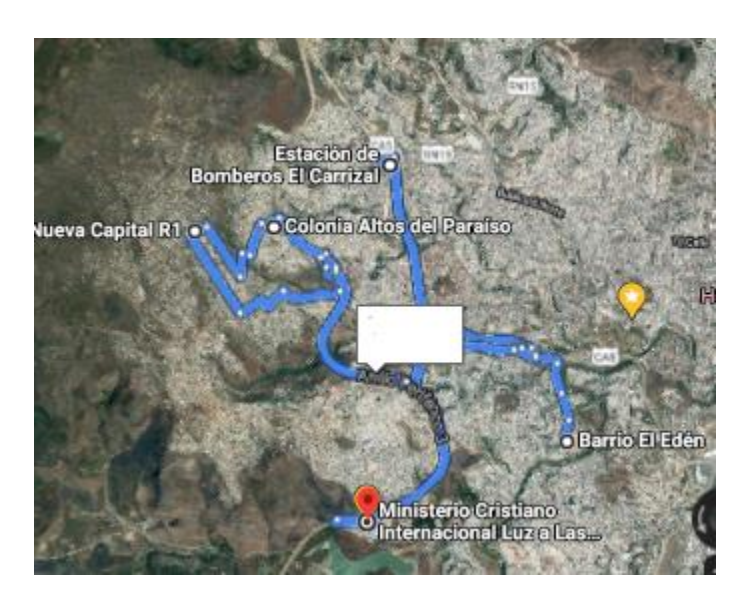

**Ilustración 37: Ruta Google Maps, M2AP**

Fuente: Elaboración propia

|   |                |         | v3-16-2020 From Node   Connect To   Distance/Cost |          |            |          | From Node   Connect To   Distance/Cost |
|---|----------------|---------|---------------------------------------------------|----------|------------|----------|----------------------------------------|
|   | EC             | SMITH   | 0.8                                               |          | U          | JAD      | 0.35                                   |
| 2 | <b>SMITH</b>   | u       | 1.8                                               |          | <b>JAD</b> | EC       | 1.2                                    |
|   | Total          | Minimal | Traveling                                         | Distance | or Cost    | $\equiv$ | 4.15                                   |
|   | <b>IResult</b> | from    | Branch                                            | and      | Bound      | Method)  |                                        |

**Ilustración 38: Ruta M2AP**

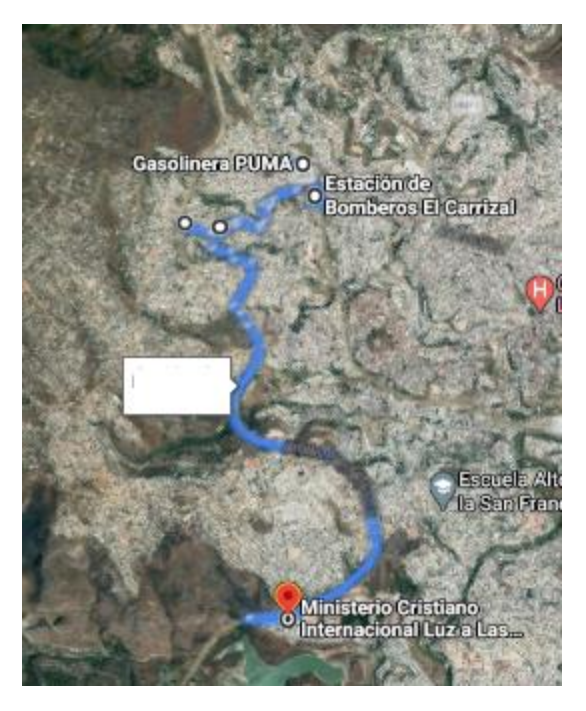

**Ilustración 39: Ruta Google Maps, M2AP**

# **Anexo 3: Resultados y recorridos del miércoles 3**

En las ilustraciones siguientes se presentan las rutas para el modelo miércoles 3, por cada vehículo:

|                |                  |                | 09-16-2020 From Node   Connect To   Distance/Cost |          | <b>From Node</b> |                  | <b>Connect To Distance/Cost</b> |
|----------------|------------------|----------------|---------------------------------------------------|----------|------------------|------------------|---------------------------------|
|                | <b>EL CENTRO</b> | ACG            | 24.7                                              | 6        | <b>SMITH</b>     | VC               | 1.3                             |
| $\overline{ }$ | ACG              | LC             | 23.5                                              |          | VC               | CG <sub>2</sub>  | 3.8                             |
| 3              | LC               | BV             | 6.1                                               | 8        | CG2              | CG4              | 1.8                             |
|                | BV               | LE             | 0.45                                              | 9        | CG4              |                  | 3.6                             |
| 5              | LE               | <b>SMITH</b>   | 4.1                                               | 10       |                  | <b>EL CENTRO</b> | 0.26                            |
|                | Total            | <b>Minimal</b> | Traveling                                         | Distance | or Cost          | $=$              | 69.61                           |
|                | (Result          | from           | Branch                                            | and      | Bound            | Method)          |                                 |

**Ilustración 40: Ruta M3CG**

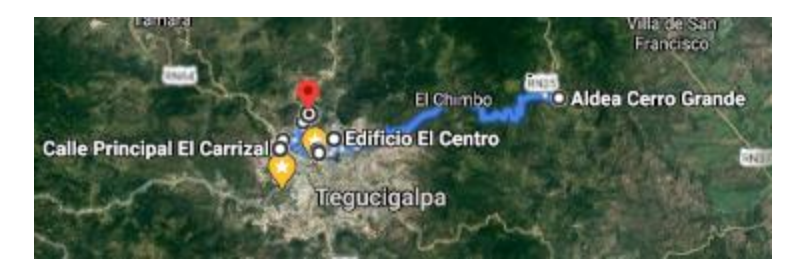

**Ilustración 41: Ruta Google Maps, M3CG**

|                |           |         | 09-16-2020 From Node   Connect To   Distance/Cost |          |          |                  | From Node   Connect To   Distance/Cost |
|----------------|-----------|---------|---------------------------------------------------|----------|----------|------------------|----------------------------------------|
|                | EL CENTRO |         | 4.5                                               |          | EМ       | EL CHILE         | 2.8                                    |
| $\overline{2}$ |           | FМ      | 3.5                                               |          | EL CHILE | <b>FL CENTRO</b> | 0.5                                    |
|                | Total     | Minimal | Traveling                                         | Distance | or Cost  | $\equiv$         | 11.30                                  |
|                | (Result   | from    | Branch                                            | and      | Bound    | Method)          |                                        |

**Ilustración 42: Ruta M3CG**

Fuente: Elaboración propia

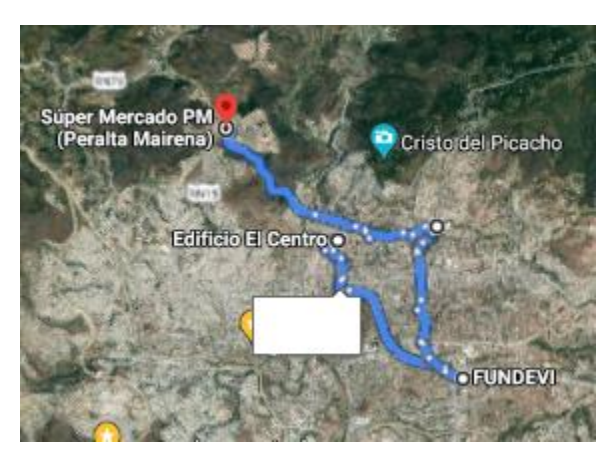

**Ilustración 43: Ruta Google Maps, M3CG**

Fuente: Elaboración propia

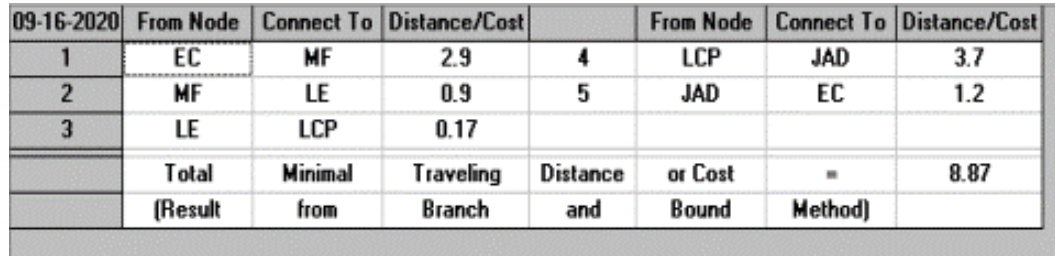

## **Ilustración 44: Ruta M3AP**

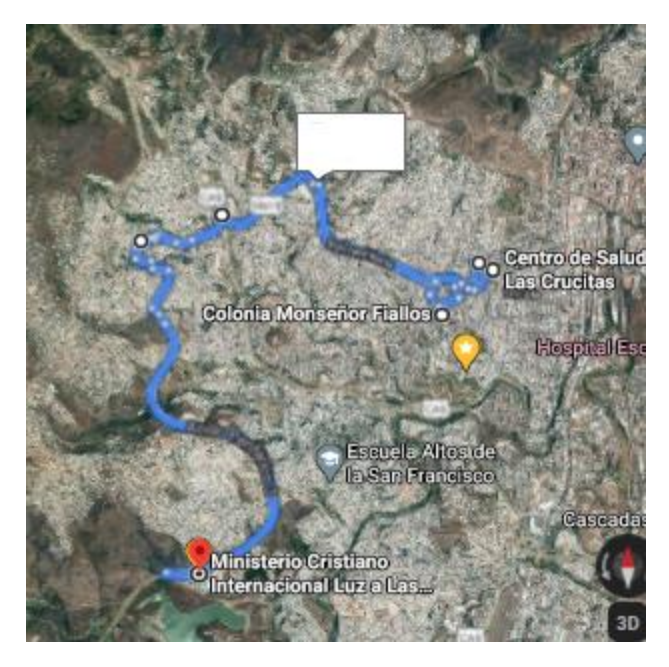

**Ilustración 45: Ruta Google Maps, M3AP**

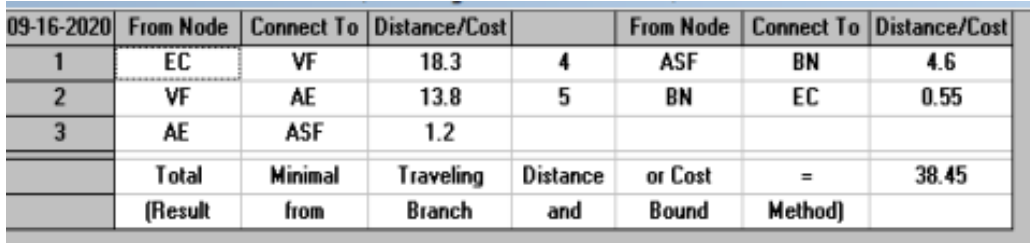

**Ilustración 46: Ruta M3AP**

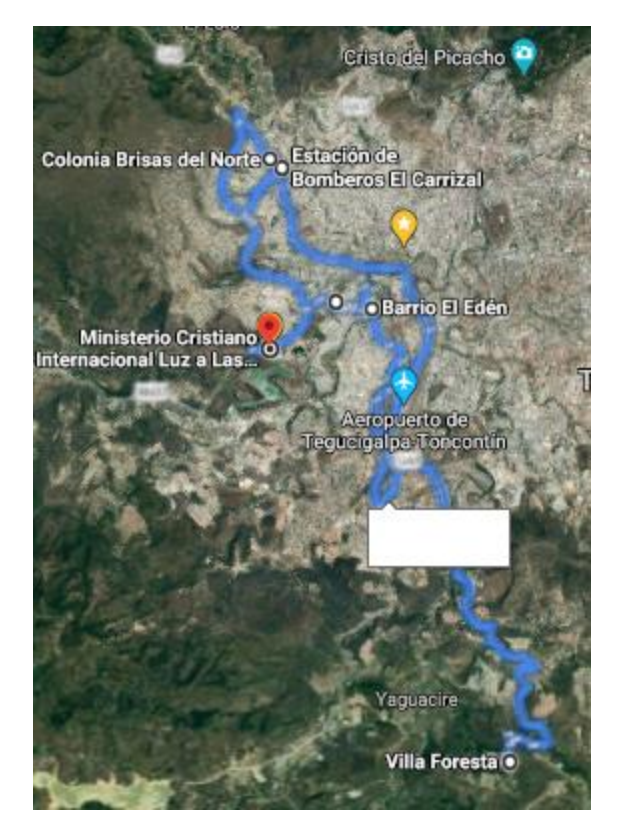

**Ilustración 47: Ruta Google Maps, M3AP**

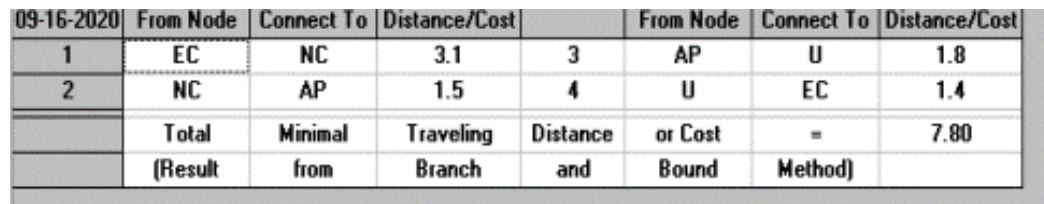

**Ilustración 48: Ruta M3AP**

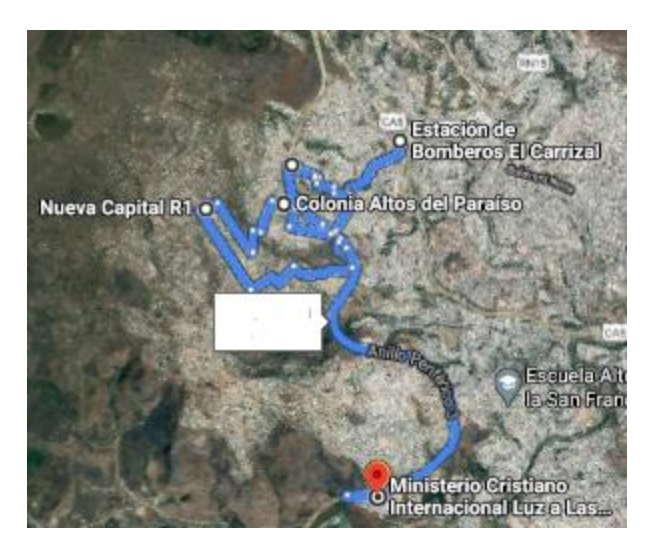

**Ilustración 49: Ruta Google Maps, M3AP**

## **Anexo 4: Resultados y recorridos del día sábado**

En las ilustraciones siguientes se presentan las rutas para el modelo del sábado, por cada vehículo:

| $09-16-2020$ |                |         | From Node   Connect To   Distance/Cost |          | <b>From Node</b> |                | <b>Connect To Distance/Cost</b> |
|--------------|----------------|---------|----------------------------------------|----------|------------------|----------------|---------------------------------|
|              | EC             | LE      | 3                                      |          | ASF              | <b>SMITH</b>   | 4.4                             |
| 2            | LE             | LCP     | 0.17                                   |          | <b>SMITH</b>     | EC             | 0.8                             |
| 3            | LCP            | ASF     | 2.5                                    |          |                  |                |                                 |
|              | Total          | Minimal | Traveling                              | Distance | or Cost          | $\blacksquare$ | 10.87                           |
|              | <b>(Result</b> | from    | Branch                                 | and      | Bound            | <b>Method)</b> |                                 |

**Ilustración 50: Ruta S1, S2**

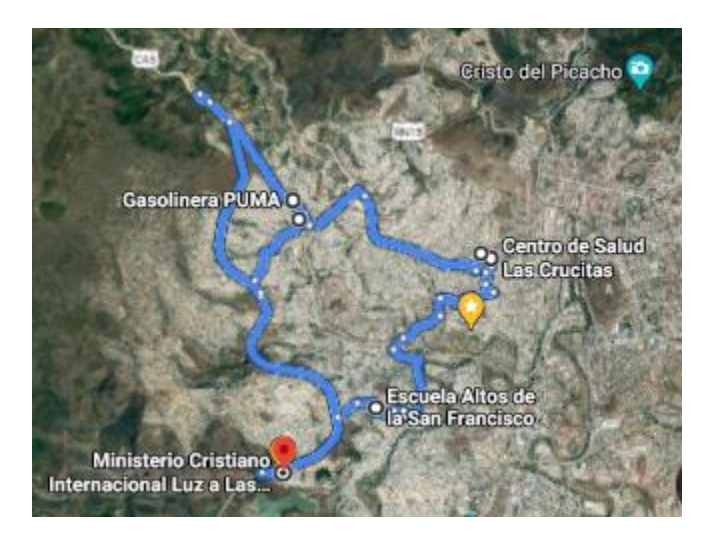

## **Ilustración 51: Ruta Google Maps, S1, S2**

Fuente: Elaboración propia

|   |                 |                 | 09-16-2020 From Node   Connect To   Distance/Cost |          | From Node 1 |          | <b>Connect To Distance/Cost</b> |
|---|-----------------|-----------------|---------------------------------------------------|----------|-------------|----------|---------------------------------|
|   | EC              | АP              |                                                   | 5        | CG4         | EL CHILE | 3.2                             |
| 2 | АP              | <b>NC</b>       | 1.5                                               | 6        | EL CHILE    | EМ       | 2.5                             |
| 3 | NC              | CG <sub>2</sub> | 3.6                                               |          | EМ          | SΤ       | 1.9                             |
|   | CG <sub>2</sub> | CG4             | 1.8                                               | 8        | SΤ          | ЕC       | 5.3                             |
|   | Total           | <b>Minimal</b>  | Traveling                                         | Distance | or Cost     | $=$      | 21.80                           |
|   | <b>(Result</b>  | from            | <b>Branch</b>                                     | and      | Bound       | Method)  |                                 |

**Ilustración 52: Ruta S1, S2**

Fuente: Elaboración propia

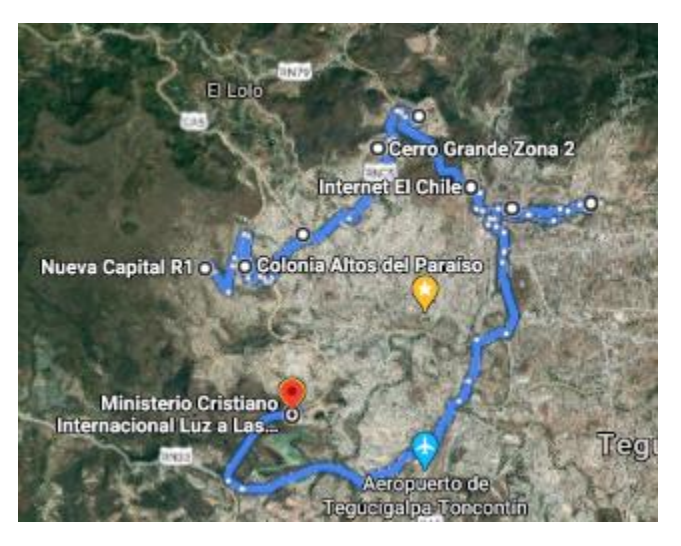

**Ilustración 53: Ruta Google Maps, S1, S2**

Fuente: Elaboración propia

#### **Anexo 5: Resultados y recorridos del día domingo**

En las ilustraciones siguientes se presentan las rutas para el modelo del domingo, por cada vehículo:

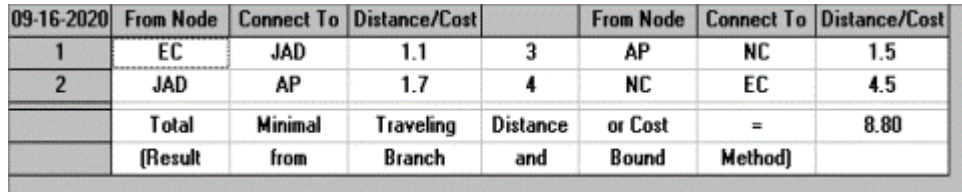

#### **Ilustración 54: Ruta DH1**

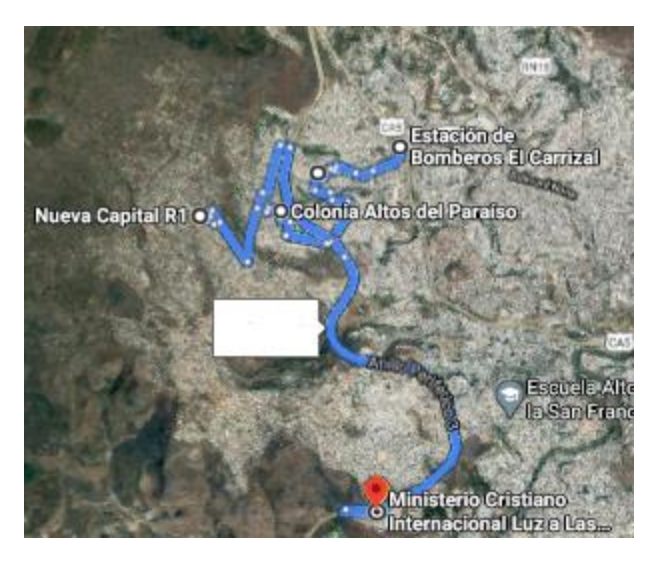

**Ilustración 55: Ruta Google Maps, Ruta DH1**

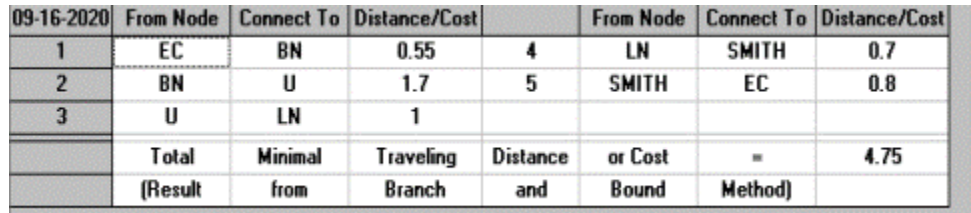

**Ilustración 56: Ruta DH1**

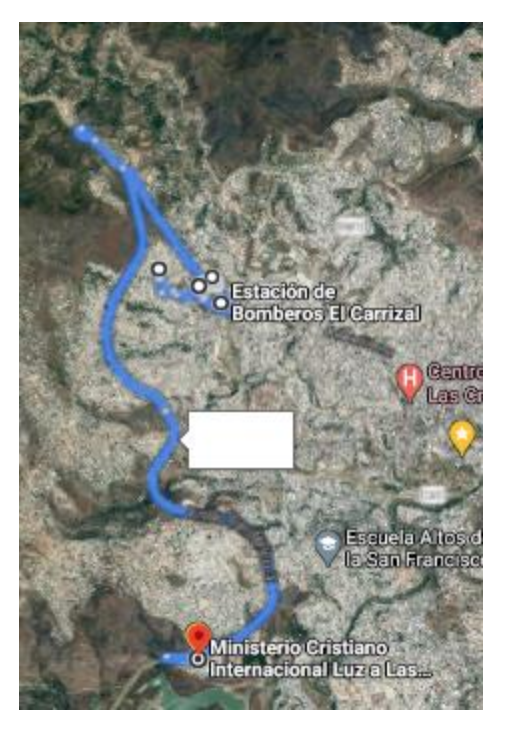

**Ilustración 57: Ruta Google Maps, DH1**

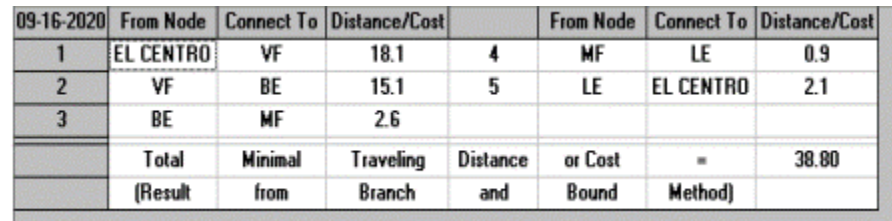

**Ilustración 58: Ruta DH2**

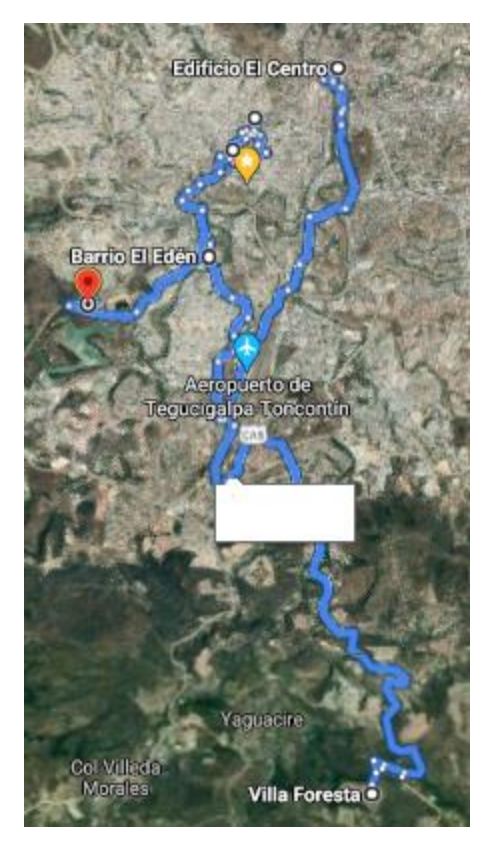

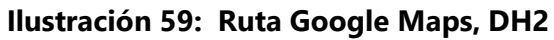

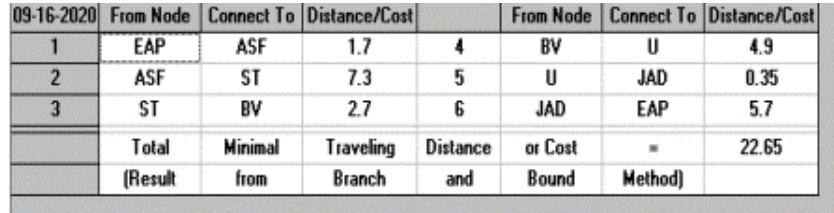

## **Ilustración 60: Ruta DH2**

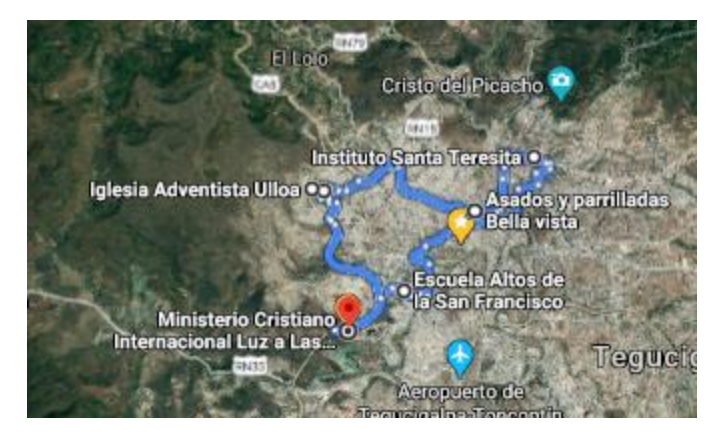

**Ilustración 61: Ruta Google Maps, DH2**

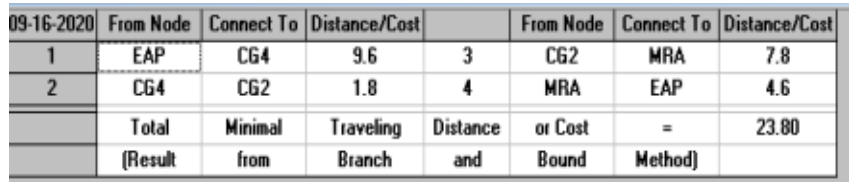

## **Ilustración 62: Ruta DH2**

Fuente: Elaboración propia

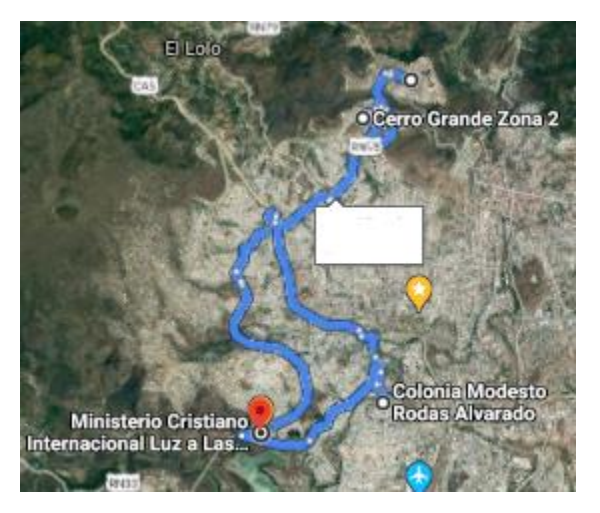

**Ilustración 63: Ruta Google Maps, DH2**

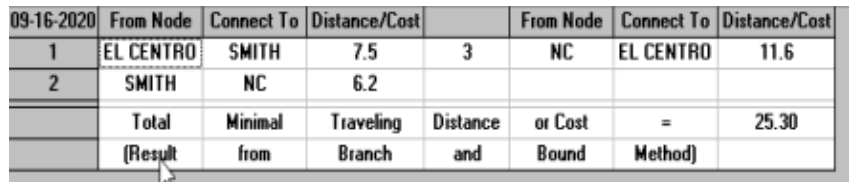

#### **Ilustración 64: Ruta DH2**

Fuente: Elaboración propia

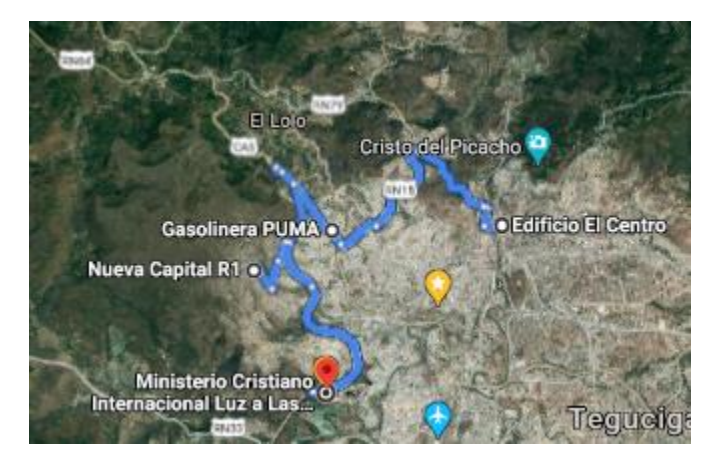

**Ilustración 65: Ruta Google Maps, DH2**

Fuente: Elaboración propia

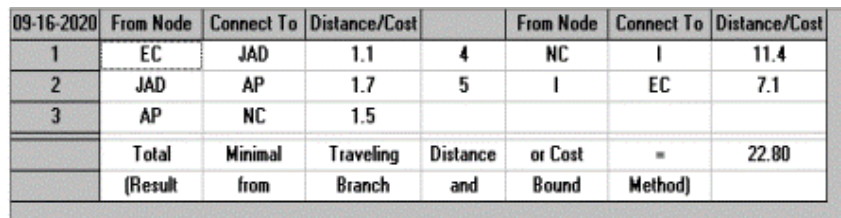

**Ilustración 66: Ruta DH3**

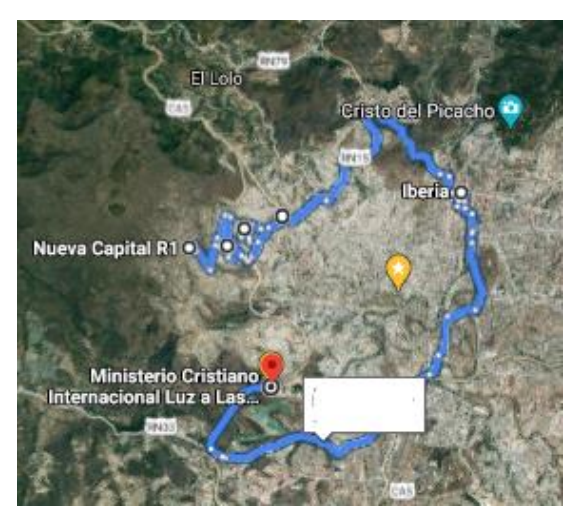

**Ilustración 67: Ruta Google Maps, DH3**

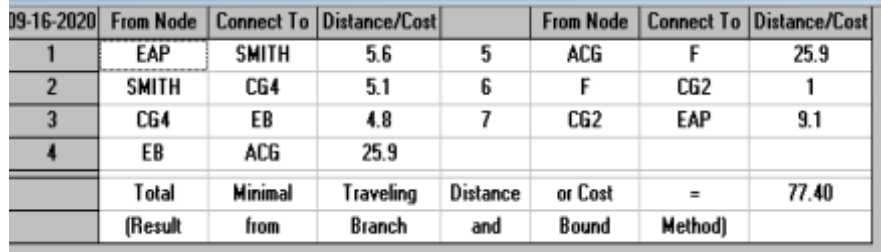

## **Ilustración 68: Ruta DH4**

Fuente: Elaboración propia

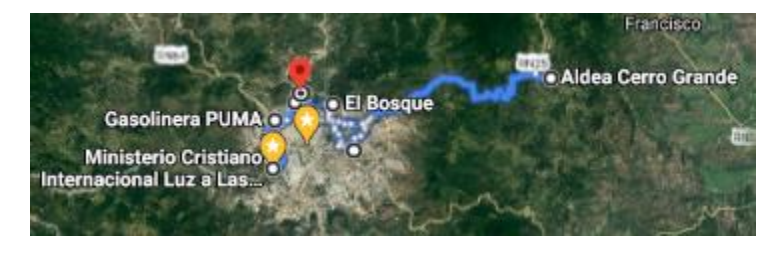

**Ilustración 69: Ruta Google Maps, DH4**

| 19-16-2020     | <b>From Node</b> |                | <b>Connect To Distance/Cost</b> |          | <b>From Node</b> |                 | <b>Connect To Distance/Cost</b> |
|----------------|------------------|----------------|---------------------------------|----------|------------------|-----------------|---------------------------------|
|                | EAP              | 14E            | 11.2                            | 8        | LT               | н               | 46                              |
| $\overline{z}$ | 14E              | EL CHILE       | 0.6                             | 9        | н                | CG4             | 51.4                            |
| 3              | <b>EL CHILE</b>  | EВ             | 1.6                             | 10       | CG4              | CG <sub>2</sub> | 1.8                             |
|                | EВ               | LCAA           | 3                               | 11       | CG2              | <b>SMITH</b>    | 3.5                             |
| 5              | LCAA             | R              | 1.2                             | 12       | <b>SMITH</b>     | VC              | 1.3                             |
| 6              | R                | F              | 5                               | 13       | VC               | EAP             | 5.4                             |
| 7              | F                | LT             | 6.7                             |          |                  |                 |                                 |
|                | Total            | <b>Minimal</b> | Traveling                       | Distance | or Cost          | $=$             | 138.70                          |
|                | (Result          | from           | Branch                          | and      | <b>Bound</b>     | Method)         |                                 |

**Ilustración 70: Ruta DH5**

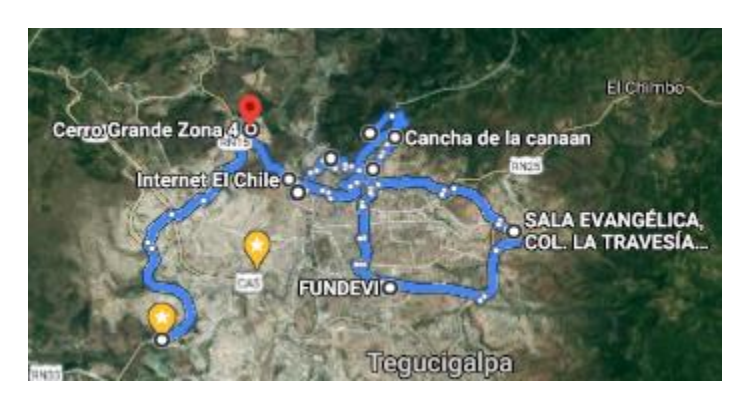

**Ilustración 71: Ruta Google Maps, DH5**

#### **Anexo 6: Ejemplo de formato de entrevista**

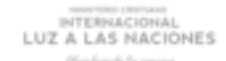

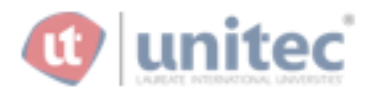

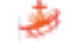

#### Entrevista de Validación Proyecto de Investigación Fase 1 Rediseño de Plan Logístico a raíz de la pandemia mundial por el COVID-19

Esta entrevista tiene como objetivo validar los modelos de asignación de miembros y rediseño de rutas para el Ministerio Cristiano Internacional Luz a las Naciones, a raíz de la pandemia mundial por el COVID-19.

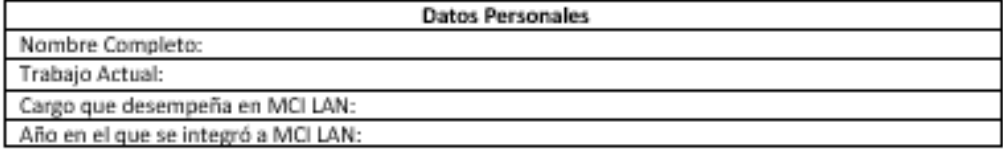

Para la etapa 1, los modelos de asignación de personal de logistica y los miembros restantes, brinde su opinión respecto a:

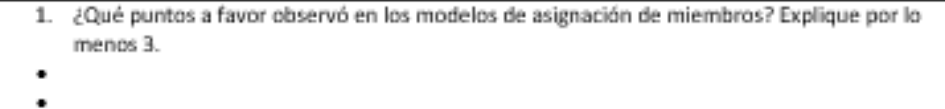

¿Qué puntos en contra observó en los modelos de asignación de miembros? Explique por lo 2. menos 3.

٠

٠ ٠ ٠

٠ ٠

 $\bullet$ 

¿Qué puntos de mejora propondría para los modelos de asignación de miembros? Explique por З. lo menos 3.

#### **Ilustración 72: Formato Entrevista**

INTERNACIONAL<br>LUZ A LAS NACIONES

٠ ٠ ۰

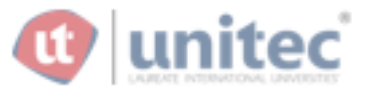

Para la etapa 2, el rediseño de rutas brinde su opinión respecto a:

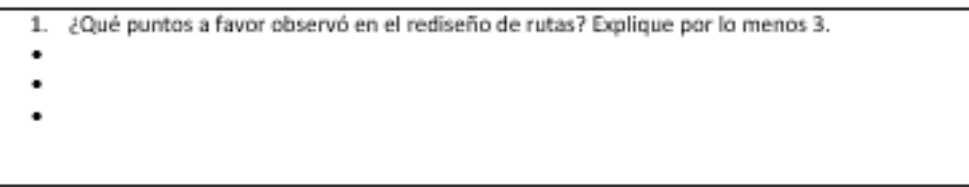

 $2.$ ¿Qué puntos en contra observó en el rediseño de rutas? Explique por lo menos 3.

В. ¿Qué puntos de mejora propondría en el rediseño de rutas? Explique por lo menos 3.  $\bullet$  $\bullet$ ٠

**Ilustración 73: Formato Entrevista**

#### **Anexo 7: Ejemplo de formato de encuesta en Google Forms**

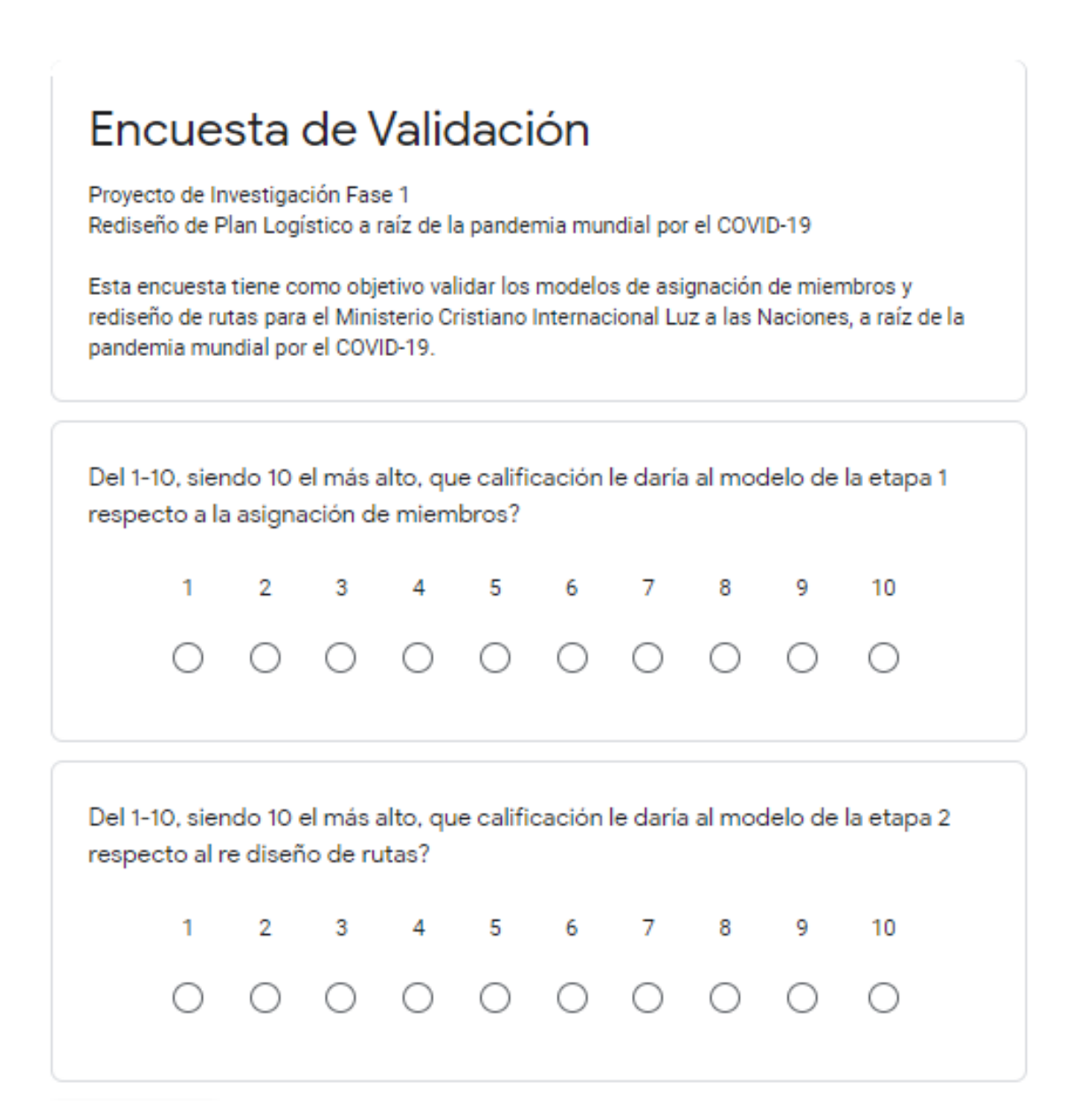

**Ilustración 74: Encuesta de Validación** 

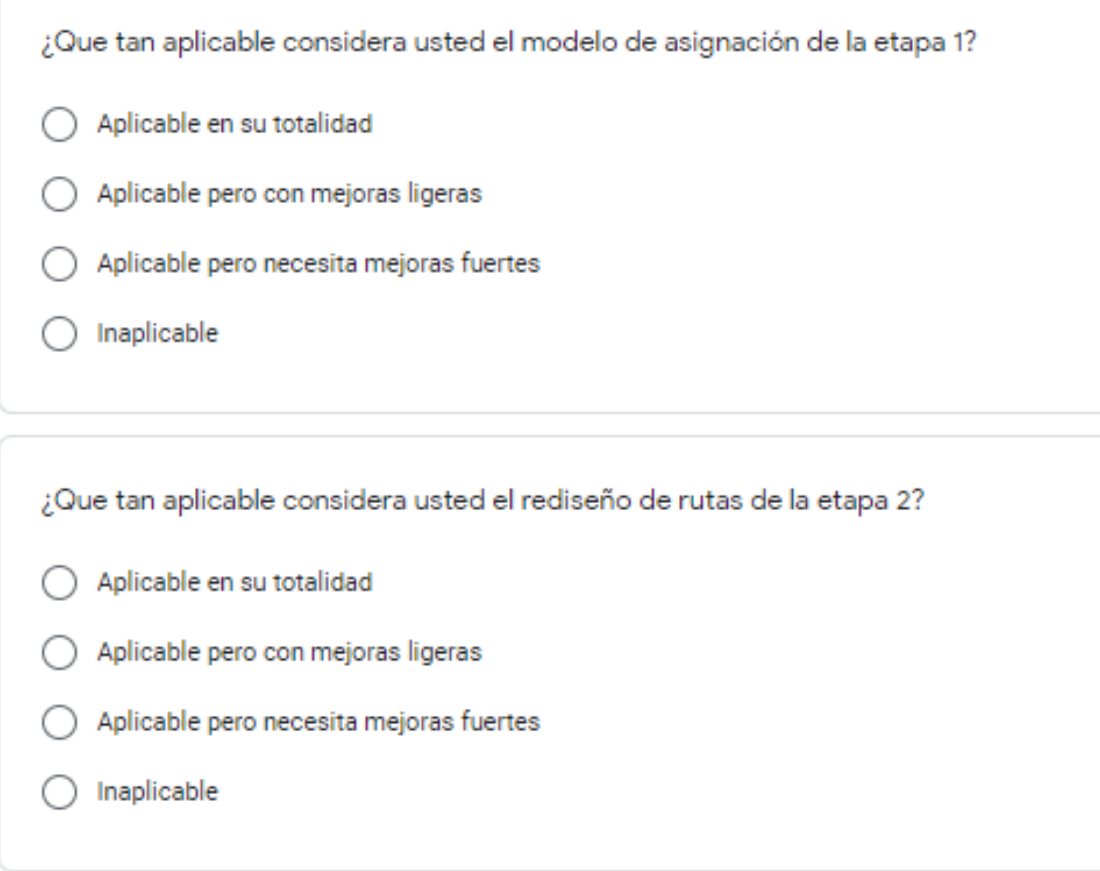

# **Ilustración 75: Encuesta de Validación**
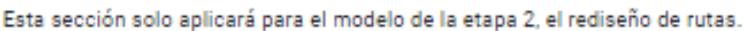

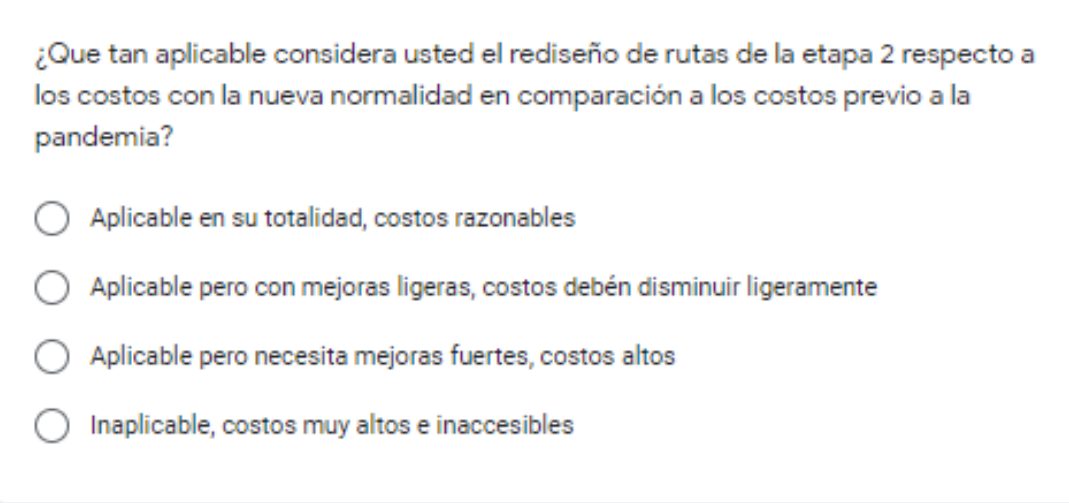

## **Ilustración 76: Encuesta de Validación**

Fuente: Elaboración propia